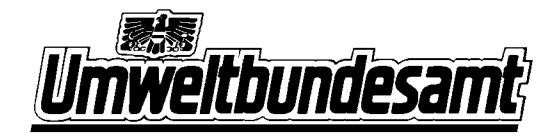

# **Immissionsökologische Flechtenkartierung Zöbelboden und multivariate Analyse der Ergebnisse**

# **Wiederholungsinventur 1999**

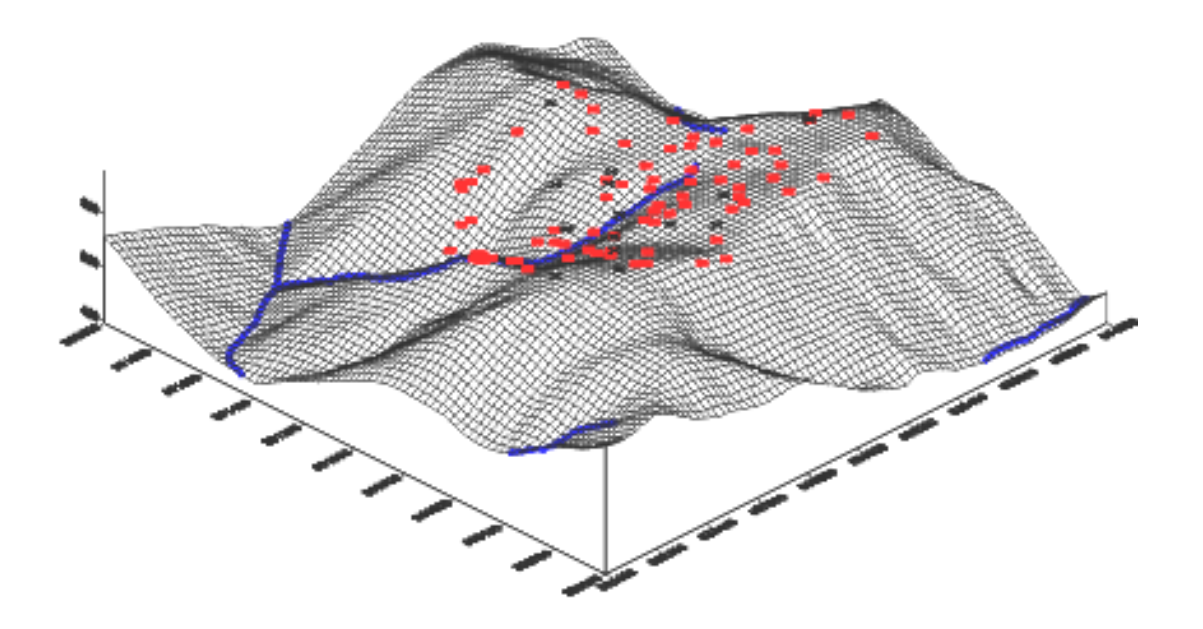

**Integrated Monitoring Serie**

**2001 IM - Rep - 024** 

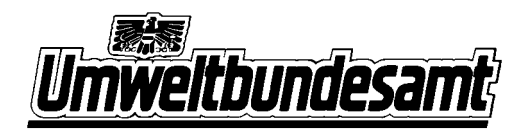

# Immissionsökologische Flechtenkartierung Zöbelboden und multivariate Analyse der Ergebnisse

Wiederholungsinventur 1999

von

Roman Türk Helmut Schume Wolfgang Mayer M. Matschinger

*Integrated Monitoring Serie: IM - Rep – 024 Wien, Dezember 2001*

*Projektleitung:* Michael Mirtl *Editorische Bearbeitung:* Thomas Dirnböck *Redaktion:* Michael Mirtl, Thomas Dirnböck

*Autor:* Roman Türk, Helmut Schume, Wolfgang Mayer, M. Matschinger

# *Impressum*

Medieninhaber und Herausgeber: Umweltbundesamt, 1090 Wien, Spittelauer Lände 5 Eigenvervielfältigung

 Umweltbundesamt, Wien, 2001 Alle Rechte vorbehalten ISBN 3-85457-669-2

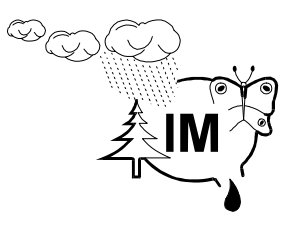

# **Wesen und Ziele des Integrated Monitoring**

Unter der Schirmherrschaft der Europäischen Wirtschaftskommission (UN-ECE) arbeiten 31 Staaten in der Genfer Luftreinhaltekonvention an der Verminderung der grenzüberschreitenden Luftverschmutzung in Europa. Eines der internationalen Programme im Rahmen der Genfer Luftreinhaltekonvention ist das Programm zur "Umfassenden Beobachtung der Wirkung von Luftverschmutzung auf Ökosysteme", kurz "Integrated Monitoring".

Das Integrated Monitoring dient der Untersuchung der langfristigen ökosystemaren Wirkung jener Luftverschmutzung, die nicht aus lokalen Quellen, sondern aus dem großräumigen Hintergrund an Schadstoffen herrührt.

Die Langzeit-Umweltbeobachtungsgebiete des Integrated Monitoring repräsentieren wichtige Naturräume des jeweiligen Staates. Die Projektgebiete von ca. 1 km² Größe sind gut abgrenzbare Kleinökosysteme und bilden ein europaweites Netzwerk. Mit standardisierten Methoden werden

- die Stoffeinträge (Schad- und Nährstoffe) durch Luft und Niederschläge gemessen,
- die Wirkungen auf das Ökosystem und das Verhalten dieser Stoffe im Ökosystem umfassend festgestellt
- die langfristige Enwicklung der Ökosystem-Segmente untersucht und
- die Austräge durch Oberflächenwässer und ins Grundwasser erhoben.

Wegen der Komplexität und kleinräumigen Variabilität der meisten Ökosysteme sind zu diesem Zweck eine Vielzahl von Untersuchungen mit sehr spezifischem räumlichen und zeitlichen Design durchzuführen.

Vom Integrated Monitoring und seinen langfristigen Ergebnissen ist zu erwarten:

 $\bullet$  das das Erkennen von Ursachen-Wirkungs-Beziehungen in Ökosystemen in Hintergrundgebieten

- Beiträge zur Ableitung von tolerierbaren Konzentrationen und Frachten von Luftschadstoffen (wirkungsbezogenen Grenzwerten) unter dem Aspekt der Nachhaltigkeit in Hintergrundgebieten

- zusätzliche Daten zur Überprüfung der ausreichenden Wirksamkeit von Abkommen zur Reduktion von Schadstoffbelastungen durch weiträumige Verfrachtung

- und Beiträge zur Überprüfung der Ergebnisse europaweiter Modelle der Luftqualität und der Belastbarkeit von Gebieten mit Luftverschmutzung

### **Integrated Monitoring in Österreich**

Das Umweltbundesamt ist mit der Verwirklichung des Integrated Monitoring in Österreich betraut. Österreich hat besonderes Interesse an der Teilnahme an dem UN-ECE-Programm, weil es u.a. durch den Staueffekt der Alpen sehr hohen Schadstoffeinträgen aus dem Ausland ausgesetzt ist. Zwischen 1992 und 1995 erfolgten im Reichraminger Hintergebirge am "Zöbelboden" die Einrichtungsarbeiten und Grundinventuren für den ersten österreichischen Wald-Standort zur umfassenden Langzeit-Kontrolle.

In der folgenden Abbildung ist die Lage des Integrated Monitoring Standortes Zöbelboden in Österreich ersichtlich.

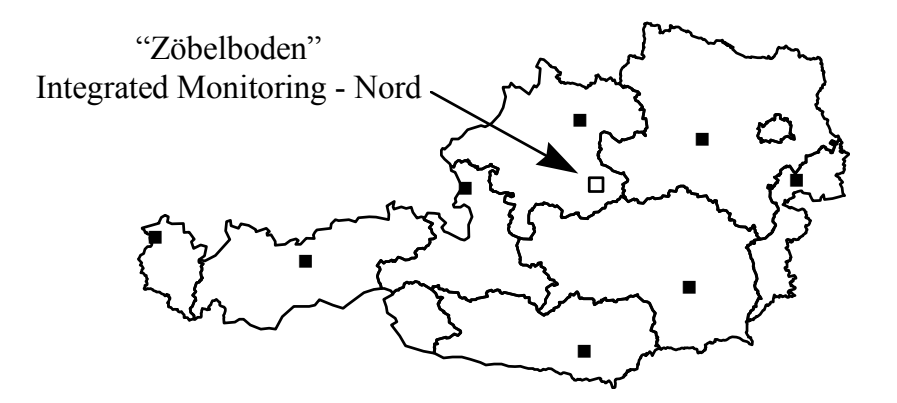

Die wichtigsten Kriterien zur Auswahl des Zöbelboden waren:

- · Ausreichende Entfernung zu lokalen Quellen von Luftverschmutzung ("Hintergrund-Waldstandort")
- Lage in den Nördlichen Kalkalpen (Ursprungsgebiet eines wesentlichen Teiles der Trinkwasserreserven Österreichs, im österreichweiten Vergleich schlechter Waldzustand)
- Vorhandensein typischer Wälder für diesen Naturraum (steile Schutzwälder mit naturnahem Buchenmischwald und Wirtschaftswaldbereich mit dominierender Fichte auf einem Hochplateau)

#### **Die immissionsökologische Flechtenkartierung im Kontext des Integrated Monitoring**

Epiphytische Organismen wie Moose, Algen und Flechten reagieren besonders schnell auf Luftverschmutzung. Besonders auf der hohen Empfindlichkeit vieler Flechtenarten gegenüber sauer und eutrophierend wirkenden Luftverunreinigungen beruht ein standardisiertes Bioindikationsverfahren, das in der Ausscheidung von sogenannten immissionsbezogenen Flechtenzonen mündet. Flechten bieten sich auch deshalb als Bioindikatoren an, weil die Entwicklung standardisierter Methoden zur Beurteilung der Immissionssituation weit fortgeschritten ist. Am Zöbelboden wurde 1993 eine immissionsbezogene Flechtenkartierung durchgeführt. Damals zeigte sich, dass die Immissionen, die auf die Projektfläche des Integrated Monitoring in Form von trockener

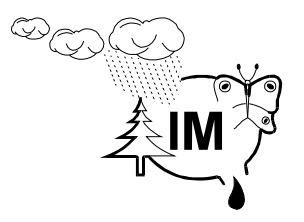

und feuchter Deposition auftreffen, einen nicht zu unterschätzenden Einfluss auf die epiphytische Flechtenvegetation ausüben. Eine Wiederholungsaufnahme im Jahr 1999 war von größtem Interesse um einerseits die Veränderung der Flechtenflora über die sechs Jahre zu dokumentieren und darüber hinaus Rückschlüsse auf Trends der Luftschadstoffwirkung in Immissions-Hintergrundgebieten zu erhalten.

# Inhaltsverzeichnis

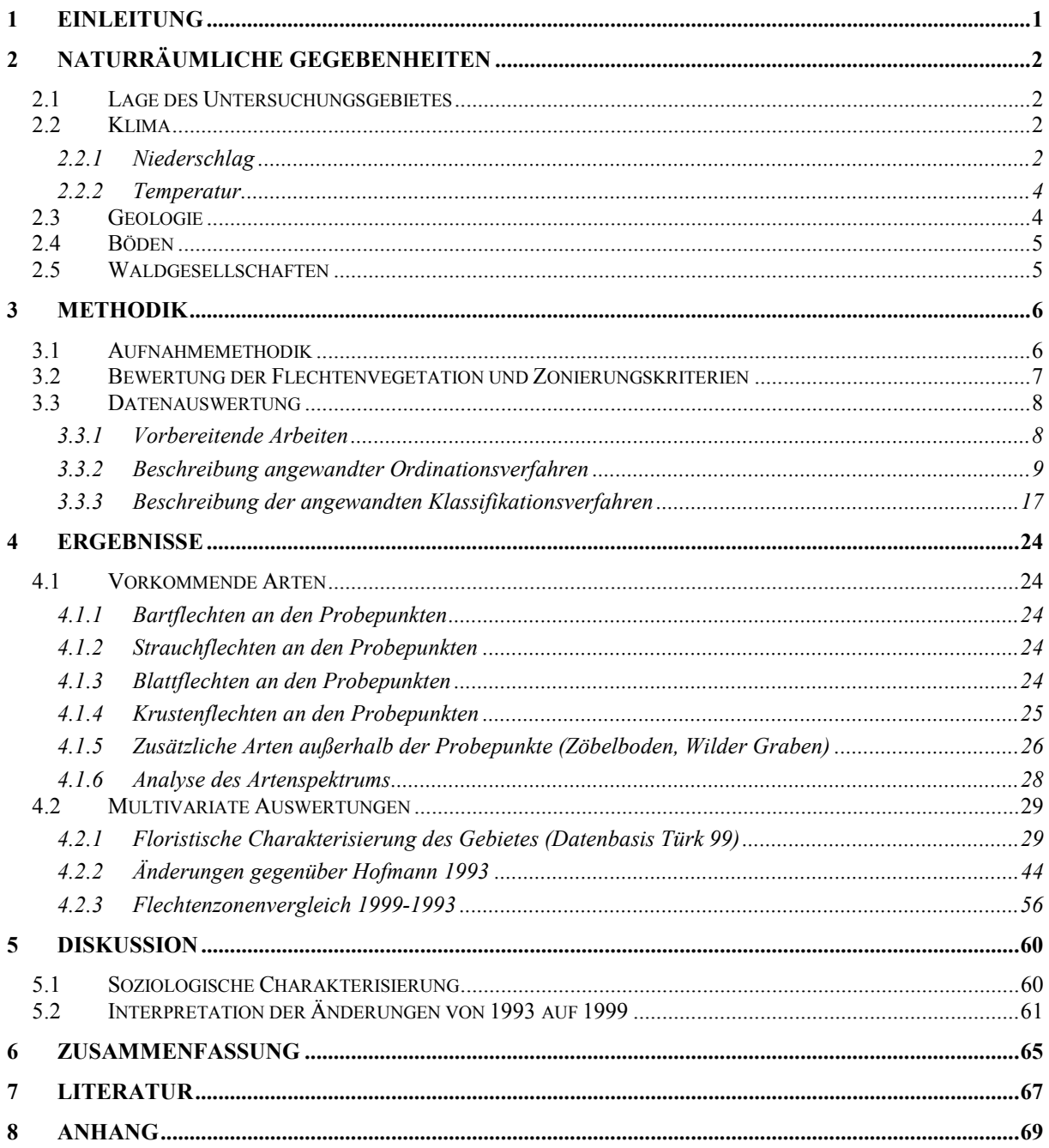

#### **KURZFASSUNG**

Am Integrated Monitoring Standort Zöbelboden wurden immissionsökologische Aufnahmen der epiphytischen Flechtenvegetation an ausgewählten Bäumen im Jahre 1999 durchgeführt und mit den Daten bzw. Ergebnissen vom Jahre 1993 (Hofmann, 1996) verglichen. Die Bewertung der Immissionseinwirkung auf die Flechten erfolgte nach den Methoden und Kriterien, die bei Hofmann (1996), Türk und Ziegelberger (1981) und in der VDI-Richtlinie 3799 angegeben sind. Im Vergleich zu den Ergebnissen von Hofmann (1996) ist eine Verarmung des Flechtenbewuchses im Laufe der letzten Jahre feststellbar. Besonders in den Flächen am Hangfuß und zum Teil am Mittelhang ist der epiphytische Flechtenbewuchs nur sehr spärlich ausgebildet. Dies hängt aller Wahrscheinlichkeit mit dem Auftreten von Temperaturinversionen und der vermehrten Immission von flechtenschädigenden Verbindungen zusammen. Auf den übrigen Flächen ist die Geländemorphologie entscheidend für die Intensität der Immissionen, wenn man die Problemkreise Luv- und Leelage und Vertiefungen bzw. Erhebungen im Gelände in Betracht zieht. Die meisten Flechtengesellschaften im Bereich der Abhänge sind nur rudimentär ausgebildet. Auf dem Plateau dominieren – entsprechend der Art der Trägerbäume (vorherrschend *Picea abies* und *Larix decidua*) – acidophytische Flechtengesellschaften.

Im Vergleich mit den Leelagen ist die epiphytische Flechtenvegetation im Untersuchungsgebiet Zöbelboden nur rudimentär entwickelt. Die Schädigungsbilder vor allem der Blatt- und Strauchflechten lassen auf den Eintrag von sauer reagierenden und eutrophierenden Substanzen schließen. Besonders stark sind die Schädigungen im Umfeld der Regenabflußstreifen von Laubbäumen ausgeprägt.

Uni- und multivariate Analysenverfahren zeigten auf, welche Parameter und Faktoren die Verteilung der Flechtenarten und Flechtengesellschaften am Zöbelboden bestimmen.

#### **ABSTRACT**

The epiphytic lichen vegetation at the Integrated Monitoring site Zöbelboden (Upper Austria, Austria) was investigated to estimate air pollution levels. The pollution mapping was based on the distribution, diversity, abundance and luxuriance of lichen species according to the methods used by Hofmann (1996), Türk and Ziegelberger (1981) and the VDI-guideline 3799. The results of this study are compared with those gained by Hofmann in the year 1993. In comparison to this earlier study the effects of acidification and eutrophication of air pollutants on lichen vegetation are enhanced. Most of the lichen communities found in the investigation area are poorly developed. Temperature inversion and topographical effects on precipitation significantly influence the degree of air pollutant deposition and thus the vitality of lichens. Most severe damages of lobes of the macrolichens (fruticose and foliose species) caused by the influence of acid rain and eutrophication are to be found along rain tracks of deciduous trees.

#### **1 EINLEITUNG**

Im Jahre 1993 wurde auf der Projektfläche Zöbelboden eine "immissionsbezogene Flechtenkartierung" durchgeführt, mit dem Ziel, die biologische Wirksamkeit von Immissionen (Monitoring, Wirkungskataster) auf den Flechtenbewuchs zu bewerten (Hofmann, 1996). Damals zeigte sich, dass die Immissionen, die auf die Projektfläche des Integrated Monitoring in Form von trockener und feuchter Deposition auftreffen, einen nicht zu unterschätzenden Einfluss auf die epiphytische Flechtenvegetation ausüben. Besonders auf der hohen Empfindlichkeit vieler Flechtenarten gegenüber sauer wirkenden Luftverunreinigungen beruht ein standardisiertes Bioindikationsverfahren, das in der Ausscheidung von sogenannten immissionsbezogenen Flechtenzonen mündet. Ein Großteil der untersuchten Fläche wurde nach diesem Verfahren, in das neben der Ausbildung der Flechtengesellschaft auch die Deckungsgrade der Flechten, deren Wuchskörpergröße und eventuelle Schadbilder einfließen, als leicht bis mittel belastet ausgewiesen. Nur an wenigen Messpunkten wurde damals eine weitgehend unbeeinflusste Flechtenvegetation angetroffen.

Nach dieser Grundinventur 1993 fand 1999 die erste Wiederholungsinventur des epiphytischen Flechtenbewuchs auf der Projektfläche statt, wobei die Veränderung der Flechtenflora über die sechs Jahre von größtem Interesse war. Um eine breitere Basis der internationalen Vergleichbarkeit der Ergebnisse zu erreichen, wurde die ursprünglich angewandte Methode erweitert bzw. neu eingeführte Methoden angewandt. Das ursprüngliche Netz aus 71 Trägerbäumen wurde um 20 Bäume erweitert, um auch die tiefer gelegenen Geländeteile des Untersuchungsgebietes zu erfassen. Gleichzeitig wurden Bäume der Erstinventur nicht mehr aufgefunden (14 Stück) bzw. wiesen 1999 keinen Flechtenbewuchs mehr auf (1 Baum), so dass letztendlich Daten von 76 Bäumen aus dem Jahr 1999 ausgewertet werden konnten. Zur Beurteilung der Veränderungen gegenüber 1993 konnten Daten von 55 Bäumen herangezogen werden (vgl. Abb. 1).

### **2 NATURRÄUMLICHE GEGEBENHEITEN**

#### **2.1 LAGE DES UNTERSUCHUNGSGEBIETES**

Das Projektgebiet liegt im Reichraminger Hintergebirge im Bereich von 47°50´N/14°26´E bzw. 47°51´N/ 14°27 E und umfasst ca. eine Fläche von 90 ha. Es liegt damit in der O - W verlaufenden Zone der Kalkvoralpen, die zwischen den Kalkhochalpen (Warscheneck-Gruppe) im Süden und der Flyschzone im N eingelagert ist. Die Untersuchungsfläche ist gekennzeichnet durch eine Hochfläche, die nach Norden in die steilen Hänge des Zöbelgrabens übergeht. Die Seehöhe erstreckt sich von ca. 500 m in den nördlichsten Teilen bis auf 950 m auf der Hochfläche.

#### **2.2 KLIMA**

Das Untersuchungsgebiet liegt an der Nordabdachung der nördlichen Kalkalpen und ist durch den Stau der durch Westwetterlagen herantransportierten Luftmassen geprägt. Typisch sind milde Winter und mäßig warme, niederschlagsreiche Sommer. Insgesamt kann das vorherrschende Klima als subozeanisch bezeichnet werden.

#### *2.2.1 Niederschlag*

Das Untersuchungsgebiet gehört zu den niederschlagsreicheren Zonen der nördlichen Kalkalpen. Umliegende Niederschlagsstationen des Hydrografischen Dienstes zeigen eine typische Zunahme der Niederschläge (50-jähriges Mittel) mit der Seehöhe von 980 mm in Steyr bis 1429 mm in Spital am Phyrn (Tabelle 1).

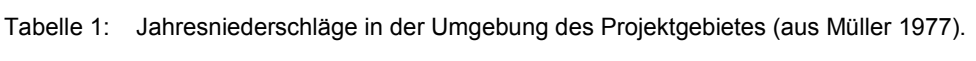

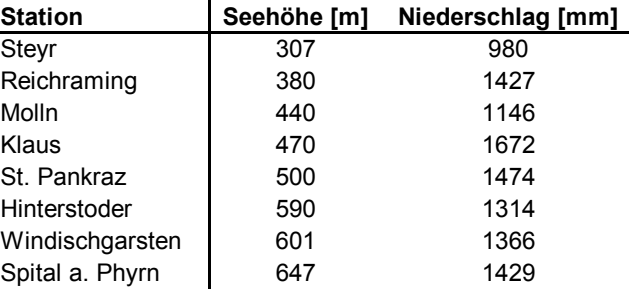

Erste Messdaten aus der Niederschlagsmessstation am Zöbelboden weisen eine Jahresniederschlagsmenge von 1600 mm aus (Mirtl, 1996). Das Niederschlagsmaximum tritt in der Regel in den Sommermonaten Juli oder August auf.

Tabelle 2: Dauer der Schneedecke [Tage/Jahr] im 50-jährigen Mittel (aus Müller, 1977).

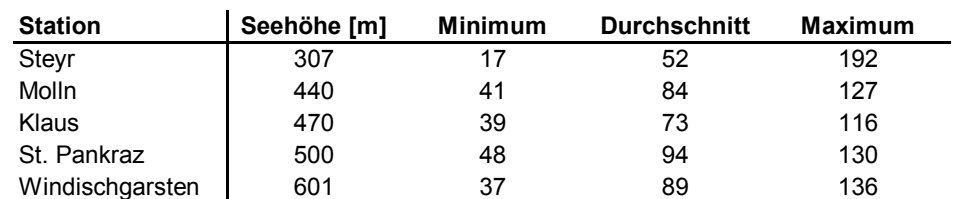

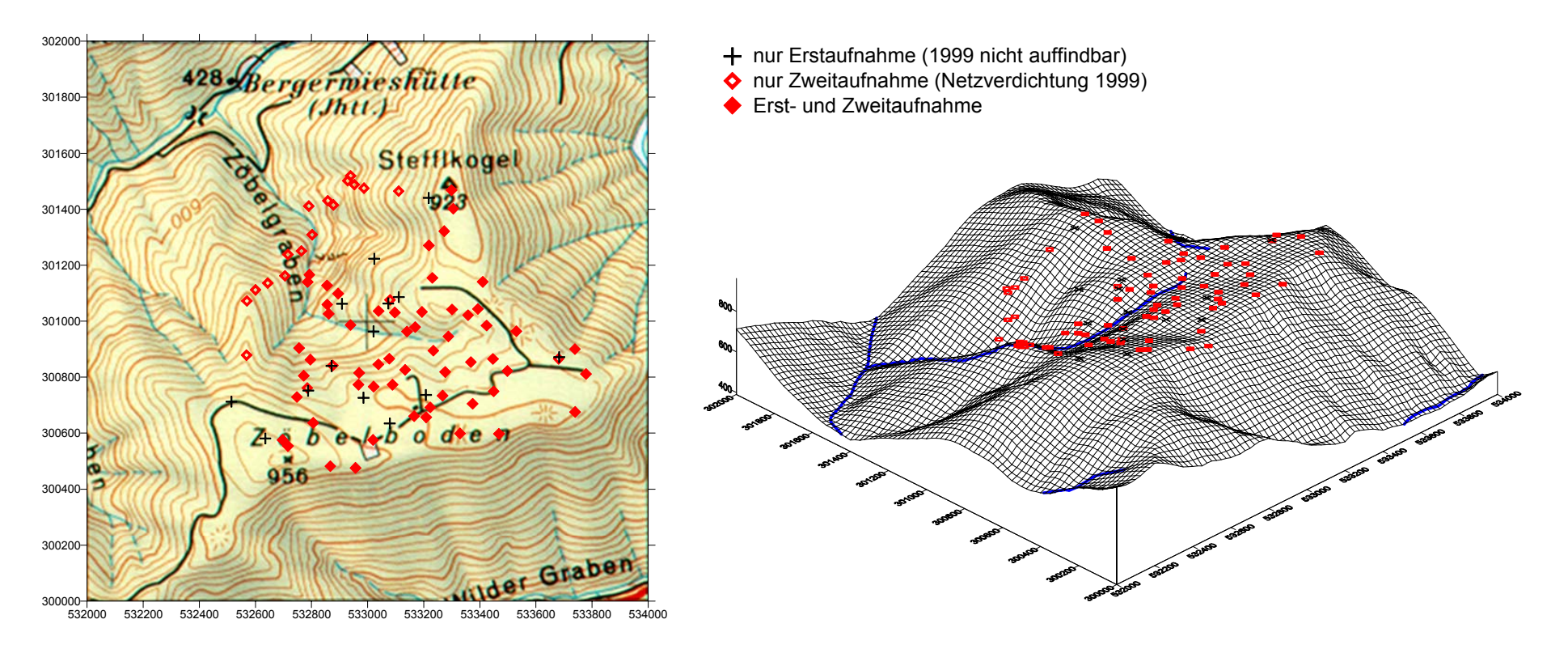

Abbildung 1: Lage der Trägerbäume im Ausschnitt der ÖK 1:50000 und des digitalen Geländemodells.

#### *2.2.2 Temperatur*

Die Jahresmitteltemperatur im Untersuchungsgebiet beträgt 6,7°C (Mirtl, 1996). Müller (1977) beschreibt einen seehöhenabhängigen Temperaturgradienten von 0,32°C/100 m in der Höhenstufe von 500-1000 m. Innerhalb der Winterperiode ist aufgrund von Inversionslagen der Gradient geringer. Die Temperaturabnahme in den Sommermonaten ist über alle Seehöhen annähernd gleich. Für die Vegetation von großer Bedeutung sind Beginn, Dauer und Ende von Temperaturschwellenwerten. Tabelle 3 gibt einen Überblick über die für das Untersuchungsgebiet repräsentativen Schwellenwerte.

> **Beginn, Ende und Dauer der 0 °C Schwelle** Höhenstufe [m]  $\qquad \qquad$  500 1000 Beginn 1 08. Dez 25. Nov Ende  $\vert$  22. Feb 04. Mär Dauer [d] 1 76 99 **Beginn, Ende und Dauer der Nachtfrostzeit** Höhenstufe [m] 500 1000 Beginn 13. Okt 13. Okt Ende 18. Apr 14. Mai Dauer [d] 174 213 **Mitteltemperatur > 5 °C** Höhenstufe [m] 500 1000 Beginn | 30. Mär 16. Apr Ende 01. Nov 23. Okt Dauer [d] 190 **Mitteltemperatur > 10 °C** Höhenstufe [m]  $\boxed{\qquad \qquad 500}$  1000 Beginn 1 02. Mai 03. Okt Ende 20. Mai 22. Sep Dauer [d] 154 125

Tabelle 3: Temperaturschwellenwerte verschiedener Höhenlagen (aus Müller, 1977).

Folgt man den Ausführungen von Rosenkranz (1932) so tritt die Laubentwicklung mit kurzer Verzögerung (1-2 Tage) bei Erreichen des Tagesmittels von 8°C ein. Laubabwurf tritt mit einer Verzögerung von 3 - 10 Tagen bei Unterschreitung einer Tagesmitteltemperatur von 5°C auf. Überträgt man diese Verhältnisse auf das Untersuchungsgebiet so ergeben sich folgende Zeitpunkte der Be- bzw. Entlaubung (Tabelle 4).

Tabelle 4: Dauer der Vegetationszeit im Untersuchungsgebiet (aus Müller 1977).

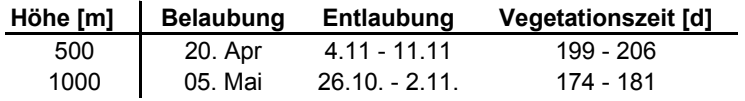

#### **2.3 GEOLOGIE**

Die im Untersuchungsgebiet hauptsächlich anzutreffende Gesteinsart ist der Hauptdolomit, der in manchen Teilen des Untersuchungsgebietes mit Plattenkalken überlagert ist. Eine eingehendere Beschreibung der Gesteinsarten und des Deckenaufbaues samt geologischer Kartierung des Gebietes ist Leithner (1992) zu entnehmen.

### **2.4 BÖDEN**

Für das Untersuchungsgebiet sind Braunlehme und Rendzinen in verschiedener Ausprägung jene Bodentypen, die einen Großteil der Fläche des Untersuchungsgebietes einnehmen. Der Zöbelboden war, nach Einschätzung der Schneedeckengrenze in der Würmeiszeit (Ybbstal 1220 m) von Nagl (1972), periglaziales Gebiet. Periglaziale Prozesse (Solifluktion, Kryoturbation etc.) führten zum Abtrag von tonreichem Material an exponierten Stellen und zu dessen Akkumulation in konkaven Geländeteilen. Besonders das Plateau ist geprägt von einer mosaikartigen Abfolge von z.T. spaltenfüllenden Braunlehmen mit dazwischenliegenden seichtgründigen Rendzinen auf Dolomitrippen. Die Umarbeitung der Braunlehme durch Windwürfe führte zu einer guten Durchmischung des Mineralbodens mit Grobskelett. Die mittlere Gründigkeit der typischen Braunlehme beträgt laut Gratzer (1998) 26 cm. In wannenartigen Geländepartien des Plateaus finden sich auch Bodentypen der Vergesellschaftung pseudovergleyte Braunlehme - Braunlehm-Pseudogleye - Stagnogley. Je mächtiger die Böden am Plateau werden, desto stärker tritt Pseudovergleyung als bodenbildender Prozeß in den Vordergrund (Gratzer, 1998). Auf den höhergelegenen Partien der Dolomitrippen finden sich seicht- bis mittelgründige Rendzinen. Der Flächenanteil von Rohböden und Stagnogleyen ist von untergeordneter Bedeutung.

Während am Plateau die Braunlehme überwiegen, dominieren im Steilhangbereich Rendzinen. Sie spannen einen Bogen von sehr flachgründigen Varianten bis zu mittelgründigen, kolluvial beeinflussten Rendzinen, die meist in enger Verzahnung mit Braunlehmen auftreten. In der Regel ist die Humusform Mullhumus, nur in Streuakkumulationslagen und xeromorphen Hanglagen ist vereinzelt Moderhumus anzutreffen.

#### **2.5 WALDGESELLSCHAFTEN**

Der wichtige Aspekt der besseren Erreichbar- und Bewirtschaftbarkeit der Plateaulage, Lageunterschiede (Exposition, Neigung) und die erwähnten bodenkundlichen Unterschiede zwischen Hang- und Plateaubereich schlagen sich naturgemäß auch in den anzutreffenden Waldgesellschaften nieder.

Auf dem Plateau des Zöbelbodens, wo in Folge jahrzehntelanger Bewirtschaftung die Baumart Fichte dominiert, sind reine Fichtenbestände mit Buchenbeständen in einer nahtlosen Reihe von Mischungstypen verbunden. Dabei besteht nur ein loser Zusammenhang mit Bodentyp und Relief. Neben diesen beiden Baumarten tritt am Plateau nur noch die Lärche in nennenswerten Anteilen in der dominanten Baumschicht auf. Die allermeisten Fichtenbestände des Projektgebiets müssen als anthropogene Zustandsformen auf Standorten ursprünglicher Fichten-Tannen-Buchenmischwälder betrachtet werden. Einige vorhandenen Kalkzeiger sprechen für eine Einordnung ins Adenostylo glabrae-Abietetum. Die zweite Hauptgesellschaft am Plateau stellt das Helleboro-Fagetum cardaminetosum trifoliae dar. Typisch für diese Gesellschaft sind dicht geschlossene, artenarme Buchenbestände, wie sie etwa am südlichen Rand des Plateaus auftreten.

An den Hängen nehmen zwei einander sehr ähnliche Assoziationen (Carici albae-Fagetum, Helleboro-Fagetum caricetosum albae) den Großteil der Fläche ein. Außer diesen beiden Gesellschaften wird noch ein Seslerio-Fagetum unterschieden. Die namensgebende Art *Fagus sylvatica* beherrscht hier das Waldbild. Fichte und Lärche treten in den Hintergrund, während Esche, Bergahorn und vereinzelt Waldkiefer, Mehlbeere, Bergulme und Tanne für ein vielfältigeres Waldbild sorgen (Schume, 1998).

#### **3 METHODIK**

#### **3.1 AUFNAHMEMETHODIK**

Für die Bewertung der Immissionswirkungen auf Flechten (Wirkungskataster), die sich in der Artzusammensetzung, im Deckungsgrad und in der Vitalität der vorgefundenen Arten äußern können, wurden drei Methoden herangezogen. Einerseits wurde die Flechtenvegetation in einer Stammhöhe zwischen 1,2 bis 1,7 m auf der am besten bewachsenen Stammhälfte untersucht unter Berücksichtigung der Vitalität und der Thalluslänge bzw. des Thallusdurchmessers (vgl. Türk und Ziegelberger, 1982). **Nach Türk und Ziegelberger (1982)**, wird der Flechtenbewuchs von Bäumen untersucht, deren Mindestdurchmesser 30 cm beträgt. Es wird diejenige Stammhälfte in einer Höhe von 1,2 bis 1,7 m untersucht, deren Flechtenbewuchs die höchste Abundanz aufweist. Nach Feststellung der Gesamtdeckung an der halben Stammabwicklung wird der relative Deckungsgrad der einzelnen Flechtenarten nach Wirth (1972) abgeschätzt:

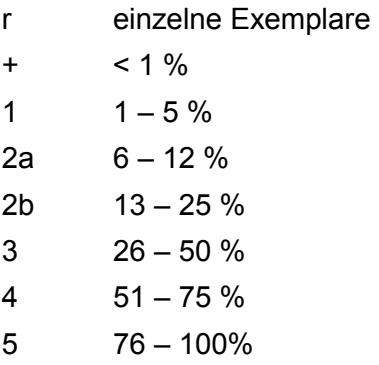

Zusätzlich werden Vitalität (% der geschädigten Thallusfläche) und Schädigungsmerkmale (Ausbleichungen, Verbraunungen und andere morphologische Anomalien der Flechten) erfasst.

Zum anderen wurde nach derselben **Methode** vorgegangen, die **Hofmann (1996)** anwandte, beruhend auf den Methoden von Wittmann et al. (1989), die die Flechtenassoziationen auf der halben Stammabwicklung vom Stammfuß bis in eine bestimmte Stammhöhe berücksichtigen. Als heute in Mitteleuropa anerkannte Methode wurde auch die Kartierung **nach der VDI-Richtlinie 3799 (1995)** herangezogen (Vorgangsweise siehe Seite 7).

An jedem Aufnahmepunkt wurden außerdem folgende Parameter lagerichtig aufgenommen:

Meereshöhe, Hangneigung, Exposition des Standortes, Makrorelief, Mesorelief, Vegetation, Baumart, BHD (Brusthöhendurchmesser), Neigung des Trägerbaumes, Borkenbeschaffenheit, Überschirmung, Exponiertheit, Exposition der Aufnahmefläche, Überwachsung der Krustenflechten durch Laubflechten, Gesamtdeckung 1999, Flechtenzone 1993, Flechtenzone 1999, Geländeform, Deckungsgrad Thallusdurchmesser, Deckungsgrad der juvenilen Stadien von Blatt- und Strauchflechten, Schädigungsklasse

Die einzelnen Aufnahmeflächen wurden an der linken oberen Ecke mit Nadeln auf den Bäumen markiert. Die einzelnen Flächen, an denen verschiedene Aufnahmemethoden angewandt wurden, wurden durch folgende Nadelfarben gekennzeichnet:

Im Jahr 1999 wurden insgesamt 72 Arten an 76 Bäumen nach drei Methoden erfasst. 16 weitere Arten wurden rund um die Trägerbäume an Steinen, Ästen, Totholz etc. aufgenommen.

#### **3.2 BEWERTUNG DER FLECHTENVEGETATION UND ZONIERUNGSKRITERIEN**

Die Bewertung der Flechtenvegetation und die Zonierungskriterien folgen den Beschreibungen in Türk und Ziegelberger (1982), Hofmann (1996) und der Beschreibung der Flechtenzonen nach VDI (1995).

Türk und Ziegelberger (1982) teilen die Flechtenzonen nach folgenden Kriterien ein:

- Zone 1: Reinluftzone; keine Belastung feststellbar; Flechtenbewuchs normal entwickelt, den klimatischen Voraussetzungen entsprechend; Flechten weitgehend ungeschädigt, keinerlei äußerlich sichtbare Schädigungen vorhanden.
- Zone 2: Schwach belastete Zone; Blattflechten vorherrschend; Deckungsgrad der Blattflechten über 25 %; Schädigungsgrad der Blatt- und Strauchflechten unter 10 %; Thallusgröße normal; Schädigungen vor allem an den Lobenenden.
- Zone 3: Mittel belastete Zone; Deckungsgrad der Blatt- und Strauchflechten bis 25 %; Thallusdurchmesser der Blattflechten > 1,5 cm; Schädigungsgrad der Blatt- und Strauchflechten bis 25 %.
- Zone 4: Stark belastete Zone; Deckungsgrad der Blatt- und Strauchflechten bis 25 %; Thallusdurchmesser der Blattflechten < 1,5 cm; Schädigungsgrad der Blatt- und Strauchflechten 25-50 %.
- Zone 5: Sehr stark belastete Zone; Deckungsgrad der Blatt- und Strauchflechten auf der Aufnahmefläche < 1 % (mit Ausnahme von Phaeophyscia orbicularis); zumeist vereinzelte, sehr kleine, stark geschädigte Exemplare am Stammgrund; Thallusdurchmesser der Blattflechten < 5 mm; Schädigungsgrad > 50 % der Thallusfläche.

Ähnliche Zonierungskriterien wendet auch Hofmann (1996) an. Lediglich die Aufnahmefläche am Stamm ist nicht auf die Zone zwischen 1,2 und 1,7 m Stammhöhe beschränkt, sondern sie kann vom Stammfuß bis etwa 2 m Stammhöhe reichen.

Für die Bestimmung des Luftgütewerts (LGW) entsprechend der VDI-Richtlinie 3799 (1995) wird an der am besten bewachsenen Stammseite in einer Stammhöhe zwischen 1,20 bis 1,70 m ein Rasterfeld von 50 x 20 cm, das in je 10 Rasterfelder von 10 x 10 cm unterteilt ist, die Frequenz der vorkommenden Flechten untersucht. Von jeder Flechtenart wird die Anzahl der Rasterfelder, in der sie vorkommt, bestimmt. Die höchste Frequenzsumme einer Flechtenart kann demnach 10 betragen. Je mehr Arten in einer hohen Abundanz vorhanden sind, desto höher ist die Frequenzsumme am untersuchten Baum. Bei Abnahme der Artenzahl und der Abundanz wird auch die Frequenzsumme geringer. Über die statistische Behandlung der Ergebnisse siehe VDI-Richtlinie 3799 (1995).

Im Untersuchungsgebiet schwankten die Frequenzsummen an den Einzelbäumen zwischen 0 (keine Flechten vorhanden) bis maximal 49. Für die Berechnung des Luftgütewertes wurden die Frequenzsummen von 3 bis 6 Bäumen in ähnlicher Lage und Exposition zusammengefasst (siehe Abbildung 28). Entsprechend den Formeln der VDI-Richtlinie wurden folgende Werte für die Abstufung der Belastung berechnet:

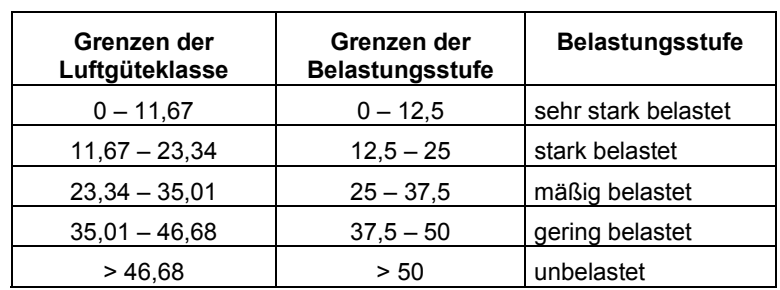

Tabelle 5: nach VDI-Richtlinie 3799 für den Zöbelboden berechnet Luftgüteklassen.

Nach diesen Grenzen erfolgte auch die Klassifikation in Abbildung 29.

#### **3.3 DATENAUSWERTUNG**

#### *3.3.1 Vorbereitende Arbeiten*

Um Ähnlichkeitsstrukturen in den Datenmatrizen (76 Bäume x 72 Arten für die Aufnahmen 1999; bzw. 55 Bäume x 70 Arten für die Veränderung gegenüber 1993) herauszuarbeiten wurden multivariate Verfahren angewandt. Dazu war es nötig einige vorbereitende Arbeiten vorzunehmen, sprich den Datensatz zu bereinigen, zu kürzen und die Aufnahmeskala (siehe oben) in eine Verhältnisskala zu transformieren, die erst Rechenoperationen mit den Daten erlaubt.

Folgende **Bereinigungen** mussten an den Daten vorgenommen werden: Für die Ähnlichkeitsanalysen mit den Aufnahmedaten aus 1999 fiel der Baum 1268, eine Buche, aus den Berechnungen heraus. Es wies 1999 keinen Flechtenbewuchs mehr auf. 1993 waren noch sechs Arten an ihm gefunden worden. Dadurch reduzierte sich die Anzahl an Trägerbäumen von ursprünglich 77 auf die oben genannten 76. Für die Analyse der Veränderungen konnte dieser Baum zwar berücksichtigt werden, jedoch war es nötig die Bäume 1253 und 1264 für diesen Zweck aus dem Datensatz zu entfernen. Letzterer war laut Aussagen der Aufnehmenden nicht identisch mit dem Vergleichsbaum aus 1993, am anderen wurden 1993 die Flechtenarten an Ästen bestimmt. Es ergab sich somit eine Grundgesamtheit von 55 Bäumen.

Anzumerken ist, dass es von den Bäumen 1222, 1241, 1261 und 1281 jedoch Aufnahmen nach der VDI-Methode und eine Flechtenzonenklassifikation für 1999 gibt. Die restlichen Daten dieser Bäume sind zwar vorhanden, konnten aber aus Formatgründen nicht in die Auswertungen einbezogen werden.

| Ausgefallene Bäume                                                            | Neu aufgenommene Bäume                                                      |
|-------------------------------------------------------------------------------|-----------------------------------------------------------------------------|
| 1203, 1207, 1215, 1221, 1222*, 1228,<br>1235, 1241*, 1242, 1246, 1261*, 1269, | 1271, 1272, 1273, 1274, 1275, 1276,<br>1277, 1278, 1279, 1280, 1281*, 1282, |
| 1270                                                                          | 1283, 1284, 1285, 1286, 1287, 1288,<br>1289, 1290, 1291                     |

Tabelle 6: Liste der ausgefallenen bzw. neu hinzugekommen Trägerbäume. Bäume , die mit einem Stern gekennzeichnet sind, wurde nur in der Auswertung nicht berücksichtigt.

Was die Arten anbetrifft, so fielen die 16 Arten, die nicht an den Trägerbäumen aufgenommen wurden, aus den Analysen raus. Bezüglich der Nomenklatur (Umbenennungen und Neuentdeckungen zwischen den beiden Aufnahmen) war das Datenmaterial der beiden Aufnahmetermine vor den Analysen bereits aufeinander abgestimmt. Lediglich die beiden Arten *Lepraria incana* (Hofmann 93) und *Lepraria sp*. (Türk 99) mussten zusammengezogen werden. Pilze, Algen und Moose, die pauschal ausgewiesen waren, wurden weggelassen.

Arten, die nur selten über alle Aufnahmen vorkommen, tragen wenig zur Ähnlichkeit bzw. Unähnlichkeit zwischen den Aufnahmeobjekte bei. Sie erzeugen vielmehr ein Hintergrundrauschen in den Daten, das wesentliche Strukturen im Datensatz verschleiern kann. Daher sollten solche Arten vor den multivariaten Analysen entfernt werden. Im vorliegenden Fall wurde **sehr moderat gekürzt**. Zur soziologischen Charakterisierung des Gebietes anhand der Daten von Türk und Ziegelberger 1999 wurden nur jene Arten entfernt, die einmal über alle Aufnahmen vorkamen. Dadurch reduzierte sich die Artenzahl von 72 auf 50. Zur Beschreibung der Veränderungen wurde rigoroser vorgegangen. Arten, deren Deckungswerte sich nicht mindestens dreimal verändert hatten, wurden vor den Berechnungen aus der Datenmatrix gelöscht, ebenso die Variable Cladonia-Schuppen. Schließlich blieben 32 Arten übrig.

Für das **Übersetzen der Aufnahmeskala** in eine Verhältnisskala wurde die van der Maarel-Transformation gewählt, die folgendermaßen aussieht:

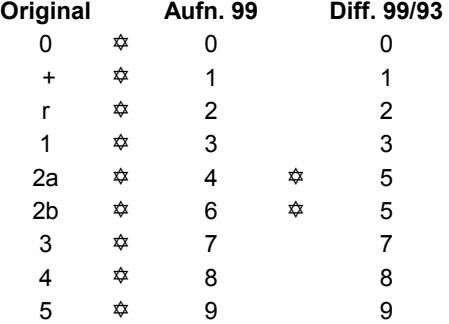

Tabelle 7: Transformation der Aufnahmeskala in eine Verhältnisskala nach van der Maarel (1979).

Bei den Aufnahmen im Jahr 1993 wurde die Klasse 2 der Schätzskala nicht in 2a und 2b unterteilt. Zur Berechnung der Differenzen zwischen den beiden Aufnahmejahren musste somit ein gemeinsame Nenner gefunden werden. Daher wurden vor der Subtraktion der beiden Datenmatrizen im Datensatz aus dem Jahr 1999 (aufgenommen nach der Methode Hofmann) die Klassen 2a und 2b genauso wie die Klasse 2 aus dem Datensatz Hofmann 93 zu 5 transformiert. Mit der unveränderten Differenzmatrix wurden danach alle Analysen durchgeführt. Die Analysen des Datensatzes aus dem Jahr 1999 wurden von den Aufnahmedaten nach der Methode Türk-Ziegelberger berechnet, die sich jedoch kaum von den Werten der Methode Hofmann 99 unterscheiden.

#### *3.3.2 Beschreibung angewandter Ordinationsverfahren*

# *3.3.2.1 Die Faktorenanalyse*

In manchen natur- und sozialwissenschaftlichen Bereichen muss man zur Erklärung bestimmter Sachverhalte eine Vielzahl von Einflussfaktoren berücksichtigen. Je größer jedoch

die Zahl der notwendigen Erklärungsvariablen wird, desto weniger ist gesichert, dass diese auch tatsächlich alle unabhängig voneinander zur Erklärung notwendig sind. Bedingen sich die Erklärungsvariablen gegenseitig, dann führt die Einbeziehung aller Variablen zu unbefriedigenden Lösungen. Ein wesentliches Anliegen muss es daher sein, aus der Gesamtheit der zur Verfügung stehenden Variablen voneinander unabhängige Einflussfaktoren herauszufiltern, die dann weiteren Analysen zugrunde gelegt werden können.

Die Aufgabe der Faktorenanalyse ist es, eine Vielzahl von Variablen durch Bündelung von einigermaßen gleich oder entgegengesetzt gerichteten Größen auf einige wenige, synthetische Variable zu reduzieren, die es dann zu interpretieren gilt. Von entscheidender Bedeutung ist die Frage, ob sich überhaupt mehrere Variable auf wenige "zentrale Faktoren" zurückführen lassen (Backhaus et. al., 1994).

In einem ersten Schritt muss daher ein Datensatz zunächst hinsichtlich seiner Eignung für eine Faktorenanalyse geprüft werden. Bereits aus der Korrelationsmatrix kann man ersehen, ob zwischen einzelnen Ausgangsvariablen nennenswerte Abhängigkeiten bestehen, sie also als "bündelungsfähig" angesehen werden können. Treten viele kleine Werte in der Korrelationsmatrix auf, so ist eine sinnvolle Anwendung der Faktorenanalyse in Frage gestellt. Die Korrelationsmatrix allein lässt jedoch kein endgültiges Urteil über die Eignung der Daten für eine Faktorenanalyse zu. Es ist deshalb zweckmäßig auch andere statistische Kriterien, wie die *inverse Matrix der Korrelationsmatrix*, den *Barlett-Test*, die *Anti-Image-Kovarianzmatrix* oder das *Kaiser-Meyer-Olkin-Kriterium*, zur Prüfung heranzuziehen. Details darüber finden sich bei Backhaus et. al. (1994).

Das mathematische Kernstück einer Faktorenanalyse ist die Eigenanalyse. Sie bewerkstelligt rechnerisch die beabsichtigte Projektion der Objekte aus dem ursprünglich s-dimensionalen Raum in einen wenig dimensionalen und dadurch darstellbaren Raum bei möglichst geringem Informationsverlust.

Müsste man im einfachsten Fall einen Punkteschwarm mit möglichst wenig Verzerrung und Informationsverlust auf eine Gerade abbilden, so würde man diese Gerade in Richtung der längsten Erstreckung der Punktwolke legen, um dies zu gewährleisten (Pielou, 1977).

Dieser Überlegung folgend werden in der Eigenanalyse im Zuge eines iterativen Rechenprozesses aus den ursprünglichen Achsen neue, voneinander unabhängige Koordinatenachsen so bestimmt, dass beginnend mit der ersten Achse (= Faktor 1) jeweils die größtmögliche Variabilität der Merkmale erfasst wird. Die erste Achse kommt also so zu liegen, dass ein maximaler Anteil der Gesamtvarianz auf ihr abgebildet werden kann. Mit anderen Worten durchstößt sie, wie oben beschrieben, die Punktwolke in Richtung ihrer längsten Erstreckung. Die zweite Achse liegt so, dass sie senkrecht zur ersten Achse verläuft und unter Berücksichtigung dieser Bedingung den nächsten, möglichst großen Anteil der verbleibenden Varianz repräsentiert usw.

Den Ausgangspunkt für eine Eigenanalyse bildet immer eine quadratisch-symmetrische Matrix, also eine Matrix mit gleich vielen Zeilen wie Spalten, die an ihrer Diagonale gespiegelt ist. Im Fall der Faktorenanalyse handelt es sich dabei um die Korrelationsmatrix der Ausgangsvariablen. Das heißt, dass diese vor dem Berechnen der Korrelationskoeffizienten automatisch standardisiert wurden. Geometrisch kommt das einem Verschieben des Achsenkreuzes ins Zentrum des Punkteschwarmes gleich.

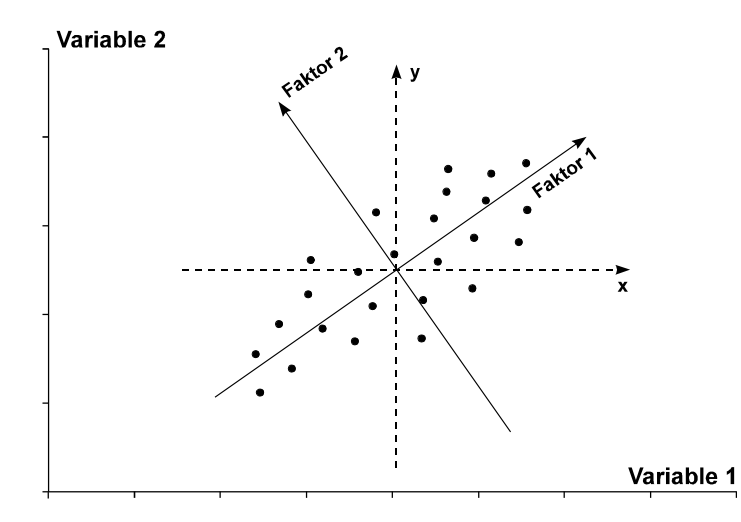

Abbildung 2: schematische Darstellung der Arbeitsweise einer Faktorenanalyse. x und y sind die zentrierten Koordinatenachsen.

Wichtige rechnerische Ergebnisse der Eigenanalyse sind die *Eigenvektoren* und *Eigenwerte* für die Faktoren. Die Eigenvektoren geben die Richtungen dieser neuen Achsen an, die Eigenwerte, berechnet als Summe der quadrierten Faktorladungen, sind Maßzahlen für die Varianzanteile, die die einzelnen Faktoren in Hinblick auf die Varianz aller Variablen ausschöpfen können. Üblicherweise werden sie auch in Prozent der Gesamtvarianz aller Variablen des Datensatzes angegeben. Den Teil der Gesamtvarianz einer Variablen, der durch die extrahierten Faktoren erklärt wird, bezeichnet man als *Kommunalität*.

Geht man von der Überlegung aus, dass die gesamte Varianz einer Ausgangsvariablen durch die Faktorenanalyse erklärt werden soll, gibt man als Startwert für die Kommunalitätenschätzung den Wert eins vor. Man nimmt an, dass man alle relevanten Größen in sein Modell aufgenommen und keinerlei Aufnahme- oder Messfehler begangen hat. Die Variablen sind mit keiner Einzelrestvarianz behaftet. Diese Art der Analyse wird als *Hauptkomponentenanalyse* bezeichnet. Für jede Variable wird die Kommunalität von eins vollständig reproduziert, wenn gleich viele Faktoren extrahiert werden, wie Ausgangsvariable vorhanden waren.

Die *Hauptachsenanalyse* hingegen unterstellt, dass sich die Varianz einer Variablen immer in die Komponenten Kommunalität und Einzelrestvarianz aufteilt. Ziel der Analyse ist es, die Varianzen der Variablen lediglich in Höhe der Kommunalitäten zu erklären, sprich bei vollständiger Lösung zu reproduzieren. Das bedeutet, dass als Startwert für die Kommunalitätenschätzung immer Werte kleiner eins vorgegeben werden. In der Korrelationsmatrix, die ja die Ausgangsbasis für die Eigenanalyse ist, werden die Einsen entlang der Diagonalen durch diese Kommunalitäten ersetzt. Hat man keine inhaltlich begründbaren Vorstellung von der Höhe der Kommunalitäten bzw. der Fehlervarianz, empfiehlt es sich, die Kommunalitäten durch den Iterationsprozess der Faktorenanalyse zu bestimmen. Man überlässt es dem Rechenverfahren, quasi einen Vorschlag über die Höhe der Kommunalitäten zu machen.

Eine bedeutende Hilfe bei der Interpretation der Faktoren stellen die sogenannten *Faktorladungen* dar. Sie geben an, wie viel die Faktoren mit den Ausgangsvariablen zu tun haben. Im mathematisch-statistischen Sinn sind Faktorladungen nichts anderes als Messgrößen für den Zusammenhang zwischen Variablen und Faktoren, sprich Korrelationskoeffizienten zwischen Variablen und Faktoren. Betrachtet man einen Faktor als Linearkombination, so sind die Faktorladungen die Gewichte, mit denen die ursprünglichen Variablen in die Linearkombination eingehen. Ladungen über |0,5| werden konventionell als bedeutsam bezeichnet.

Zwischen |0,3| und |0,5| sind sie fallweise zu beachten, aber unter |0,3| als sogenannte Nulladungen zu vernachlässigen (Revenstorf zit. in Gönnert, 1989).

Für die Interpretation der Faktoren ist es günstig, wenn die Faktorladungsmatrix eine sogenannte Einfachstruktur aufweist, d. h. die Variablen immer nur auf einem Faktor hoch und auf allen anderen Faktoren niedrig laden. Ist dies nicht der Fall, so kann man sich durch eine - vorzugsweise rechtwinkelige - Rotation (z. B. *Varimax-Rotation*) des Koordinatenkreuzes in seinem Ursprung (= der Faktoren) behelfen, und eine eindeutigere Belegung derselben erreichen. Die Aussagekraft einer Faktorenanalyse wird dadurch nicht verändert.

Theoretisch können in einer Faktorenanalyse so viele Faktoren bestimmt werden, wie Merkmale eingehen. Allerdings sind solche vollständigen Lösungen nicht notwendig, da normalerweise erheblich weniger Faktoren zur multivariaten Beschreibung der gemeinsamen Varianz der Merkmale ausreichen. Der Informationsverlust gegenüber der Ausgangsmatrix ist dennoch oft gering und kann hinsichtlich des heuristischen Wertes der Zusammenfassung der Variablen in Kauf genommen werden.

Die ersten Faktoren repräsentieren die gemeinsame Varianz der Merkmale. Sie sind daher von Interesse. Auf den Achsen höherer Ordnung bilden sich zunehmend nur mehr die Einzelvarianzen der Merkmale ab, die für den multivariaten Zusammenhang keine Bedeutung haben (Gönnert, 1989). Zur Bestimmung der Faktorenzahl kommt häufig das *Kaiser-Kriterium* zur Anwendung, demzufolge die Zahl der zu extrahierenden Faktoren gleich der Zahl der Faktoren mit Eigenwerten größer eins ist. Die Begründung dafür liegt darin, dass ein Faktor, dessen Varianzerklärungsanteil über alle Variablen kleiner als eins ist, weniger Varianz erklärt, als eine einzelne Variable, weil die Varianz einer standardisierten Variablen eins beträgt.

Als *Faktorwerte* bezeichnet man die Koordinaten der Objekte auf den einzelnen Faktorenachsen. Sie sind ein Maß für die Ausprägung der Faktoren auf die Objekte. Gemeinsam mit den Faktorladungen ermöglichen sie eine graphische Umsetzung des Ergebnisses als "Biplot" der Objekte und Variablen. Die Variablen werden dabei entsprechend ihrer Korrelationen mit den Faktoren als Vektoren dargestellt. Die Richtung des Vektors gibt die Richtung der stärksten Zunahme der betreffenden Variablen an, seine Länge ist ein Maß für die Änderungsrate in dieser Richtung (Jongman und ter Braak, 1987).

Die beschriebene Darstellungsweise der Variablen und deren Interpretation setzt ein lineares Verhalten derselben entlang eines Faktors (Gradienten) voraus. Genau diese Annahme trifft die Faktorenanalyse. Auf nur einen Faktor bezogen kann man eine Faktorenanalyse auch als eine Erweiterung einer linearen Regression auf viele Variable sehen. Es werden für alle Variablen Ausgleichsgeraden angepasst, mit dem Unterschied, dass die erklärende Variable keine bekannte Umweltvariable ist, sondern eine zusammengesetzte Größe aus mehreren Variablen. Die Anstiege der Ausgleichsgeraden entsprechen den Korrelationen der Variablen mit dem Faktor.

Diese unterstellte Linearität wird besonders in der Analyse von Vegetationsdaten als großes Problem der Faktorenanalyse gesehen (Whittaker und Gauch in Whittaker, 1973; Pielou, 1977; Orloci, 1978; Gauch, 1982). Sie trifft nämlich nur auf kleine Gradientenausschnitte annähernd zu, für die die Faktorenanalyse auch gute - im Sinne interpretierbarer - Ergebnisse liefert. Im Normalfall ist die Reaktion von Pflanzenarten entlang eines Gradienten durch ein- oder mehrgipfelige, links- oder rechtsschiefe Glockenkurven mit unterschiedlichen Amplituden zu beschreiben.

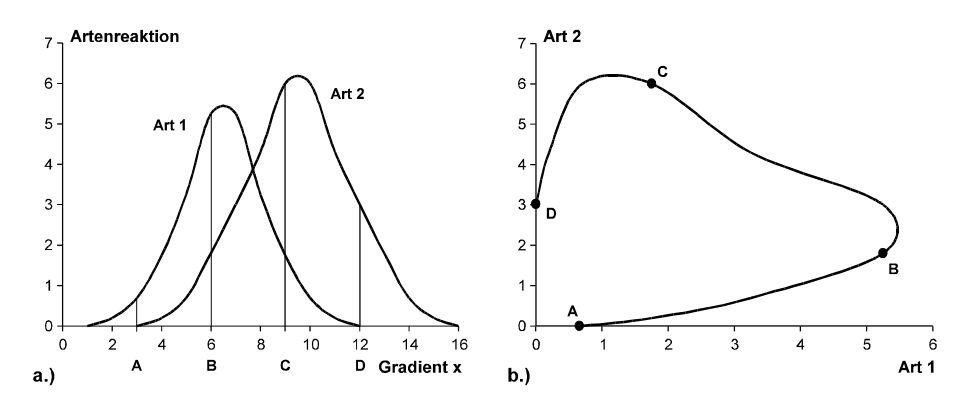

Abbildung 3: (a) zeigt die Reaktion der Arten 1 und 2 entlang des Gradienten x. Es wurden in gleichen Abständen Aufnahmen an den Punkten A, B, C und D gemacht. (b) Diese liegen im Artenraum in ungleichen Abständen auf einer gekrümmten Linie.

Diese Tatsache bedingt eine weitere Eigenheit der Faktorenanalyse und vieler anderer Ordinationstechniken. Sie bildet Objekte, die ursprünglich in gleichen Abständen entlang eines Gradienten lagen, nicht auf einer Geraden, sondern auf einer verkrümmten Linie ab. Man spricht von einem "horseshoe", weil die Enden dieser Linie mehr oder weniger stark nach innen gebogen sein können. Die Verformung ist umso stärker, je größer der Gradientenausschnitt ist, in dem man sich bewegt. Im Extremfall ist die Verkrümmung so stark, dass die Enden des abgebildeten Gradienten nebeneinander zu liegen kommen und so in einem zweidimensionalen Diagramm eine Ähnlichkeit vortäuschen, die nicht vorliegt. Zur Beurteilung der Ähnlichkeitsverhältnisse muss man daher unbedingt Achsen höherer Ordnung heranziehen, besonders dann, wenn die ersten beiden Achsen nur einen kleinen Anteil der Varianz auf sich vereinigen können (Digby und Kempton, 1987). Objekte, die jedoch weit voneinander entfernt liegen, sind einander tatsächlich unähnlich (Orloci in Whittaker, 1973).

#### *3.3.2.2 Die Korrespondenzanalyse (CA) und ihre kanonische Form (CCA)*

Die Korrespondenzanalyse (CA) und deren kanonische Form (CCA) sind Methoden, die häufig in der Vegetationsanalyse zur Anwendung kommen, so auch hier. Die Korrespondenzanalyse ist der Rechenalgorithmus, der dem Programm TWINSPAN (Hill, 1979) zugrunde liegt; die kanonische Korrespondenzanalyse ist das Rechenverfahren, auf dem das Programm CANOCO (ter Braak, 1990) basiert, das zum Verschneiden von Vegetations- mit Standortsdaten diente. Die folgenden Ausführungen sind daher spezifisch auf die Analyse von Vegetationsdaten ausgerichtet.

Eine Möglichkeit, die CCA zu erklären, führt über die *gewichtete Mittelwertbildung (weighted averaging)*, die gleichzeitig die einfachste Ordinationstechnik darstellt. So kann man etwa die mittleren Zeigerwerte von Pflanzen dazu verwenden, die Aufnahmen nach Feuchte-, Stickstoff-, Reaktionszahl etc. zu reihen. Man erhält diese sogenannten Aufnahmerangwerte, indem man die Zeigerwerte der Arten mit deren Deckungswerten gewichtet und für jede Aufnahme über die Arten mittelt.

Umgekehrt ist es möglich, wenn man die Ansprüche der Arten nicht kennt, über einen gemessenen Umweltfaktor gewichtete Mittelwerte für die Arten zu berechnen. Diese "Artrangwerte" sind eine Abschätzung der Optima der Arten hinsichtlich der betreffenden Umweltvariablen. Ordnet man sie der Größe nach, erhält man eine Achse, die das Artverhalten bezüglich dieser erklärenden Variablen beschreibt.

Die Korrespondenzanalyse sucht nach der Achse, die die Optima der Arten am weitesten aufspreitet, das heißt, die die größte Varianz erfasst. Diese Achse wird erste CA-Achse genannt. Der Eigenwert ist ein Maß für die Aufspreitung und damit für die Bedeutung der Achse.

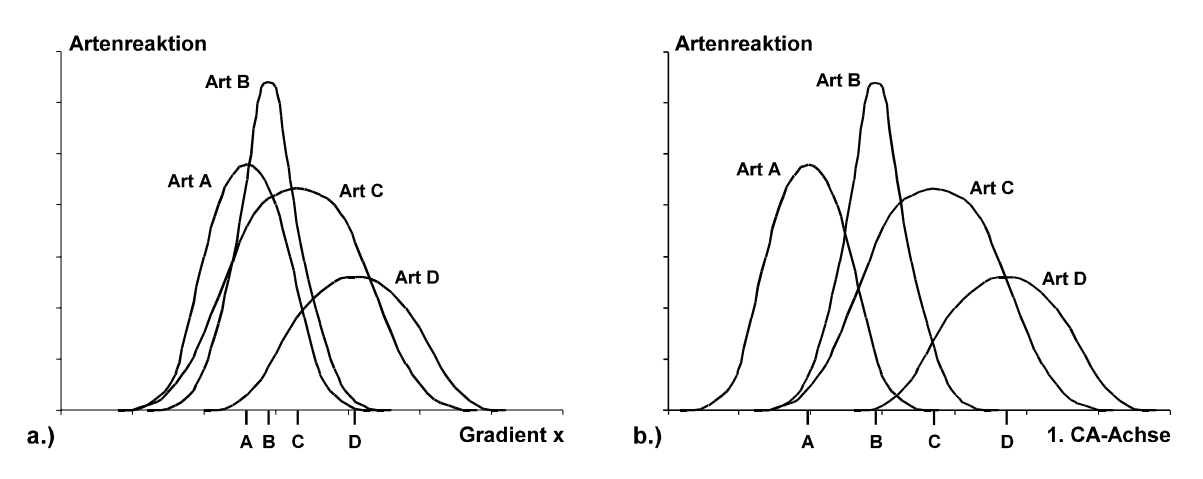

Abbildung 4: (a) Reaktionskurven von vier Arten entlang eines einzelnen Gradienten X. (b) Dieselben Kurven durch eine CA aufgespreizt. Die Optima der Arten sind durch Großbuchstaben gekennzeichnet.

Hinter dieser Achse steckt kein einzelner Umweltfaktor, sondern eine theoretische, zusammengesetzte Variable, die sich aus den Aufnahmerangwerten ergibt, die die größte Aufspreizung bewerkstelligen. Die Interpretation der Achse ist dadurch dementsprechend schwierig. Die weiteren CA-Achsen maximieren die Aufspreitung der Artrangwerte mit der Einschränkung, dass sie mit den vorigen Achsen unkorreliert sein müssen. Dadurch soll gewährleistet werden, dass neue Information auf ihnen abgebildet wird. Das Ziel ist, wie bei der Faktorenanalyse, möglichst viel Information durch möglichst wenige Achsen zu vermitteln.

Hill (1973) hat die Korrespondenzanalyse als Methode durch einen Algorithmus, der *"reciprocal averaging"* heißt, in die Ökologie eingeführt. Reciprocal averaging stellt eine Erweiterung der gewichteten Mittelwertbildung dar. Die oben beschriebene gewichtete Mittelbildung kann iterativ wiederholt werden, indem man aus den erhaltenen Aufnahmerangwerten Artrangwerte und daraus wiederum neue Aufnahmerangwerte berechnet usw. Es kann auch umgekehrt mit der Berechnung von Artrangwerten begonnen werden.

Hill hat mathematisch gezeigt, dass dieses Verfahren der wiederholten oder wechselseitigen Mittelwertbildung auf eine Lösung hinausläuft, die unabhängig vom gewählten Startvektor ist. Dieser kann beliebige Zahlen, die Aufnahmenummern oder eben die Zeigerwerte beinhalten.

Im Zuge des Rechenganges wird von Iteration zu Iteration sowohl die Aufspreitung der Artenoptima als auch der Aufnahmen größer, bis nach ungefähr zehn Zyklen das Maximum erreicht ist. Gleichzeitig stabilisieren sich die Aufnahme- und Artrangwerte und begründen so die erste CA-Achse (Jongman und ter Braak, 1987).

Daraus wird deutlich, dass die CA keine Umweltdaten oder Zeigerwerte als Eingangsgrößen braucht, sondern nur mit Vegetationsdaten allein arbeitet. Sie zählt somit zu den Methoden der indirekten Gradientenanalyse, bei denen die Achsen nur über die Ansprüche der Arten interpretiert werden.

Aus dem Gesagten geht weiters hervor, dass Arten und Aufnahmen gleichzeitig geordnet werden. Übertragen auf die Tabellenebene bedeutet das, dass die anfangs ungeordnete Tabelle am Ende eine Diagonalstruktur aufweist. Diese fällt umso deutlicher aus, je glockenförmiger die Reaktionskurven der Arten in Bezug auf einen Umweltgradienten sind und je weiter die Optima der Kurven auseinander liegen (Fischer und Bemmerlein, 1990).

Graphisch kann auch diese Ordinationstechnik als Biplot der Arten und Aufnahmen umgesetzt werden. Im Gegensatz zur Faktorenanalyse sind hier die beiden überlagerten Ordinationen sogar gleich skaliert, was auf eine laufende Neuskalierung der Art- und Aufnahmerangwerte zwischen den Iterationsschritten zurückzuführen ist. Dadurch soll verhindert werden, dass die Intervalle zwischen den größten und kleinsten Rangwerten immer kleiner werden.

Im CA-Biplot sollte jede Aufnahme ungefähr im Schwerpunkt der Arten zu liegen kommen, die in ihr vorkommen. Die Arten kann man nicht mehr als Vektoren deuten wie im Biplot der Faktorenanalyse, weil die CA kein lineares Artenverhalten unterstellt, sondern eine Gauß-Verteilung voraussetzt. Die Arten nehmen also nicht mehr linear über das Diagramm zu oder ab, sondern sie liegen nahe am Optimum der glockenförmigen Ausgleichsflächen, die im Zuge einer Korrespondenzanalyse für alle Arten angepasst werden. Man könnte um die Artpunkte Kreise ziehen, die eine bestimmte Prozentgrenze der Abundanz im Optimum markieren.

Arten am Rand des Diagramms sind Arten, die selten in den Aufnahmen vorgekommen sind, weil sie entweder extreme Bedingungen bevorzugen, oder weil sie zufällig an einem Standort gewachsen sind. Solche Arten haben geringen Einfluss auf die Analyse und sollten weggelassen werden, um den restliche Ausschnitt der Graphik vergrößern zu können.

Die Arten im Zentrum hingegen können eine eingipfelige Verteilung mit dem Optimum in der Mitte aufweisen, bimodales Verhalten zeigen oder keinen Bezug zu den Achsen haben. Welcher Fall im einzelnen zutrifft, kann man aus der geordneten Tabelle ablesen.

Die Arten, die schließlich zwischen dem Zentrum und dem Rand liegen, sind die entscheidenden für die Ordination (Jongman und ter Braak, 1987).

Der Effekt, dass Gradientenstrukturen verkrümmt abgebildet werden, tritt auch bei der Korrespondenzanalyse auf, wenngleich in einer gemäßigteren Form. Das doppelte Standardisieren bewirkt, dass die Enden des Bogens nicht einwärts gekrümmt sind. Man spricht demgemäss nicht mehr vom "horseshoe-effect", sondern von einem "arch-effect" (Digby und Kempton, 1987). Es kann daher nicht passieren, dass die beiden Endpunkte eines Gradienten nebeneinander abgebildet werden (Gauch, 1982).

Die Korrespondenzanalyse kommt durch die Annahme, dass die Arten entlang von Umweltgradienten eine Gauß-Verteilung zeigen, den tatsächlichen Verhältnissen wesentlich näher, als die Faktorenanalyse, die Linearität voraussetzt. Die Korrespondenzanalyse ist daher in der Vegetationsanalyse für breitere Gradientenausschnitte die bessere Methode (Jongman und ter Braak, 1987; Gauch, 1982; Whittaker und Gauch, 1973).

Um die Interpretation der Achsen zu erleichtern, nimmt die kanonische Korrespondenzanalyse einen Satz von Umweltvariablen in die Berechnungen auf. Sie ist somit eine direkte Gradientenanalyse, die die gesamte Artenzusammensetzung der Aufnahmen berücksichtigt und gleichzeitig erklärende Variable miteinbezieht, mit dem Ziel, die Wirkungsrichtungen einzelner Umweltfaktoren im Diagramm zu finden.

Die kanonische Korrespondenzanalyse sucht nach einer Linearkombination aus den Umweltvariablen, die die Artenoptima bestmöglich aufspreizt. Sie ergibt die erste CCA-Achse. Diese Linearkombination hat die Form:

$$
X_i = C_0 + C_1 Z_{1j} + C_2 Z_{2j} + \dots + C_q Z_{qj}
$$

- *zij.....* der Wert der erklärenden Variablen j in Aufnahme i
- *cj ......* der Gewichtungsfaktor der Variablen j
- *xi ......* der Wert der zusammengesetzten erklärenden Variablen der Aufnahme i

Mit anderen Worten, es wird für jede Variable das beste Gewicht *cj* ermittelt, um der obigen Bedingung zu entsprechen.

Erfüllt die Korrespondenzanalyse diese Forderung auch für die Aufnahmen, so ist die kanonische Korrespondenzanalyse darin eingeschränkt, weil diese Ordinationstechnik auch den Umweltdaten Rechnung tragen muss. Die erreichte Aufspreitung der Aufnahmen kann also nicht mehr das absolute Maximum darstellen wie bei der CA. Die CCA wird deshalb auch "eingeschränkte Korrespondenzanalyse" genannt. Ihre Eigenwerte sind aus dem Grund auch etwas niedriger als die der CA. Weitere Achsen müssen mit den vorigen wieder unkorreliert sein. Es können so viele Achsen berechnet werden, wie Umweltvariable in die Analyse eingehen.

Mathematisch funktioniert die CCA so, dass nach jedem Iterationsschritt des "reciprocal averaging" mit den Aufnahmerangwerten eine multiple Regression nach den Umweltvariablen durchgeführt wird, um die Ausgangswerte für den nächsten Rechenzyklus zu erhalten. Die Ausgleichsebene der letzten multiplen Regression entspricht obiger Linearkombination. Die kanonischen Regressionskoeffizienten gleichen den Gewichtungsfaktoren *cj* .

Sind die Aufnahmerangwerte gewichtete Mittelwerte der Artrangwerte, so liegen die Aufnahmen im Artenraum, und man bezeichnet die zugehörigen Achsen als Artenachsen. Ergeben sich die Aufnahmerangwerte jedoch aus den Linearkombinationen der Umweltvariablen, sind die Aufnahmen im Umweltraum platziert, der durch die Umweltachsen aufgespannt wird.

Das Maß für die Übereinstimmung dieser beiden Ordinationen ist der multiple Korrelationskoeffizient der letzten Regression. Er kann für jedes Arten-/Umweltachsenpaar berechnet werden. Man spricht auch von Arten/Umwelt Korrelationen oder *Inter-set Korrelationen*. Je höher diese sind, umso weniger wird die Aufspreitung der Aufnahmen durch die Umweltdaten eingeschränkt, oder anders ausgedrückt, umso besser erklären die Umweltvariablen gemeinsam die durch die Artenachsen beschriebene Variation der Gesellschaftszusammensetzung. Die Werte sind aber mit Vorsicht zu deuten, weil auch Achsen mit niedrigen Eigenwerten hohe Inter-set Korrelationen aufweisen können. Das Hauptaugenmerk muss daher auf den Eigenwerten liegen, denn diese messen, wie viel Variation in den Artendaten durch die Achsen und damit durch die Umweltvariablen erklärt wird. Inter-set Korrelationen werden auch für jeden einzelnen Umweltfaktor mit den Artenachsen bestimmt (ter Braak, 1990; Fischer und Bemmerlein, 1990).

Die *Intra-set Korrelationen* hingegen spiegeln die Beziehungen innerhalb der Linearkombination wider. Sie werden für jede Umweltvariable mit den Umweltachsen errechnet und dienen zur Bestimmung der Koordinaten der Endpunkte der Umweltvektoren im Diagramm.

Das CCA-Diagramm kann grundsätzlich gleich wie das CA-Diagramm gelesen werden. Der entscheidende Unterschied besteht darin, dass im CCA-Biplot auch die gesuchten Wirkungsrichtungen einzelner Umweltfaktoren eingezeichnet werden können.

Ein Umweltvektor kann analog zu einem Vektor aus einem Biplot einer Faktorenanalyse interpretiert werden. Die Richtung des Vektors gibt die Richtung der stärksten Zunahme des

betreffenden Faktors an, seine relative Länge steht für die Bedeutung des Faktors im Vergleich zu den anderen. Der Winkel zwischen dem Pfeil und einer Achse drückt die Korrelation der Umweltgröße mit der Achse aus.

# *3.3.3 Beschreibung der angewandten Klassifikationsverfahren*

Es gibt viele Klassifikationsverfahren, die man grundsätzlich nach ihrer Arbeitsweise unterscheiden kann, und die sich dann noch weiter nach den Zuordnungsregeln beim Bilden der Gruppen unterteilen lassen. Aus diesem Grund sei hier ein Überblick über die Vielfalt der Methoden vorangestellt:

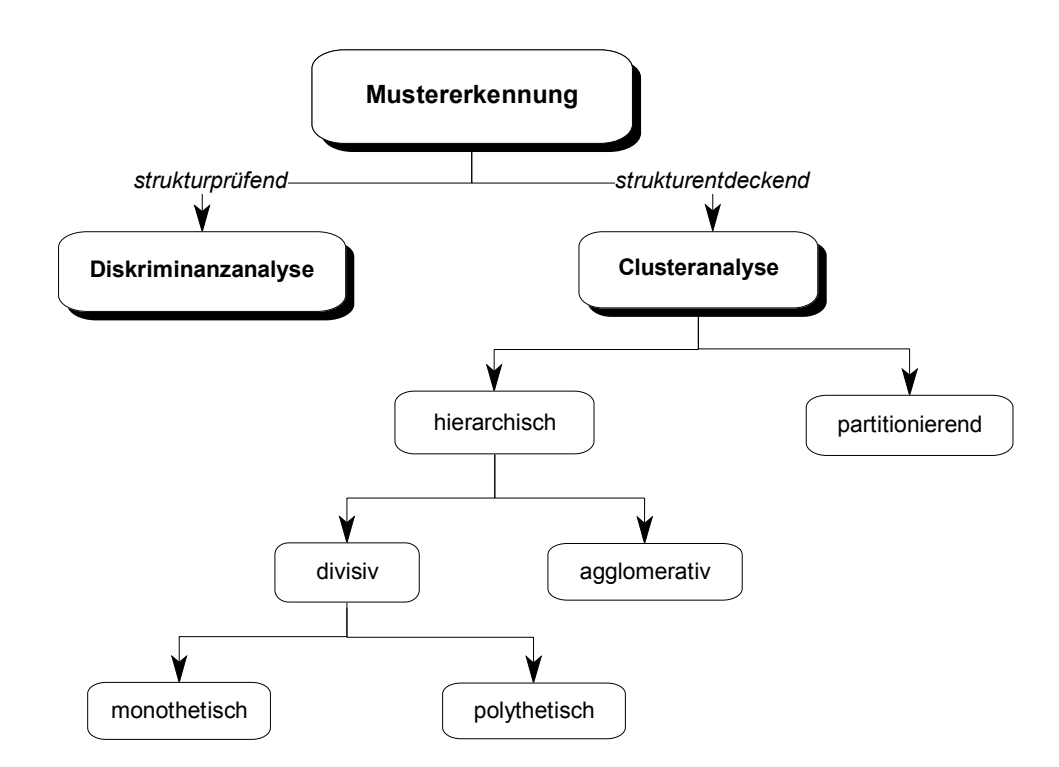

Abbildung 5: Einteilung der Klassifikationsverfahren nach ihrer Arbeitsweise.

# *3.3.3.1 Die Clusteranalyse*

Während die Faktorenanalyse eine Verdichtung oder Bündelung der Variablen bezweckt, wird in der Clusteranalyse eine Bündelung der Objekte angestrebt. Ziel dabei ist, die Objekte so zu Gruppen (Clustern) zusammenzufassen, dass die Objekte innerhalb der Gruppen möglichst ähnlich und die Gruppen untereinander möglichst unähnlich sind. Zur Überprüfung des Ergebnisses einer Clusteranalyse kann die Diskriminanzanalyse herangezogen werden. Sie untersucht, inwieweit die Variablen zur Unterscheidung der gefundenen Gruppen beitragen.

Den Ausgangspunkt einer Clusteranalyse bildet wieder eine quadratisch-symmetrische Matrix, die die Ähnlichkeits- oder Unähnlichkeitswerte (Distanzwerte) zwischen allen Objektpaaren enthält. Maße, die die Ähnlichkeit oder die Distanz zwischen zwei Objekten quantifizieren, heißen allgemein Proximitätsmaße. Den Ablauf einer Clusteranalyse kann man in zweierlei Hinsicht steuern: einerseits durch die Wahl des *Proximitätsmaßes*, andererseits durch die Wahl des *Fusionierungsalgorithmus*.

Zur Messung der Ähnlichkeit zweier Objekte sind *Distanzmaße* immer dann geeignet, wenn der absolute Abstand zwischen Objekten von Interesse ist und die Unähnlichkeit dann als umso größer anzusehen ist, wenn die Objekte weit voneinander entfernt liegen. Die Verwendung von *Ähnlichkeitsmaßen* empfiehlt sich, wenn der primäre Ähnlichkeitsaspekt im Gleichlauf zweier Eigenschaftsprofile zu sehen ist, unabhängig davon, auf welchem Niveau die Objekte liegen (Backhaus et al., 1994).

Proximitätsmaße wurden im Laufe der Zeit sehr viele entwickelt. Orloci (1978), Podani (1995) oder Backhaus et al. (1994) geben eine gute Übersicht über die verschiedenen Ansätze und deren Vor- und Nachteile. Grundsätzlich ist die Wahl eines Maßes vom Skalenniveau der betrachteten Merkmale abhängig.

Von den Proximitätsmaßen für *metrisches Skalenniveau* seien hier stellvertretend einige gebräuchliche genannt:

Die Euklidische Distanz (ED) ist wohl das bekannteste Maß. Sie lässt sich aus den Koordinaten der Punkte mit Hilfe des Satzes von Pythagoras berechnen und betont, besonders wenn man die quadrierte Form verwendet, quantitative Unterschiede stärker. Die Euklidische Distanz zwischen den Punkten auf dem Einheitskreis bzw. der Einheitskugel im Raum nennt man Sehnendistanz oder Chord-Distanz (CD). Die Projektion auf den Einheitskreis (Einheitskugel) bewirkt, dass quantitative Unterschiede zwischen zwei Objekten verringert werden. Tritt der Fall ein, dass zwei Punkte auf demselben Projektionsstrahl liegen, so geht die quantitative Information allerdings ganz verloren. Die City-Block- oder Manhattan-Distanz (MD) misst die Distanzen parallel zu den Achsen. Der Name kommt daher, weil man sich zwischen den rechteckigen Häuserblöcken Manhattans auch nur im Zickzack und nicht auf dem kürzesten Weg von einem Ort zum anderen bewegen kann.

*Partitionierende Verfahren* unterscheiden sich von hierarchischen Klassifikationsverfahren prinzipiell dadurch, dass die Objekte in Gruppen eingeteilt werden, ohne dass Aussagen über die Beziehungen der Gruppen zueinander gemacht werden. Es lässt sich keine Hierarchie der Gruppen festlegen oder, umgelegt auf die graphischen Ebene, man kann kein Dendrogramm der Objekte erstellen. Während bei hierarchischen Verfahren sich ein einmal gebildetes Cluster nicht mehr auflösen lässt, kann bei partitionierenden Verfahren im Laufe der Analyse jedes Objekt von Cluster zu Cluster beliebig verschoben werden.

Die nicht hierarchischen Verfahren sind besonders für sehr große Datensätze geeignet, da keine vollständige Ähnlichkeits- oder Distanzmatrix berechnet werden muss (Fischer und Bemmerlein, 1990). Eine mögliche Vorgangsweise könnte darin bestehen, einen großen Datensatz durch ein partitionierendes Verfahren quasi vorzusortieren und je einen typischen Repräsentanten der so erhaltenen Gruppen einer hierarchischen Analyse zu unterziehen (Gauch, 1982).

Eine Gemeinsamkeit partitionierender Verfahren besteht darin, dass man ausgehend von einer vorgegebenen Gruppeneinteilung, durch Verlagerung der Objekte in andere Gruppen versucht, zu einer besseren Lösung zu kommen. Die Verbesserung einer Gruppenbildung wird meistens anhand des *Varianzkriteriums* (Minimieren der Fehlerquadratsumme) gemessen. Es werden pro Gruppe für alle Merkmale die arithmetische Mittel und für die momentan gültige Gruppenzuordnung die Fehlerquadratsumme berechnet. Danach werden die Objekte dahingehend untersucht, ob durch eine Verlagerung das Varianzkriterium vermindert werden kann. Das Objekt, das zu einer maximalen Verringerung führt, wird in die entsprechende Gruppe verlagert. Dieser Prozess wird solange iterativ fortgesetzt, bis keine Verbesserung mehr erreicht wird. Partitionierende Methoden optimieren somit die Homogenität innerhalb der Gruppen (Backhaus et al., 1994).

Daraus geht hervor, dass man zu Beginn der Berechnungen die Anzahl der Gruppen (k), in die man die Gesamtheit der Objekte (n) aufgegliedert haben möchte, vorgeben muss, ebenso wie die Lage der initialen Clusterzentren. Das ist insofern nicht unproblematisch, weil die gewählte Anfangskonfiguration das Ergebnis beeinflusst. Aufgrund der vielen Einteilungsmöglichkeiten (k<sup>n</sup>) werden nicht alle Gruppierungen durchgetestet, so dass nie das globale, sondern immer ein lokales Optimum gefunden wird. Es gilt daher, mehrere Startpartitionen zu probieren und die Fehlerquadratsummen am Ende der Analysen zu vergleichen. Startpartitionen kann man mit Hilfe von Zufallszahlentabellen, durch die Reihenfolge der Objekte, durch Computerprogramme etc. festlegen.

*Hierarchisch-agglomerative Verfahren* beginnen mit der Berechnung einer vollständigen Ähnlichkeits- oder Distanzmatrix vom Format n x n. Es werden zunächst alle Objekte wie einzelne Cluster behandelt, die beginnend mit dem ähnlichsten Objektpaar schrittweise zu Gruppen vereinigt werden. Jedes gebildete Cluster kann seinerseits wieder mit anderen Clustern oder Einzelobjekten fusioniert werden, sodass eine Hierarchie von Clustern mit abnehmendem Homogenitätsgrad entsteht, bis alle Objekte in einem Cluster vereinigt sind.

Jede Gruppe, die auf einem niedrigen Unähnlichkeitsniveau gebildet wird, ist somit eine Untergruppe einer Gruppe höheren Niveaus, und man kann dadurch Beziehungen zwischen den Gruppen herstellen. Es ist aber nicht möglich, Aussagen über das Verhältnis einzelner Gruppenmitglieder zu den Mitgliedern anderer Gruppen zu machen. Die gebräuchlichste graphische Darstellungsform dieser Hierarchie ist das Dendrogramm.

Genaugenommen erfolgt die Einteilung in Cluster aber erst beim Zerteilen des Dendrogramms und somit durch den Anwender selbst, dem dabei rechnerische Hilfsmittel zur Bestimmung der optimalen Clusterzahl zur Verfügung stehen.

Die Schwäche agglomerativer Verfahren liegt darin, dass sie von den Einzelobjekten ausgehen, also von der Ebene, auf der die größte Wahrscheinlichkeit von Aufnahmefehlern oder Zufälligkeiten gegeben ist, die in weiterer Folge das ganze Ergebnis beeinflussen können.

Je nach *Fusionierungsalgorithmus* unterteilt man die hierarchisch-agglomerativen Verfahren in verschiedene Methoden:

Bei der *single-linkage*-Methode (SL) wird der Abstand eines Objekts zu einer Gruppe als der Abstand zum nächsten Gruppenmitglied (nearest neighbour) gemessen. Der Abstand zweier Gruppen gleicht dementsprechend dem Abstand der beiden nächstgelegenen Objekte der Gruppen. Diese Methode wirkt dadurch raumverengend. Die Chance, dass ein Objekt einer bereits bestehenden Gruppe eingegliedert wird, ist viel größer, als dass zwei Einzelobjekte zusammengefasst werden, weil eine Gruppe mehrere Randmitglieder hat. Man spricht von Kettenbildung (chaining), wenn immer ein Einzelobjekt an eine Gruppe angehängt wird. Durch diese Eigenschaft eignet sich die single-linkage-Methode besonders gut dazu, Gradienten und Ausreißer aufzuspüren. Die wenigen kleinen Gruppen, die sich innerhalb der Großgruppen deutlich absetzen, können als gesicherte Zusammenschlüsse ähnlicher Objekte betrachtet werden (Fischer und Bemmerlein, 1990).

*Complete-linkage* (CL) ist das Gegenteil von single-linkage. Ein Objekt wird dann zu einer Gruppe dazugefügt, wenn der Abstand zum entferntesten Gruppenmitglied (furthest neighbour) kleiner ist, als zu irgendeinem anderen Objekt oder zum entferntesten Mitglied einer anderen Gruppe. Der Abstand zweier Gruppen ist somit durch den Abstand der entferntesten Gruppenmitglieder beider Gruppen definiert. Diese Methode ist raumerweiternd und produziert Cluster ähnlicher Größe, weil es für größere Gruppen, wiederum aufgrund der Randmitglieder, immer schwieriger wird, neue Mitglieder zu bekommen. Die complete-

linkage-Methode bildet homogene, klar abgesetzte Gruppen, die es aber unter Umständen in der Deutlichkeit gar nicht gibt.

Bei den bisher beschriebenen Methoden repräsentiert der Abstand zweier individueller Objekte der Gruppen den Abstand zwischen den beiden Gruppen, ohne dass die übrigen Mitglieder darauf Einfluss haben. Deshalb wird beim *centroid-sorting* (CS) der Abstand zweier Cluster durch die Distanz zwischen deren Schwerpunkten beschrieben (Fischer und Bemmerlein, 1990). Diese werden nach jeder Verschmelzung neu berechnet, wodurch der Fall eintreten kann, dass das Ähnlichkeitsniveau der nächsten Fusion unter das der vorangegangenen sinkt. An dieser Stelle sollte man die Analyse abbrechen.

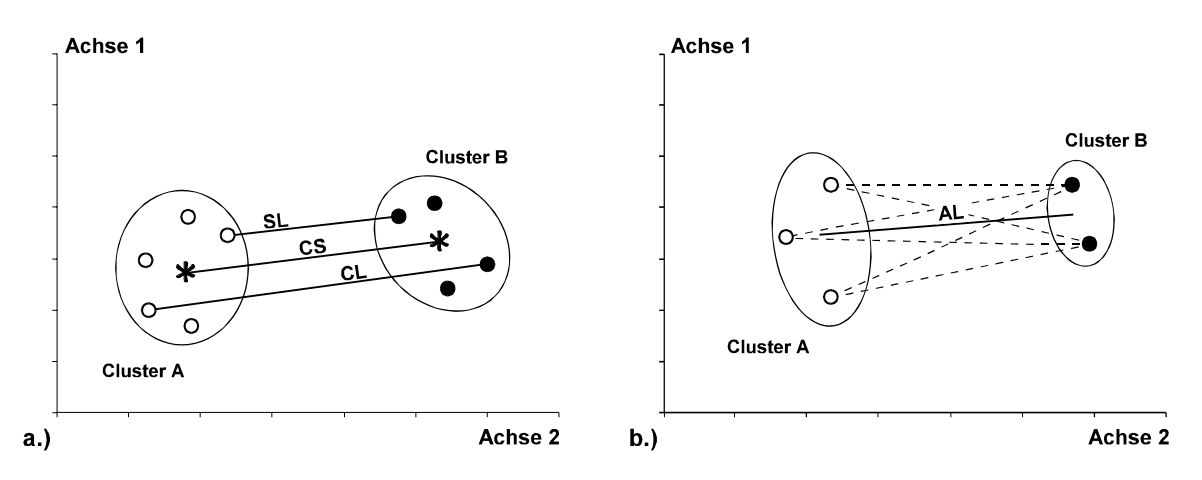

Abbildung 6: Abstandsdefinitionen in hierarchisch-agglomerativen Verfahren. a.) single-linkage (SL), completelinkage (CL) und centroid-sorting (CS); b.) average-linkage (AL).

Im Vergleich zu single-linkage und complete-linkage führt die *average-linkage* Methode (AL) zu einer mittleren, gemäßigten Lösung (Wildi, 1986). Der Gruppenabstand ist als mittlere Distanz aus den Abständen aller Objekte der einen Gruppe zu jedem Element der anderen Gruppe definiert.

Bei der *Ward*-Methode werden nicht diejenigen Objekte oder Gruppen zusammengefasst, die die geringste Distanz aufweisen, sondern jene die ein vorgegebenes Heterogenitätsmaß am wenigsten vergrößern. Dadurch werden möglichst homogene Cluster gebildet. Als Homogenitätsmaß wird das Varianzkriterium (siehe partitionierende Verfahren) verwendet.

*Hierarchisch-divisive Verfahren* hingegen gehen von einer alle Aufnahmen umfassenden Gruppe aus, die sie im Laufe der Berechnungen immer weiter in Untergruppen aufspalten. Ist das Teilungskriterium ein einzelnes Merkmal, bezeichnet man das Verfahren als *monothetisch-divisiv*, werden mehrere Merkmale gleichzeitig bei der Unterteilung berücksichtigt, handelt es sich um eine *polythetisch-divisive* Methode.

Divisive Verfahren allgemein haben den Vorteil, dass sie zu Beginn mit dem gesamten Informationsgehalt des Datensatzes arbeiten, und dass daher Eigenschaften der im Dendrogramm tieferen Gruppen keinen Einfluss auf die Gruppen höherer Ebenen haben können.

Das Programm TWINSPAN (two-way indicator species analysis) von Hill (1979) zählt, wenn man es als Klassifikationsverfahren sieht, zu den polythetisch-divisiven Verfahren. Es dient zum Erzeugen einer Kästchenstruktur in Vegetationstabellen. Der Name ist etwas irreführend, weil weit weniger Gewicht auf den Indikatorarten liegt, als dieser vermuten lässt (Digby und Kempton, 1987). Der Algorithmus, der sich dahinter verbirgt, ist das "reciprocal averaging". Es wird hier also zuerst eine Ordination durchgeführt und danach die erste Ordinationsachse in zwei Teile unterteilt. Diese Trennung wird dann anhand von 5-15 Zeigerarten überprüft. Die Indikatorarten sind Arten, die eine hohe Präferenz für eine Seite zeigen und dabei ein Minimum an Frequenz haben. Diese Prozedur wird bis zur gewünschten Gruppengröße fortgesetzt.

Um Verzerrungen beim Bilden der Gruppen zu vermeiden, sollte man vor Durchführung einer Clusteranalyse konstante Merkmale - das sind Merkmale, die bei allen Objekten die gleiche Ausprägung haben und daher nicht trennungswirksam sind - aus den Ausgangsdaten entfernen; ebenso sogenannte Ausreißer. Ausreißer sind Objekte, die im Vergleich zu den übrigen Objekten eine vollkommen andere Kombination der Merkmalsausprägungen aufweisen.

Außerdem sollte man bei Vorliegen hoch korrelierter Merkmale im Interesse der Gleichgewichtung der Merkmale den Ausschluss eines oder mehrerer dieser Merkmale ins Auge fassen oder eine Faktorenanalyse vorschalten, um dann mit den gebündelten Merkmalen in Form eines Faktors weiterzurechnen.

Wurden die Ausgangsdaten auf unterschiedlichen Skalenniveaus erhoben, so kommt es allein dadurch zu einer Vergrößerung der Differenzen zwischen den Merkmalsausprägungen, wenn ein Merkmal auf einer sehr fein dimensionierten Skala erhoben wurde. Um eine Vergleichbarkeit zwischen den Variablen zu gewährleisten, ist es notwendig, vor der Analyse die Daten zu standardisieren. Dadurch wird für alle Variable der Mittelwert gleich null und die Standardabweichung gleich eins gesetzt.

# *3.3.3.2 Die Diskriminanzanalyse*

Die Diskriminanzanalyse ist ein strukturprüfendes Klassifikationsverfahren zur Analyse von Gruppenunterschieden, mit dem sich folgende Fragen beantworten lassen:

- $\bullet$ *Unterscheiden sich Gruppen signifikant voneinander bezüglich der Ausgangsvariablen?*
- -*Welche Variablen sind zur Unterscheidung der Gruppen geeignet bzw. ungeeignet?*

Eine weiterer Zweck der Diskriminanzanalyse ist die Zuordnung neuer Elemente zu den bestehenden Gruppen mittels der anhand vieler Fälle errechneten Diskriminanzfunktionen:

 $\bullet$  *In welche Gruppe ist ein neues Element aufgrund seiner Merkmalsausprägungen einzuordnen?* 

Im Gegensatz zu multiplen Regressionsmodellen, bei denen die Abhängigkeit einer metrisch skalierten Variablen von anderen, ebenso metrisch skalierten Größen überprüft wird, hat hier die abhängige Variable nominalen Charakter (Zugehörigkeit zur Gruppe x).

Die Gruppeneinteilung, die einer Diskriminanzanalyse immer zugrunde liegt, kann sich entweder direkt aus dem Anwendungsproblem ergeben oder das Ergebnis einer vorgeschalteten Clusteranalyse sein. Wurde zur Gruppenbildung eine Clusteranalyse durchgeführt, können in der folgenden Diskriminanzanalyse entweder dieselben oder andere Variable verwendet werden. Im ersten Fall überprüft man die Eignung der Variablen für die Clusteranalyse, im zweiten Fall versucht man die durch die Clusteranalyse erzeugte Gruppierung durch andere Variable zu erklären. Man spricht von "aktiven" bzw. "passiven" Variablen.

Als Maß für die Unterschiedlichkeit von Gruppen kann man die Distanz zwischen den Gruppenzentroiden heranziehen, das jedoch dann ungenau wird, wenn die Streuungen in den Gruppen groß sind und sich diese stark überschneiden. Deshalb wurde für die Diskriminanzanalyse folgendes *Diskriminanzkriterium* formuliert:

*Wähle die Koeffizienten der Diskriminanzfunktionen so, dass das Verhältnis aus der Streuung zwischen den Gruppen (erklärte Streuung) und der Streuung innerhalb der Gruppen (unerklärte Streuung) maximal wird!*

Die *Diskriminanzfunktionen* stellen daher das Kernstück der Ergebnisse einer Diskriminanzanalyse dar. Sie haben allgemein die Form:

 $Y = b_0 + b_1 X_1 + b_2 X_2 + \dots + b_i X_i$ 

 Xi......Merkmalsvariable i bi a shekarar 1999 da wasan ƙwallon ƙafa ta ƙasar Ingila.<br>Matukin ......Diskriminanzkoeffizient der Variablen i

Es kann höchstens eine Diskriminanzfunktion weniger berechnet werden als zu prüfende Gruppen vorliegen. Für jede dieser Funktionen gibt es eine ausgiebige statistische Beschreibung, an der man ihre diskriminatorische Bedeutung ablesen kann:

Zu jeder Funktion gehört ein *Eigenwert ()*, der das zahlenmäßige Ergebnis des Diskriminanzkriteriums darstellt. Die Eigenwerte müssen beginnend mit der ersten Funktion immer kleiner werden, da die erste Diskriminanzfunktion ja so ermittelt wurde, dass ihr Eigenwert und somit ihr Erklärungsanteil maximal wird. Die zweite Funktion erklärt den größtmöglichen Anteil der Streuung, der nach Errechnung der ersten Funktion als Rest verbleibt und so weiter. Die relative Wichtigkeit einer Diskriminanzfunktion drückt sich in ihrem *Eigenwertanteil* aus. Dieser nimmt in der Regel sehr rasch ab, so dass selbst bei einer großen Anzahl von Gruppen und Merkmalsvariablen meistens zwei Funktionen für eine gute Unterscheidung der Gruppen ausreichen. Dadurch lassen sich die Ergebnisse leichter interpretieren und besser graphisch darstellen.

Normiert man den Eigenwert auf Werte zwischen null und eins, so erhält man den *kanonischen Korrelationskoeffizienten (c)* der Diskriminanzfunktion

$$
C = \sqrt{\frac{\gamma}{(1+\gamma)}} = \sqrt{\frac{erkl\text{ärteStreuung}}{\text{Gesamtstreuung}}}
$$

oder durch den umgekehrten Ansatz

$$
\Lambda = \frac{1}{(1+\gamma)} = \frac{\text{unerklärteStreuung}}{\text{Gesamtstreuung}}
$$

*Wilk´s Lambda*, das ein inverses Gütemaß ist, d.h. kleinere Werte bedeuten größere Trennkraft. Seine Bedeutung liegt darin, dass es sich in eine probabilistische Variable transformieren lässt und damit Wahrscheinlichkeitsaussagen über die Unterschiede von Gruppen zulässt. Dadurch wird eine statistische Signifikanzprüfung der Diskriminanzfunktion über einen  $x^2$ -Test möglich, dessen Resultat sich in der *Irrtumswahrscheinlichkeit* der Funktion ausdrückt.

Die diskriminatorische Bedeutung der einzelnen Merkmalsvariablen kann man ebenfalls mit Hilfe von *Wilk´s Lambda* schon vor Durchführung der Diskriminanzanalyse für jede Variable isoliert beurteilen. Die Berechnung erfolgt durch Streuungszerlegung nach obiger Formel. Zur Signifikanzprüfung wird jedoch anstelle des  $\chi^2$ -Tests der allgemein übliche F-Test herangezogen. Wegen möglicher Abhängigkeiten zwischen den Variablen ist eine univariate Prüfung der Diskriminanz nicht ausreichend. Die Basis für eine multivariate Beurteilung der diskriminatorischen Bedeutung einer Variablen, also ihre Bedeutung innerhalb der Dis-

kriminanzfunktion, bilden die *standardisierten Diskriminanzkoeffizienten*. Je höher ein Koeffizient ist, desto bedeutender ist die jeweilige Variable für die Unterscheidung der Gruppen, wobei das Vorzeichen des Koeffizienten keine Rolle spielt. Standardisiert werden die Koeffizienten der ursprünglichen Funktion, um Skalierungseffekte auszuschließen. Zur Berechnung von *Diskriminanzwerten* zwecks Klassifizierung müssen immer die Funktionen mit den unstandardisierten Koeffizienten verwendet werden.

Aus den Diskriminanzwerten lassen sich für jedes Element Zugehörigkeitswahrscheinlichkeiten zu jeder Gruppe berechnen, die für einen Fall in Summe 1 ergeben müssen. Die größten Zugehörigkeitswahrscheinlichkeiten werden für die Neugruppierung der Elemente nach den ausgewählten Merkmalsvariablen herangezogen. Dabei können ungleiche Apriori-Wahrscheinlichkeiten berücksichtigt werden. Dies ist dann sinnvoll, wenn die Gruppen mit unterschiedlicher Häufigkeit in der Realität vorkommen.

Diese Klassifikation wird in der sogenannten *Klassifikationsmatrix* der tatsächlichen Gruppeneinteilung gegenübergestellt. Entlang der Hauptdiagonalen stehen die Anzahlen der Fälle, die in beiden Klassifikationen derselben Gruppe angehören, die also "richtig" zugeordnet wurden. Die Häufigkeit und das Ausmaß der Abweichungen von der Diagonalen spiegeln Unschärfen in der Gruppeneinteilung wider. Die Klassifikationsmatrix erlaubt daher eine Beurteilung der Güte der Klassifikation und ist somit ein weiteres wichtiges Ergebnis einer Diskriminanzanalyse.

Um die Klassifikationsfähigkeit der Diskriminanzfunktionen beurteilen zu können, muss man den Prozentsatz der richtig klassifizierten Fälle der Trefferquote gegenüberstellen, die man bei rein zufälliger Zuordnung der Elemente erreichen würde. Im Fall von zwei Gruppen gleicher Größe würde man etwa durch das Werfen einer Münze bereits eine Trefferquote von 50 % erzielen. Bei ungleicher Mitgliederzahl sind die Trefferquoten bei zufälliger Zuordnung für jede Gruppe entsprechend der Gruppengröße zu modifizieren. Eine Diskriminanzfunktion ist nur dann von Nutzen, wenn sie eine höhere Trefferquote erzielt, als nach dem Zufallsprinzip zu erwarten ist.

Außerdem ist zu berücksichtigen, dass die Trefferquote immer überhöht ist, wenn sie auf Basis derselben Stichprobe berechnet wird, die auch für die Schätzung der Diskriminanzfunktionen verwendet wurde. Da die Diskriminanzfunktionen immer so ermittelt werden, dass die Trefferquote in der verwendeten Stichprobe maximal wird, ist bei Anwendung auf eine andere Stichprobe mit einer niedrigeren Trefferquote zu rechnen. Dieser Stichprobeneffekt vermindert sich allerdings mit zunehmendem Stichprobenumfang (Backhaus et. al., 1994).

Zur Einordnung von neuen Fällen in eine der bestehenden Gruppen dienen auch *Fisher´s Klassifizierungsfunktionen*. Sie sind aber nur anwendbar, wenn gleiche Streuung innerhalb der Gruppen unterstellt werden kann. Für jede Gruppe wird eine Funktion errechnet. Durch Einsetzen der Merkmalswerte eines neuen Klassifikationsfalles in jede der Funktionen erhält man für jede Gruppe einen Wert. Die Zuordnung erfolgt zu der Gruppe, für deren Funktion das Ergebnis am größten ist.

#### **4 ERGEBNISSE**

#### **4.1 VORKOMMENDE ARTEN**

Insgesamt wurden im Untersuchungsgebiet Zöbelboden 99 epiphytische bzw. epixyle Taxa registriert. Die offensichtlich günstigen Feuchteverhältnisse bieten von Natur aus die Voraussetzungen für eine artenreiche Flechtenflora. Bemerkenswert ist das Auftreten von "ozeanischen" Flechten im Sinne von Schauer (1965). Ein relativ hoher Anteil an stehendem und liegendem Totholz sowie an Altbäumen erweitert das Angebot vor allem für Substratspezialisten. Die Flechtendiversität ist hoch, die Abundanz der meisten Flechten, besonders der Makrolichenen, aber sehr gering. Viele Arten wurden nur ein- bis dreimal im Untersuchungsgebiet aufgefunden. Wie später noch eingehender auszuführen sein wird, ist die Vitalität der meisten aufgefundenen Makrolichenen (Bart-, Strauch- und Blattflechten) schon rein äußerlich sichtbar mehr oder weniger stark herabgesetzt, was sich in krankhaften Verfärbungen, geringer Thalluswüchsigkeit und verminderter Apothezienbildung äußert. Die Häufigkeitsangaben der folgenden Auflistung beziehen sich nur auf die Untersuchungsfläche.

#### *4.1.1 Bartflechten an den Probepunkten*

*Bryoria fuscescens* (GYELN.) BRODO & D. HAWKSW.: auf Nadel- und Laubbäumen, selten. Indikationswert *Bryoria nadvornikiana* (GYELN.) BRODO & D. HAWKSW.: selten, auf Nadelbäumen, stellenweise geschädigt *Usnea filipendula* STIRTON: selten, auf Nadel- und Laubbäumen, stellenweise geschädigt *Usnea subfloridana* STIRTON, syn.: *U. comosa* (ACH.) VAIN.: auf Nadel- und Laubbäumen, zerstreut, stellenweise an den Spitzen gebräunt

#### *4.1.2 Strauchflechten an den Probepunkten*

*Cladonia coniocraea* (FLÖRKE) SPRENGEL: auf liegendem Totholz, auf Borke am Stammgrund, häufig *Cladonia digitata* (L.) HOFFMANN: auf Borke von Nadelbäumen am Stammgrund, auf morschem Totholz, zerstreut

*Cladonia fimbriata* (L.) FR.: auf Totholz von Laub- und Nadelbäumen, auf Erde, zerstreut

*Cladonia macilenta* HOFFMANN ssp. *macilenta*: auf Totholz von Nadelbäumen, selten

*Cladonia norvegica* TØNSB. & HOLIEN: auf Totholz von Nadelbäumen, sehr selten

*Cladonia pyxidata* (L.) HOFFMANN: auf Totholz und auf Moosen über Baumstümpfen, zerstreut

*Cladonia squamosa* HOFFMANN var. *squamosa*: am Stammgrund von Nadelbäumen, auf Totholz, selten

*Evernia prunastri* (L.) ACH.: auf Laub- und Nadelbäumen, zerstreut

*Pseudevernia furfuracea* (L.) ZOPF var. *furfuracea*: auf Nadel- und Laubbäumen, am Stamm sehr selten, oftmals stark geschädigt

*Ramalina farinacea* (L.) ACH. var. *farinacea*: auf Laubbäumen, selten, stark geschädigt

*Ramalina obtusata* (ARNOLD) BITTER: auf Laubbäumen, sehr selten, geschädigt

#### *4.1.3 Blattflechten an den Probepunkten*

*Cetrelia cetrarioides* (DEL. ex DUBY) CULB. & CULB., syn.: *Parmelia c.* (DEL. ex DUBY) NYL.: auf Borke von Laubbäumen, sehr selten, geschädigt

*Flavoparmelia caperata* (L.) HALE, syn.: *Parmelia c.* (L.) ACH.: auf Borke von Laubbäumen, geschädigt

*Hypogymnia farinacea* ZOPF, syn.: *H. bitteriana* (ZAHLBR.) KROG: auf Borke von nadelbäumen, selten

*Hypogymnia physodes* (L.) NYL.: auf Borke und Holz von Nadel- und Laubbäumen, stellenweise geschädigt, häufigste Blattflechte im Untersuchungsgebiet

*Hypotrachyna revoluta* (FLÖRKE) HALE, syn.: *Parmelia r.* FLÖRKE: auf Borke von Laubbäumen, sehr selten

*Imshaugia aleurites* (ACH.) S. F. MEYER, syn.: *Parmeliopsis a.* (ACH.) NYL.: auf Borke von Nadelbäumen, selten, in schlechtem Entwicklungszustand

*Lobaria pulmonaria* (L.) HOFFMANN: auf Borke von Laubbäumen, selten, zumeist sehr stark geschädigt *Melanelia glabratula* (LAMY) ESSL. ssp. *glabratula*, syn.: *Parmelia g.* (LAMY) NYL.: auf Borke von Laub- und Nadelbäumen, entlang von Regenabflußstreifen sehr stark geschädigt, häufig

*Melanelia subaurifera* (NYL.) ESSL., syn.: *Parmelia subaurifera* NYL.: auf Borke von Laub- und Nadelbäumen, selten

*Menegazzia terebrata* (HOFFMANN) A. MASSAL. var. *terebrata*: auf Borke von Laubbäumen, sehr selten *Nephroma parile* (ACH.) ACH.: auf Borke von Nadelbäumen, sehr stark geschädigt, sehr selten

*Pannaria conoplea* (ACH.) BORY, syn.: *P. pityrea* DEGEL.; *P. lanuginosa* SZAT.; *P. coeruleobadia* (SCHLEICH.) A. MASSAL.: auf bemooster Borke von Laubbäumen, stark geschädigt, sehr selten

*Parmelia saxatilis* (L.) ACH.: auf Borke von Laub- und Nadelbäumen, stellenweise stark geschädigt, selten

*Parmelia submontana* NÁDV. ex HALE, syn.: *P. contorta* BORY.: auf Borke von Laubbäumen, sehr selten

*Parmelia sulcata* TAYLOR: auf Borke und Holz von Laub- und Nadelbäumen an leicht gedüngten Stellen, stellenweise stark geschädigt, verbreitet

*Parmelina pastillifera* (HARM.) HALE, syn.: *Parmelia p*. (HARM.) SCHUBERT & KLEM.: auf Borke von Laubbäumen, selten

*Parmeliopsis ambigua* (WULFEN) NYL., syn.: *Foraminella a.* (WULFEN) S. F. MEYER: auf Borke und Holz von Nadel- und Laubbäumen, verbreitet

*Parmeliopsis hyperopta* (ACH.) ARNOLD, syn.: *Foraminella h*. (ACH.) S. F. MEYER: auf Borke und Holz von Nadelbäumen, verbreitet

*Parmotrema crinitum* (ACH.) CHOISY, syn.: *Parmelia c.* ACH.: auf Borke von Laubbäumen, sehr selten

*Peltigera praetextata* (SOMMERF.) ZOPF: auf bemoostem Stammfuß von Laubbäumen, selten

*Phaeophyscia endophoenicea* (HARM.) MOBERG: auf bemooster Borke von Laubbäumen, selten

*Physcia adscendens* (FR.) OLIV.: auf Borke und Holz von Laubbäumen an leicht gedüngten Stellen, zerstreut *Platismatia glauca* (L.) CULB. & CULB., syn.: *Cetraria g.* (L.) ACH.: auf Holz von Borke von Nadelbäumen, stellenweise stark geschädigt mit geringer Vitalität, zerstreut

*Punctelia subrudecta* (NYL.) KROG; syn.: *Parmelia s.* NYL.; *P. dubia* auct.: auf Borke von Laubbäumen, selten *Vulpicida pinastri* (SCOP.) MATTSSON & LAI, syn.: *Cetraria p.* (SCOP.) S. GRAY: auf Borke und Holz von Nadelbäumen, selten

*Xanthoria parietina* (L.) TH. FR.: auf Borke von Laubbäumen, zerstreut

#### *4.1.4 Krustenflechten an den Probepunkten*

*Acrocordia gemmata* (ACH.) A. MASSAL., syn.: *A. alba* (SCHRADER) de LESD.: auf Borke von Laubbäumen, selten

*Agonimia tristicula* (NYL.) ZAHLBR.: auf bemooster Borke von Laubbäumen, selten

*Arthonia radiata* (PERS.) ACH.: auf Borke von Laubbäumen, zerstreut

*Bacidia arceutina* (ACH.) ARNOLD: auf Borke von Laubbäumen, sehr selten

*Buellia griseovirens* (TURNER & BORRER ex SMITH) ALMB., syn.: *B. betulina* (HEPP) TH. FR.: auf Borke und Holz von Laubbäumen, zerstreut

*Caloplaca herbidella* (HUE) H. MAGN.: auf Borke von Laubbäumen, zerstreut

*Candelariella reflexa* (NYL.) LETTAU: auf Borke von Laubbäumen, verbreitet

*Candelariella xanthostigma* (ACH.) LETTAU: auf Borke und Holz von Laubbäumen, verbreitet

*Chaenotheca ferruginea* (TURNER ex SM.) MIG., syn.: *Ch. melanophaea* (ACH.) ZWACKH: auf Borke und Holz von Nadelbäumen, zerstreut

*Graphis scripta* (L.) ACH.: auf Borke von Laubbäumen, selten

*Hypocenomyce caradocensis* (LEIGHTON ex NYL.) P. JAMES & G. SCHNEIDER: auf Holz von Nadelbäumen, sehr selten

*Hypocenomyce scalaris* (ACH.) CHOISY: auf Borke und Holz von Nadelbäumen, häufig

*Lecanora albella* (PERS.) ACH., syn.: *L. pallida* (SCHREB.) RABENH.: auf Borke von Laubbäumen, selten

*Lecanora argentata* (ACH.) MALME, syn.: *L. subfuscata* H. MAGN.: auf Borke von Laubbäumen, selten

*Lecanora carpinea* (L.) VAIN.: auf Borke von Laubbäumen, zerstreut

*Lecanora chlarotera* NYL., incl. f. *rugosella* (ZAHLBR.) POELT: auf Borke von Laubbäumen, häufig

*Lecanora conizaeoides* NYL. ex CROMBIE: auf Borke von Nadelbäumen, zerstreut, zeigt den Einfluß von Luftverunreinigungen an!

*Lecanora expallens* ACH., syn.: *L. conizaea* (ACH.) NYL.: auf Borke von Laubbäumen, sehr selten

*Lecanora impudens* DEGEL., syn.: *L. allophana* (ACH.) RÖHL. f. *sorediata* (SCHAER.) VAIN.: auf Borke von Laubbäumen, sehr selten

*Lecanora intumescens* (REBENT.) RABENH.: auf Borke von Laubbäumen, zerstreut

*Lecanora pulicaris* (PERS.) ACH., syn.: *L. chlarona* auct.: auf Holz und Borke von Nadel- und Laubbäumen, verbreitet

*Lecidea nylanderi* (ANZI) TH. FR.: auf Borke von Nadelbäumen, sehr selten

*Lecidella elaeochroma* (ACH.) CHOISY: auf Borke von Laubbäumen, verbreitet

*Lecidella euphorea* (FLÖRKE) HERTEL: auf Holz und Borke von Laub- und Nadelbäumen, selten

*Lepraria incana* (L.) ACH., syn.: *L. glaucella* (FLÖRKE) NYL.: auf bemoosten Stämmen von Laubbäumen, zerstreut

*Loxospora cismonica* (BELTRAM.) HAFELLNER, syn.: *Haematomma cismonicum* BELTRAM.: auf Borke von Abies alba, sehr selten

*Loxospora elatina* (ACH.) A. MASSAL., syn.: *Haematomma elatinum* (ACH.) A. MASSAL.: auf Borke und Holz von Nadel- und laubbäumen

*Micarea lignaria* (ACH.) HEDL. var. *lignaria*: auf morscher Borke von Nadelbäumen, sehr selten

*Micarea prasina* FR.: auf Holz von Nadelbäumen, sehr selten

*Mycoblastus fucatus* (STIRT.) ZAHLBR., syn.: *M. sterilis* COPPINS & P. JAMES: auf Borke von laubbäumen, zerstreut

*Normandina pulchella* (BORRER) NYL.: auf bemooster Borke von Laubbäumen, verbreitet

*Ochrolechia alboflavescens* (WULF.) ZAHLBR.: auf Borke von Nadelbäumen, zerstreut

*Opegrapha rufescens* PERS., syn.: *O. herpetica* (ACH.) ACH.: auf Borke von Laubbäumen, verbreitet

*Parmeliella triptophylla* (ACH.) MÜLL. ARG., syn: *P. corallinoides* auct.: auf Borke von Laubbäumen, zumeist am Stammgrund, selten

*Pertusaria albescens* (HUDSON) CHOISY & WERNER var. *albescens*: auf Borke von Laubbäumen, zerstreut *Pertusaria albescens* (HUDSON) CHOISY & WERNER var. *corallina* auct.: auf Borke von Laubbäumen, sehr selten

*Pertusaria amara* (ACH.) NYL.: auf Borke von Laubbäumen, verbreitet

*Pertusaria coronata* (ACH.) TH. FR., syn.: *P. isidiifera* ERICHSEN: auf Borke von Laubbäumen, selten

*Pertusaria hemisphaerica* (FLÖRKE) ERICHSEN: auf Borke von Laubbäumen, sehr selten

*Pertusaria leioplaca* DC., syn.: *P. leucostoma* A. MASSAL.: auf Borke von Laubbäumen, verbreitet

*Phlyctis argena* (ACH.) FLOTOW: auf Borke von Laub- und Nadelbäumen, häufig

*Placynthiella icmalea* (ACH.) COPPINS & P. JAMES, syn.: *Saccomorpha icmalea* (ACH.) CLAUZADE & Cl. ROUX; *Lecidea uliginosa* (SCHRADER) ACH.: am Stammgrund und vermorschtem Holz von Nadelbäumen, selten

*Ropalospora viridis* (TØNSBERG) TØNSBERG: auf Borke von Laubbäumen, selten

*Sarea resinae* (FR.) KUNTZE, syn.: *Biatorella r.* (FR.) TH. FR.: auf Harz von Nadelbäumen

*Schismatomma pericleum* (ACH.) BRANTH. & ROSTR., syn.: *S. abietinum* ALMQU.: auf Borke von Nadelbäumen, sehr selten

*Thelotrema lepadinum* (ACH.) ACH.: auf Borke von Laub- und Nadelbäumen, selten

# *4.1.5 Zusätzliche Arten außerhalb der Probepunkte (Zöbelboden, Wilder Graben)*

*Arthonia didyma* KÖRBER: Krustenflechte, Zöbelboden, 850 msm, auf *Acer pseudoplatanus*, sehr selten
*Calicium denigratum* (VAINIO) TIBELL: Coniocarpe Krustenflechte, Zöbelboden, 890 msm, auf Holz von *Picea abies*, sehr selten

*Calicium glaucellum* ACH.: Coniocarpe Krustenflechte, Zöbelboden, 780 msm, auf Holz von *Picea abies*, selten *Calicium montanum* TIBELL: Coniocarpe Krustenflechte, Zöbelboden, 795 msm, auf Totholz von *Picea abies*, sehr selten, Neufund für Österreich!

*Calicium salicinum* PERS.: Coniocarpe Krustenflechte, Zöbelboden, 920 msm, auf Totholz von *Fagus sylvatica*, selten

*Calicium trabinellum* (ACH.) ACH.: Coniocarpe Krustenflechte, Zöbelboden, 890 msm, auf Holz von *Picea abies*, verbreitet

*Cetrelia olivetorum* (NYL.) CULB. & CULB.: Blattflechte, Zöbelboden, 890 msm, auf *Acer pseudoplatanus*, verbreitet

*Chaenotheca chrysocephala* (TURNER ex ACH.) TH. FR.: Coniocarpe Krustenflechte, Zöbelboden, 780 msm, auf *Picea abies*, zerstreut

*Chaenotheca trichialis* (ACH.) TH. FR.: Coniocarpe Krustenflechte, Zöbelboden, 575 msm, auf Holz von *Picea abies*, zerstreut

*Chrysothrix candelaris* (L.) LAUNDON: Krustenflechte, Zöbelboden, 575 msm, auf Holz von *Picea abies*, zerstreut *Collema nigrescens* (HUDSON) DC.: Gallertflechte, Wilder Graben, 780 msm, auf *Acer pseudoplatanus*, sehr selten

*Dimerella pineti* (SCHRADER ex ACH.) VEZDA: Krustenflechte, Zöbelboden, 900 msm, auf Picea abies, Stammgrund, selten

*Heterodermia speciosa* (WULFEN) TREVISAN: Blattflechte, Wilder Graben, 680 msm, auf *Fagus sylvatica*, sehr selten

*Hypocenomyce friesii* (ACH.) P. JAMES & G. SCHNEIDER: Krustenflechte, Zöbelboden, 760 msm, auf verbranntem Holz von *Picea abies*, sehr selten

*Hypocenomyce praestabilis* (NYL.) TIMDAL: Krustenflechte, Zöbelboden, 800 msm, Holz von *Picea abies*, selten *Hypocenomyce sorophora* (VAINIO) P. JAMES & POELT: Krustenflechte, Zöbelboden, 800 msm Holz von *Picea abies*, verbreitet

*Lecanora hagenii* (ACH.) ACH.: Krustenflechte, Zöbelboden, 660 msm, auf Holz von *Fagus sylvatica*, zerstreut *Lecanora saligna* (SCHRADER) ZAHLBR.: Krustenflechte, Zöbelboden, 660 msm, auf Holz von *Fagus sylvatica*, zerstreut

*Lecanora symmicta* (ACH.) ACH.: Krustenflechte, Zöbelboden, 760 msm, auf Holz von *Picea abies*, verbreitet *Leptogium saturninum* (DICKSON) NYL.: Gallertflechte, Zöbelboden, 890 msm, auf *Acer pseudoplatanus*, sehr selten

*Micarea peliocarpa* (ANZI) COPPINS & R. SANT.: Krustenflechte, Zöbelboden, 925 msm, auf Holz von *Picea abies*, verbreitet

*Nephroma resupinatum* (L.) ACH., Blattflechte mit Blaualgensymbiont, Wilder Graben, 780 msm, auf *Acer pseudoplatanus*, sehr selten

*Opegrapha varia* PERS.: Zöbelboden, 620 msm, auf *Ulmus gabra*

*Scoliciosporum chlorococcum* (STENHAM.) VEZDA: Krustenflechte, Zöbelboden, 920 msm, auf *Fagus sylvatica*, verbreitet

*Trapeliopsis gelatinosa* (FLÖRKE) COPPINS & P. JAMES: Krustenflechte, Zöbelboden, 920 msm, auf Faulholz von *Fagus sylvatica*, sehr selten

*Trapeliopsis granulosa* (HOFFM.) LUMBSCH: Krustenflechte, Zöbelboden, 760 msm, auf verbranntem Holz von *Picea abies*, selten

*Trapeliopsis pseudogranulosa* COPPINS & P. JAMES: Krustenflechte, Zöbelboden, 880 msm, auf *Larix decidua*, Stammgrund, selten

*Trapeliopsis viridescens* (SCHRADER) COPPINS & P. JAMES: Krustenflechte, Zöbelboden, 890 msm, auf Rohhumus, selten

# *4.1.6 Analyse des Artenspektrums*

Als Besonderheiten der epiphytischen Flechtenflora an den Probepunkten des Zöbelbodens sind folgende Arten hervorzuheben: *Cladonia norvegica*, *Ramalina obtusata*, *Hypotrachyna revoluta*, *Parmelia submontana*, *Parmelina pastillifera*, *Parmotrema crinitum*, *Loxospora cismonica* und *Thelotrema lepadinum*. Diese genannten Arten gehören zum ozeanischen Florenelement unserer Flechtenflora (vgl. Schauer, 1965) und sie sind in ihrem Vorkommen auf sehr niederschlagsreiche Gebiete mit hoher Luftfeuchte beschränkt. Türk und Hafellner (1999), führen diese genannten Flechten unter "gefährdet" bis "stark gefährdet" an. Die übrigen Arten entsprechen dem Arteninventar der kollinen und montanen Stufe im Nordstau der Kalkvor- und der Kalkhochalpen (vgl. auch Kupfer-Wesely und Türk, 1987).

Eine Besonderheit des Waldes auf der erweiterten Untersuchungsfläche des Zöbelbodens ist der hohe Anteil an stehendem und liegendem Totholz. Dies zeigt sich im vermehrten Auftreten von epi- und endoxylen Flechtenarten sowie von Formen, die zur Hauptsache auf Moderholz wohnen. Hier sind vor allem die coniocarpen Arten zu nennen, wie etwa sämtliche Vertreter der Gattung *Calicium*, ferner *Chaenotheca trichials* und die holzbewohnenden Sippen der Gattung *Hypocenomyce*, wie z.B. *H. praestabilis* und *H. sorophora*. Als eine große Besonderheit ist *Hypocenomyce friesii* zu nennen, die fast ausschließlich auf durch Blitzschlag angekohltem Holz wächst, eine anthracophile Flechte also. Diese Flechten treten fast ausschließlich auf den naturnäher strukturierten Flächen des Untersuchungsgebietes Zöbelboden auf. In den artenmäßig stark degradierten Fichtenforsten sind sie nicht oder nur äußerst selten zu finden. Somit sind diese Totholz bewohnenden Flechten und Altbäume besiedelnde Arten ein Indikator für die Hemerobie von Waldbeständen (vgl. auch Türk und Pfefferkorn-Dellali (1998) und Pfefferkorn-Dellali und Türk (1999)).

Von großem Interesse ist der Vergleich des Flechtenspektrums zwischen den Luv- und Leelagen des von Südwesten nach Nordosten verlaufenden Bergrückens zwischen Dukateneck und Zöbelboden. In Lagen auf der Leeseite bzw. weiter unterhalb der Oberkante des Bergrückens, die gegen die vorherrschenden West- bis Nordwestwinde weitgehend abgeschirmt sind, nimmt die Anzahl und die Abundanz von gegenüber Luftverunreinigungen sehr empfindlichen Flechtenarten zu bzw. sie kommen nur dort vor. Unter diesen Arten sind *Heterodermia speciosa*, *Nephroma resupinatum*, *Leptogium saturninum* und *Collema nigrescens* zu nennen. Wie das Aufkommen von *Parmotrema crinitum* auf der Untersuchungsfläche Zöbelboden zeigt, könnten diese genannten Arten von den mikroklimatischen Bedingungen her gesehen sicherlich auch hier vorkommen.

Wie eingehende Untersuchungen von Türk et al. (1974) und Türk und Wirth (1975) zeigten, sind gerade Flechten mit Cyanobacterien als Symbionten äußerst empfindlich gegenüber dem Eintrag von sauer reagierenden Luftverunreinigungen und deren Derivate. Der Einfluss der Immissionen lässt diese empfindlichen Blaualgenflechten am Zöbelboden nicht aufkommen. Sehr wohl finden sie sich an den windgeschützten Lagen auf der Leeseite und in Muldenlagen ein. Dort sind die Bäume offensichtlich nicht einem so hohen Maß an Depositionen ausgesetzt wie an den Prallhängen, in denen das Untersuchungsgebiet Zöbelboden liegt. Selbst wenn die Konzentrationen von potentiellen Schadgasen absolut betrachtet gering sind, so bedingen die größere Windhäufigkeit und -geschwindigkeit in den Luvlagen einen erhöhten Massenfluss von belasteter Luft und somit auch höhere Depositionsraten.

In diesem Zusammenhang stellt sich die Frage nach dem Massenfluss von belasteter Luft. Denn selbst bei geringeren Konzentrationen von potentiellen Schadgasen kann an Stellen mit größerer Windhäufigkeit, die mit einer erhöhten Menge an Luftmasse einhergeht, auch eine größere Menge an Schadstoffen deponiert werden. Aus diesem Grunde sind im Untersuchungsgebiet Zöbelboden Flechten mit Cyanobacterien als Symbiosepartner bei weitem unterrepräsentiert. Arten der Gattungen *Nephroma*, *Pannaria*, *Collema* und *Nephroma* müssten den klimatischen Gegebenheiten und der Waldstruktur entsprechend weitaus häufiger auftreten als die Untersuchungsergebnisse widerspiegeln.

Neu für Österreich ist *Calicium montanum*, die auf einer toten *Picea abies* wuchs.

# **4.2 MULTIVARIATE AUSWERTUNGEN**

# *4.2.1 Floristische Charakterisierung des Gebietes (Datenbasis Türk 99)*

# *4.2.1.1 Clusterverfahren*

Die Clusteranalyse wurde nach der Ward-Methode mit der Euklidische Distanz als Distanzmaß berechnet. Das Dendrogramm wurde zunächst in 5 Cluster unterteilt (siehe Abbildung 7). Die endgültige Einteilung in nur drei Gruppen ergab sich aus der Zusammenschau mit dem Ergebnis der TWINSPAN Analyse. Demnach war eine Auflösung der Gruppe 5, die ausschließlich aus artenarmen Trägerbäumen bestand, wodurch sich ihre Zuordnung erschwerte, naheliegend. Ein Teil der Gruppe 5 (5a) wurde aufgrund der vorkommenden Arten dem Cluster 2, der andere Teil (5b) dem Cluster 1 zugeschlagen. Eine Zusammenlegung der Cluster 3 und 4 – im weiteren als Gruppe 3 geführt und blau gekennzeichnet – schien aufgrund der Ähnlichkeitsstrukturen ebenso gerechtfertigt (siehe Tabelle 8). Beide genannten Analysen wurden mit dem Programmpakete PC-ORD (Mc Cune und Mefford, 1999) durchgeführt.

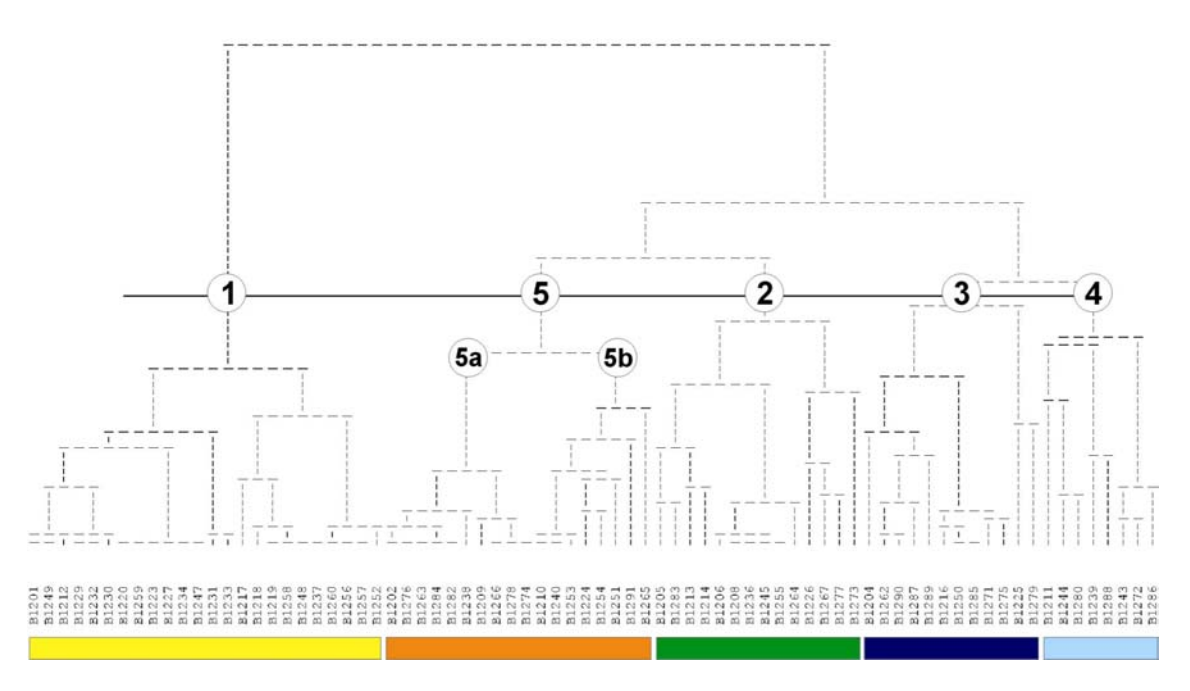

Abbildung 7: Dendrogramm der Clusteranalyse. Die Farb- und Zifferncodierung für die Gruppen wird in den folgenden Darstellungen und Ausführungen des Abschnittes 4.2.1 beibehalten werden.

Tabelle 8: Ergebnis der TWINSPAN Analyse incl. Kopfdaten, Lebensformen und Zeigerwerten der Arten. Die Tabelle wurde innerhalb der erhaltenen Arten- bzw. Aufnahmeblöcke geringfügig umgestellt. Die grau hinterlegten Arten t nanzanalyse) mit mindestens 99 prozentiger Sicherheit zur Unterscheidung der Gruppen bei. Erklärungen zur Codierung der Kopfdaten siehe Anhang Tab. A1.

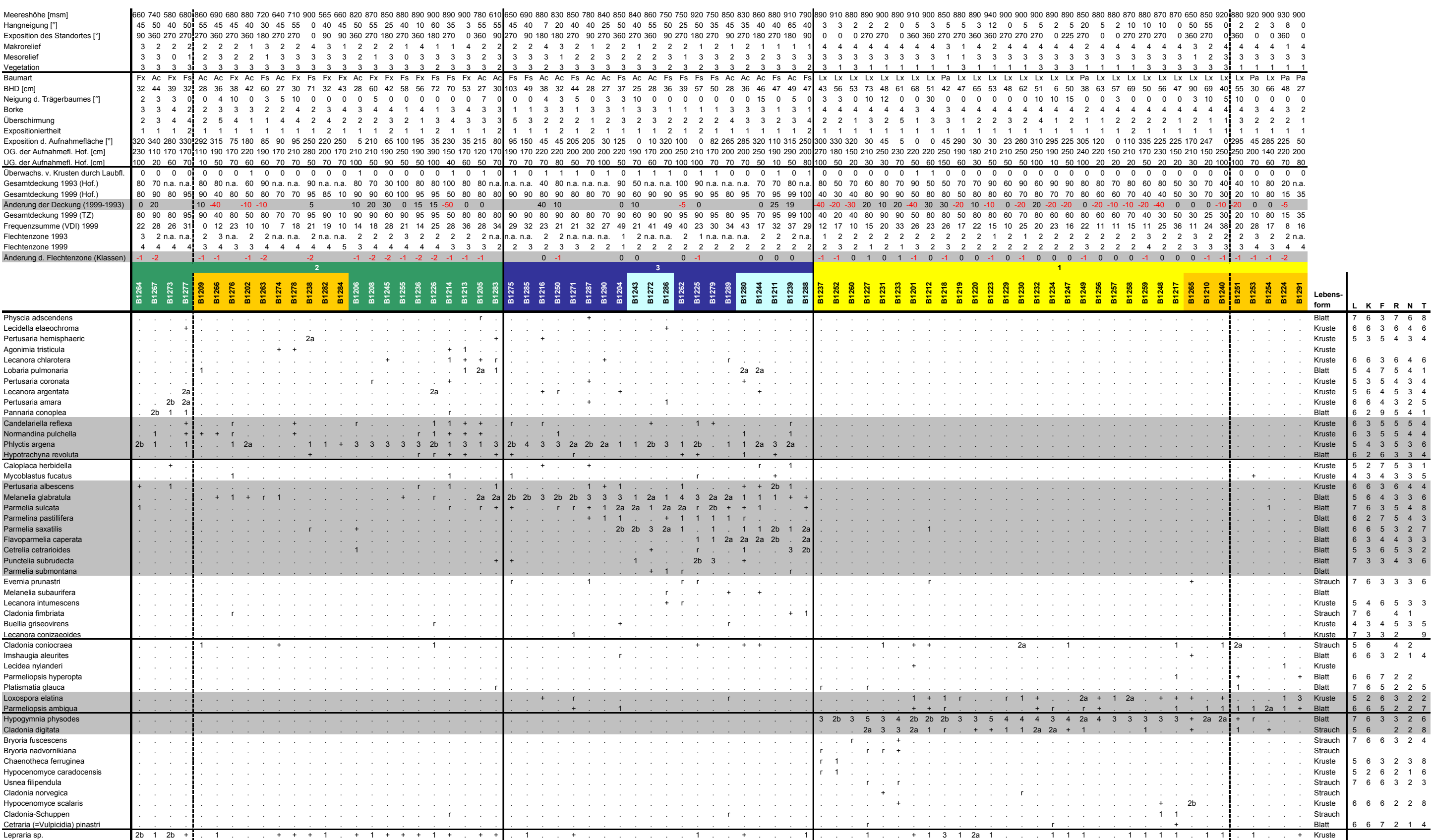

## *4.2.1.2 Diskriminanzanalyse*

In einer Diskriminanzanalyse mit den aktiven Variablen (= Arten) als Eingangsgrößen sollte nun zum einen die oben getroffene Einteilung in 3 Gruppen hinsichtlich ihrer Trennschärfe überprüft werden, und zum anderen sollten die differenzierenden Flechtenarten herausgearbeitet werden. Diese Analyse wurde mit dem Programm SPSS ver. 9 gerechnet. Es wurde versucht, die 3-Clusterlösung sowohl anhand aller Flechtenarten nachzuvollziehen ("Enter independents together") als auch über eine schrittweise Diskriminanzanalyse. Dabei wird jeweils die Variable in die Diskriminanzfunktion einbezogen, die ein bestimmtes Gütemaß maximiert, bis ein gesetzter Grenzwert erreicht ist. Aus der Rangfolge, mit der die Variablen in die Diskriminanzfunktion aufgenommen werden, lässt sich deren relative Wichtigkeit erkennen.

Nach jedem Teilschritt wird die Restvarianz neu verteilt, und die F-Werte werden neu berechnet, so dass Variable, die mit einer bereits ausgewählten Variablen hoch korreliert sind, verworfen werden. Dadurch kann es passieren, dass nicht unbedingt die floristisch bedeutsamste Art als Stellvertreter für einige andere steht, eine Einschränkung, die man bei der Bewertung der rechnerischen Ergebnisse der schrittweisen Analyse (Tabelle 9) berücksichtigen muss. Diese "verlorenen" Arten gilt es dann auf anderem Weg, etwa über die F-Werte der Arten vor dem ersten Iterationsschritt, zu finden und pflanzensoziologisch zu bewerten.

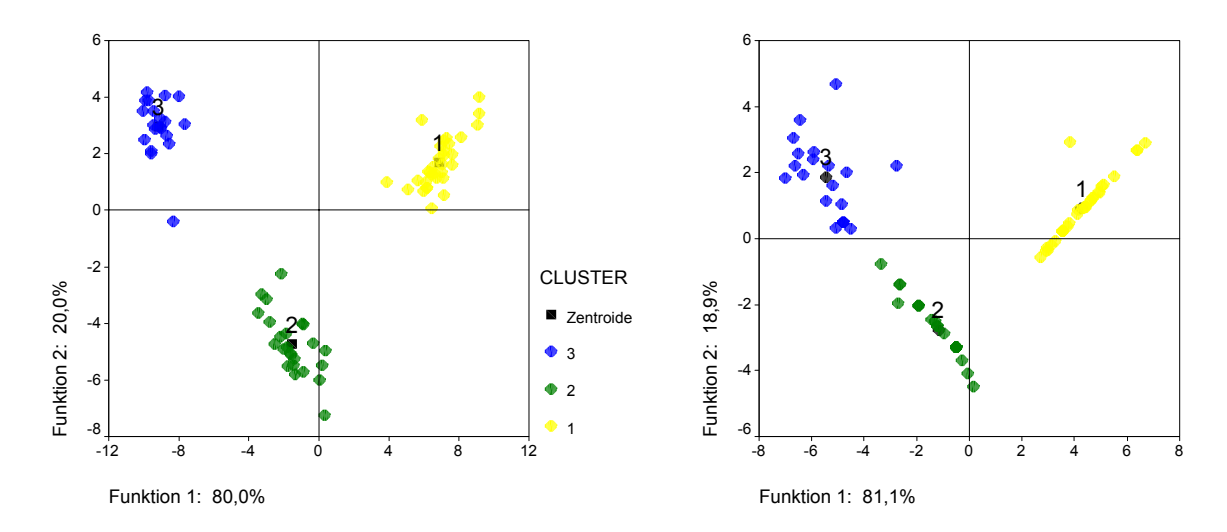

Abbildung 8: links: graphisches Ergebnis der Diskriminanzanalyse mit allen 50 Arten; rechts: Lage der Cluster nach der schrittweisen Berechnung, bei der nur 9 Arten in die Diskriminanzfunktionen aufgenommen wurden.

Mit beiden Vorgangsweisen war es möglich, die Gruppeneinteilung zu 100 % richtig nachzuvollziehen, wobei sich die Gruppen natürlich unter Verwendung aller Arten besser gegeneinander abgrenzen lassen. Die Gruppen, die mittels schrittweiser Diskriminanzanalyse gebildet wurden, wirken weniger homogen. Weiters ist eine gewisse Affinität zwischen den beiden Clustern 2 und 3 zu erkennen.

Aus der Analyse mit allen Variablen sind neben der Bestätigung der Güte der getroffenen Gruppeneinteilung vor allem die differenzierenden Arten von Interesse. Arten, die nach dem F-Test mit mindestens 99-prozentiger Sicherheit zur Unterscheidung der Gruppen beitragen, sind in Tabelle 8 grau hinterlegt.

Tabelle 9: statistische Ergebnisse der schrittweisen Diskriminanzanalyse mit den Flechtendaten Türk 99. Die Gruppenmittelwerte sind aus den transformierten Deckungswerten (van der Maarel, 1979) berechnet.

#### **Diskriminanzfunktionen:**

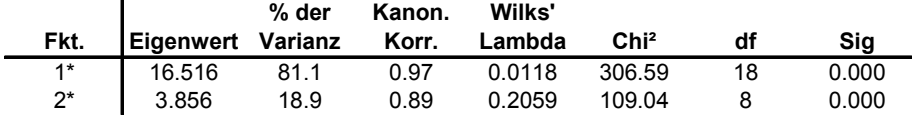

y1 = 0,493\*HypScal - 0,726\*CalHerb - 0,393\*FlaCape + 0,214\*PerAlbe - 0,467\*ParSaxa + 0,872\*ParAmbi + + 0,266\*LoxElat + 0,575\*HypPhys - 0.718\*MelGlat - 0,485

y2 = 0,447\*HypScal + 0,998\*CalHerb + 0,637\*FlaCape - 0,399\*PerAlbe + 0,424\*ParSaxa + 0,739\*ParAmbi + + 0,231\*LoxElat + 0,503\*HypPhys + 0,632\*MelGlat - 3,293

#### **Diskriminatorische Bedeutung der Merkmalsvariablen:**

#### **Gruppenmittelwerte:**

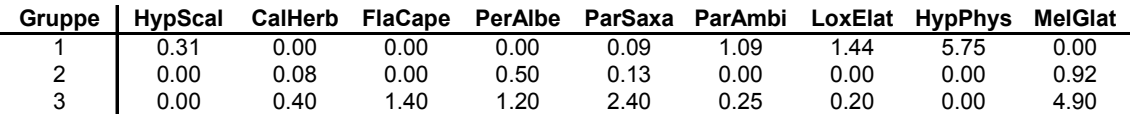

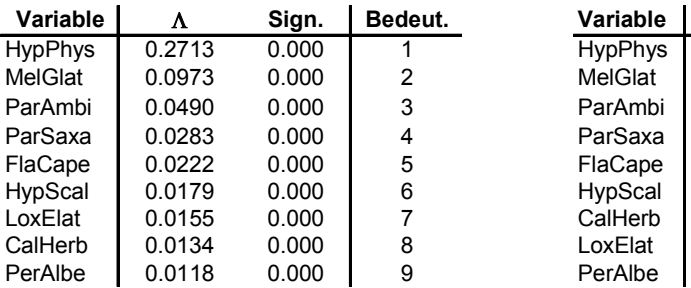

#### **Wilk' s Lambda und univariater F-Test: Standardisierte Diskriminanzfunktionskoeff.:**

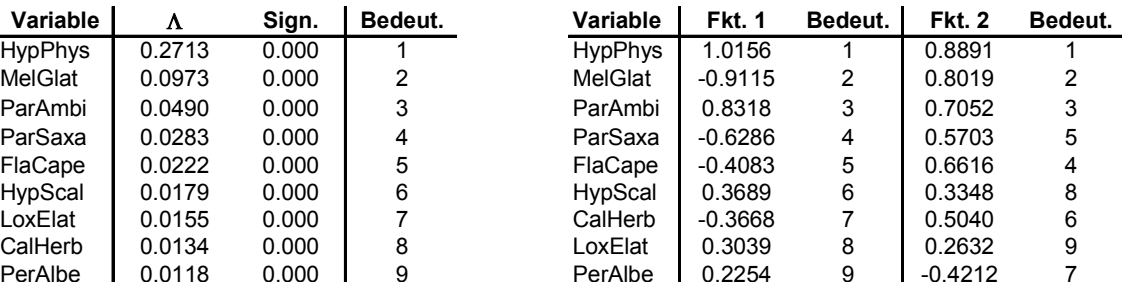

#### **Güte der Klassifikation:**

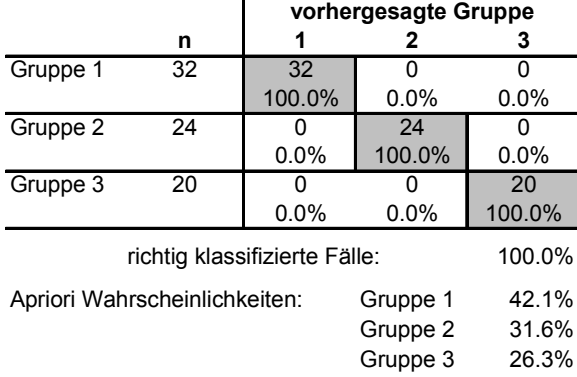

Zusammenfassend kann man als Ergebnis der Klassifikationsverfahren festhalten, dass sich drei deutlich voneinander unterscheidbare Gruppen abgrenzen lassen, wobei die Gruppe 1 sich klar von den beiden anderen Gruppen absetzt. Die Arten, die diese Gruppe charakterisieren, kommen in den beiden anderen Gruppen kaum vor, während zwischen den beiden anderen Gruppen hinsichtlich der Artenzusammensetzung eine gewisse Verwandtschaft feststellbar ist. Der Unterschied zwischen diesen beiden Gruppen liegt vorwiegend im Artenreichtum. Gruppe 3 ist artenreicher und weist vor allem eine höhere Zahl an Blattflechten auf.

## *4.2.1.3 Hauptkomponentenanalyse (PCA)*

Den Ausgangspunkt für die PCA stellte eine Varianz/Kovarianz Matrix dar, d.h. es wurde eine zentrierte Form einer Hauptkomponentenanalyse gerechnet. Die Analyse selbst wurde ebenfalls mit PC-ORD (Mc Cune und Mefford, 1999) durchgeführt.

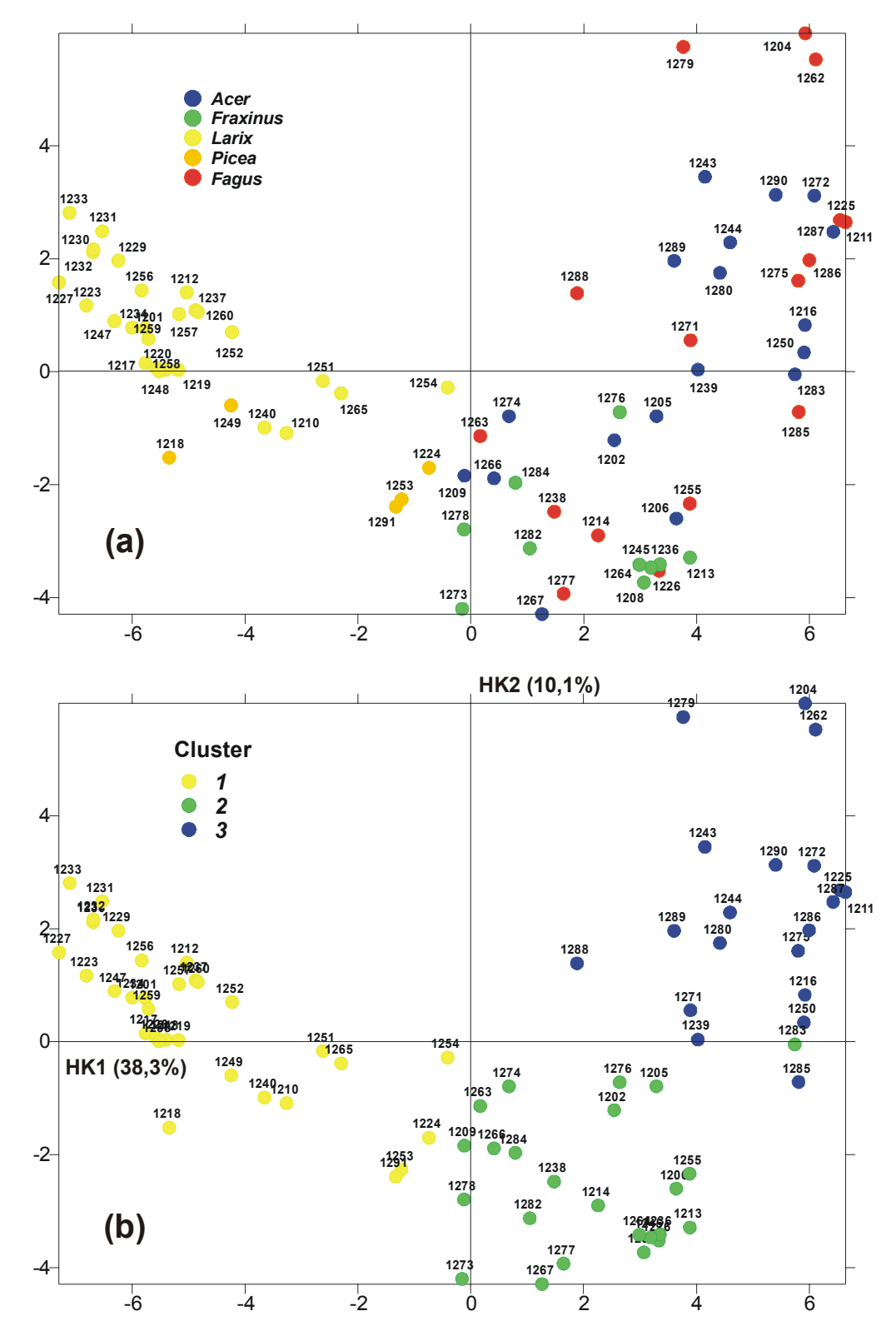

Abbildung 9: Lage der Aufnahmepunkte im Grundriss der PCA, die Kennzeichnung erfolgte (a) nach der Gattung des Trägerbaumes und (b) nach der Clusterzugehörigkeit.

Die Dimensionalität wurde durch die PCA von 50 (= Anzahl der Eingangsvariablen, sprich Arten) auf 3 voneinander unabhängige Variable (Hauptkomponenten) reduziert, die jedoch nicht mehr eindeutig mit einzelnen Arten belegt sind, sondern als Information Linearkombinationen aus einzelnen bedeutsamen Variablen tragen. Die Gewichte dieser Variablen in den einzelnen Linearkombinationen (= Korrelationskoeffizient mit den entsprechenden Hauptkomponenten) sind der Tabelle 10 zu entnehmen. Die ersten drei extrahierten Hauptkomponenten erklären gemeinsam 55,9% der Gesamtvarianz des Datensatzes (HK1: 38,3%, HK2: 10,1%, HK3: 7,5%).

Besonders augenfällig in Abbildung 9 ist, dass die Flechtenvegetation das Substrat, also die Trägerbaumart widerspiegelt. Entlang der ersten Achse, die den größten Informationsgehalt aufweist, ergibt sich zumindest eine eindeutige Trennung von Nadel- und Laubholzarten. Stellen in Gruppe 1 ausschließlich die Nadelholzarten *Larix decidua* und *Picea abies* die Trägerbaumarten dar, so sind dies in den Gruppen 2 und 3 die Laubholzarten *Fagus sylvatica*, *Acer pseudoplatanus* und *Fraxinus excelsior*, wobei letztere auf die Gruppe 2 (rechter unterer Quadrant) beschränkt bleibt.

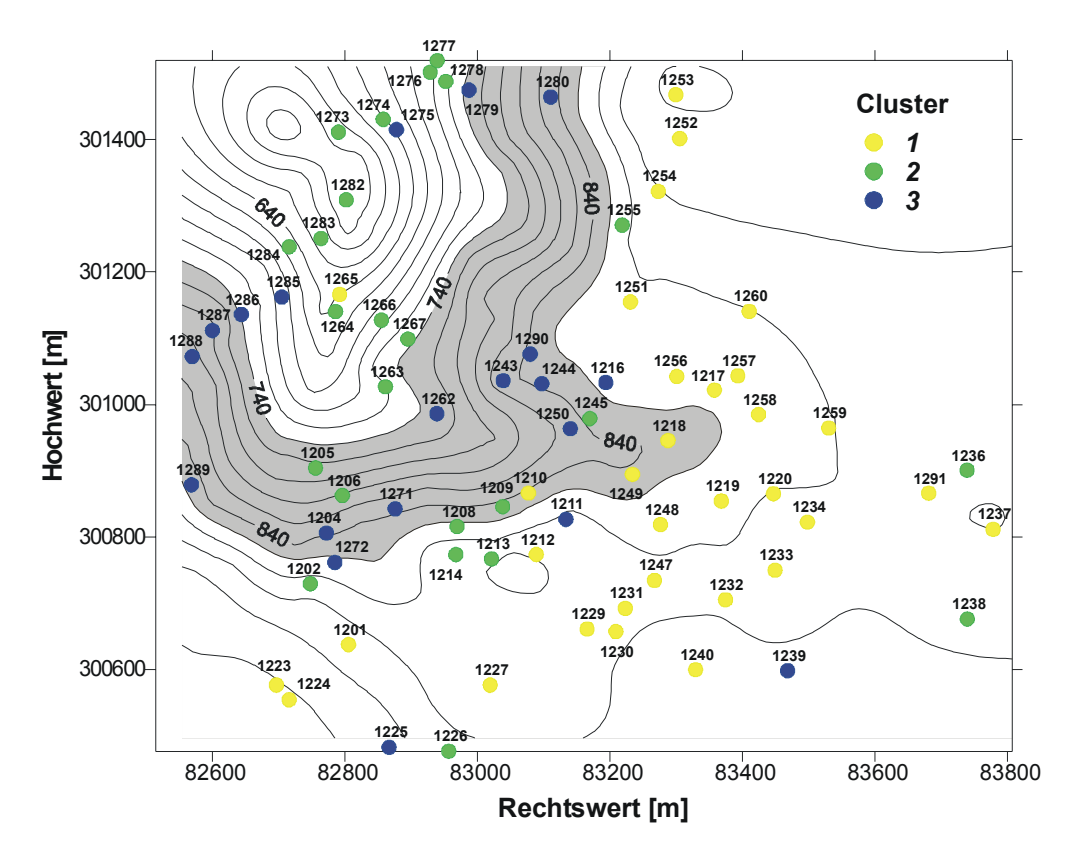

Abbildung 10: Lage der Cluster im Gelände. Der grau hinterlegte Bereich kennzeichnet den Vorkommensschwerpunkt des Cluster 3.

Die Lage der Cluster im Gelände gibt die in Kapitel 2.5 angesprochene Standortsabhängigkeit der Baumartenverteilung wieder. Cluster 1 liegt dementsprechend fast geschlossen am Plateau, wo unter anderem infolge lang andauernder Bewirtschaftung Nadelhölzer dominieren, so dass kaum Laubbäume als Trägerbäume von Flechten gefunden werden konnten. Von der Lebensform der Flechten her trifft man eine Mischung an Strauch-, Blatt- und Krustenflechten an, wobei erstere der Anzahl nach und in Bezug auf die Gesamtpopulation ein relatives Übergewicht aufweisen. Da die Abundanz der Strauchflechten hier allerdings sehr gering ist, dominieren der Deckung nach Krusten- und Blattflechten.

Aber auch innerhalb der beiden Laubholzcluster 2 und 3 zeichnet sich eine interessante Differenzierung ab. Cluster 3, in dem die Bäume durch einen artenreicheren und anspruchsvolleren Flechtenbewuchs (vergleiche Tabelle 8 und Abbildung 11) gekennzeichnet sind, hat seinen Vorkommensschwerpunkt in den Mittel- bis Oberhangbereichen zwischen 750 und 850 m Seehöhe. Die artenärmere Gruppe 2 – einige Bäume trugen überhaupt keinen Flechtenbewuchs mehr – die durch ein verstärktes Auftreten von Krustenflechten charakterisiert wird, ist in den tiefer gelegenen Geländeteilen zu finden und zieht sich entlang des Zöbelgrabens in höher Hangpartien hinauf. Diese Verarmung an Strauch- und Blattflechten ist mit der durchschnittlichen Obergrenze der Inversionen, innerhalb derer es zeitweise zu einer Anreicherung an Schadstoffkomponenten kommen kann, in Zusammenhang zu bringen

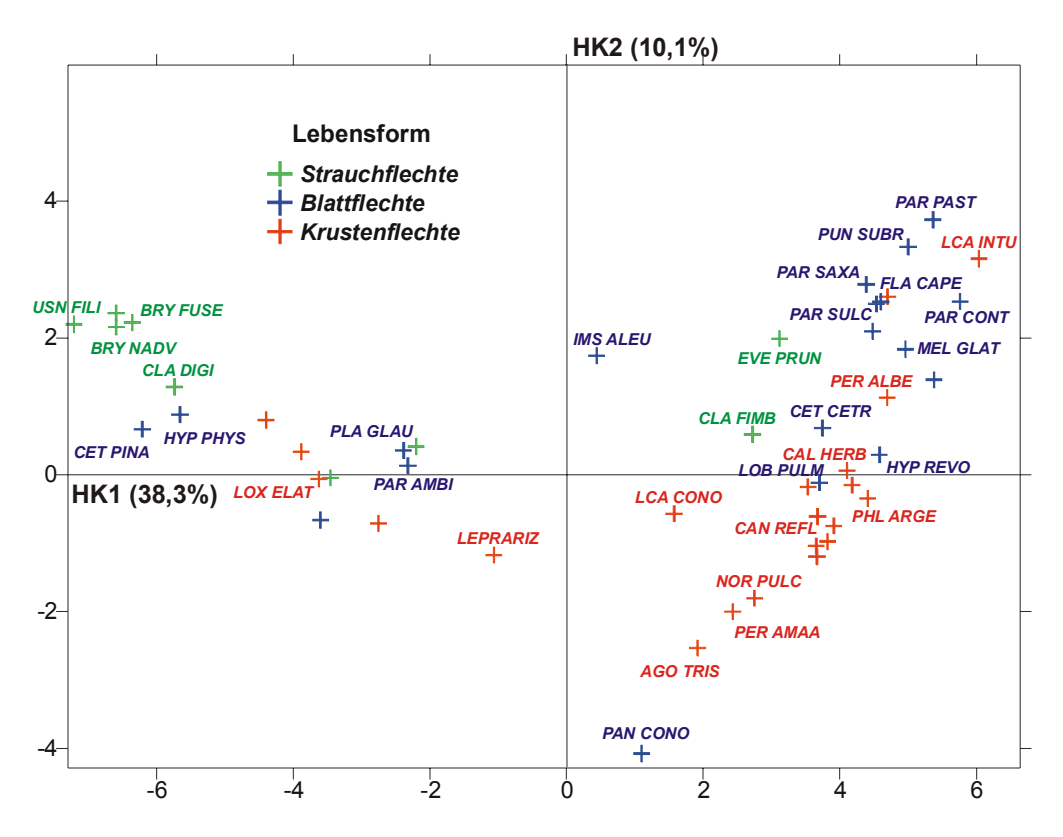

Abbildung 11: Anordnung der Arten im PCA-Diagramm nach Lebensform. Die Koordinaten wurden über eine einmalige gewichtete Mittelwertbildung berechnet (transformierte Deckungswerte als Gewichte). Die Lage der einzelnen Art entspricht somit ihrem Vorkommensschwerpunkt. Aus Gründen der Übersichtlichkeit wurden nur bedeutsame Arten beschriftet.

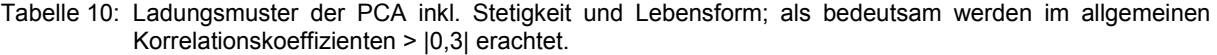

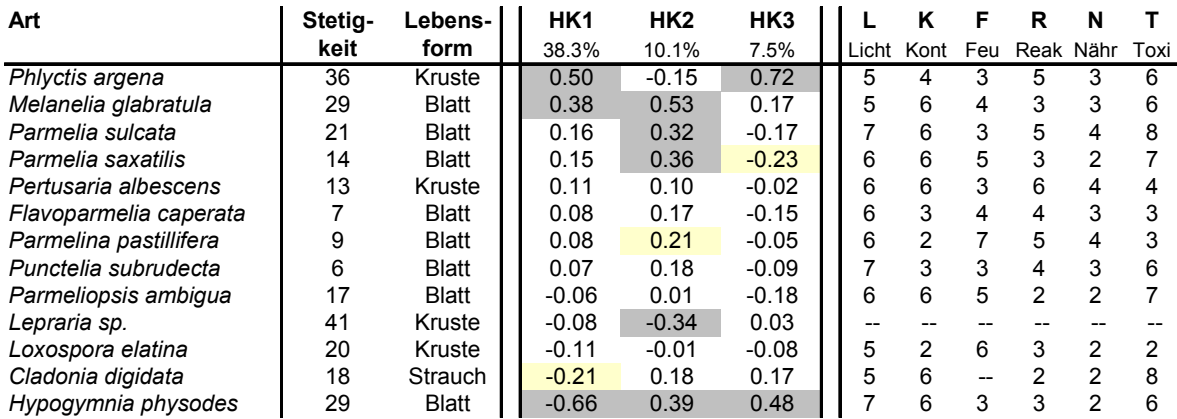

Die Arten mit den höchsten Ladungen auf die einzelnen Hauptkomponenten entsprechen mehr oder weniger den Arten, die sich schon beim F-Test im Zuge der Diskriminanzanalyse als die Arten mit der größten Trennkraft erwiesen hatten.

Im Wege einer indirekten Gradientenanalyse soll im folgenden noch auf die Umweltgradienten geschlossen werden, die hinter den extrahierten Hauptkomponenten stecken. Dazu wurden aus den Zeigerwerten der einzelnen Flechtenarten (Ellenberg, 1992) baumweise mittlere, mit den Deckungswerten der Arten gewichtete Zeigerwerte berechnet und im PCA-Diagramm dargestellt (Abbildung 12 bis Abbildung 17).

Es bestätigte sich grundsätzlich die Theorie, dass sich ein komplexer Gradient im Raum verkrümmt, also als sogenannter "horseshoe", abbildet. In diesem Fall sind die Enden kaum einwärts gekrümmt, was für einen relativ kleinen Gradientenausschnitt spricht (vgl. Abbildung 3 und den folgenden Text). Entlang dieses Bogens sollten auch die Unterschiede in den mittleren Zeigerwerten interpretiert werden.

Die Laubholzcluster sind durch etwas niedrigere Kontinentalitätszahlen und Toxitoleranzen gekennzeichnet als die Nadelholzgruppe. Ihre Lichtzahl ist durchwegs um etwa eine Stufe niedriger, was aufgrund der Kronenarchitektur – kürzere Kronen und weniger dichte Belaubung bei den Nadelhölzern, tief bekronte Schäfte bei den schattentoleranteren Laubhölzern – und somit durch den unterschiedlichen Lichteinfalles im unteren Stammraum erklärbar ist.

Besonders deutlich fällt der Vergleich zwischen Laub- und Nadelhölzern jedoch hinsichtlich der Nährstoff- und der Reaktionszahl aus. So weist die Flechtenvegetation an Laubbäumen im Schnitt Nährstoffzahlen auf, die um rund eine Stufe höher liegen. Die Reaktionszahlen sind sogar um etwa 2 Stufen höher. Der Grund dafür dürfte wiederum in der Kronenarchitektur der Trägerbäume zu suchen sein. Die vorkommenden Laubholzarten leiten Niederschlagswasser ausnahmslos zentripetal, also zum Stamm hin, ab, während es sich bei den Nadelhölzern um zentrifugal ableitende Arten handelt. Es ist durchaus denkbar, dass der pH-Wert des Stammablaufes, mit dem neben Schwermetallen und anderen Schadstoffen vor allem Stickstoffverbindungen transportiert werden, durch basische Stäube, wie sie z.B. beim Befahren der Forstsraßen aufgewirbelt werden, zumindest während des Sommerhalbjahres nahe dem Neutralbereiche liegt. Katzensteiner (2000) fand an einer nahegelegenen Station in den Kalkalpen in der Vegetationsperiode mittlere pH-Werte des Stammabflusses an Buchen von 6,5. Während des Winterhalbjahres, wenn die Straßen aufgrund der Schneelage nicht befahren werden und sich besonders bei Inversionswetterlagen Luftschadstoffe unterhalb der Inversionsschicht anreichern, kann die Situation grundlegend anders aussehen. Glatzel et al. (1986) berichten, dass Nebel- und Rauhfrostdeposition bei winterlichen Inversionslagen wesentlich zur Gesamtschadstofffracht in Buchenwäldern des Wienerwaldes beitragen. Die pH-Werte des Stammablaufes erreichten dabei Werte unter 3,5. Allerdings wurde die genannte Untersuchung an karbonatfreien Standorten und in einem Nahemissionsgebiet durchgeführt. Gewissheit über den Chemismus des Stammablaufes am Zöbelboden können letztendlich nur die Analysen der vor Ort geworbenen Proben bringen.

Bezüglich der Feuchtezahl konnten keinerlei systematische Unterschiede festgestellt werden. Als Auffälligkeit ist zu vermerken, dass die Bäume 1209, 1267, 1273, 1291 und bedingt die Bäume 1263 und 1278 (< 3 Werte!) niedrigen mittleren Toxitoleranzen aufweisen, obwohl sie zum Teil unterhalb der Inversionsgrenze liegen und somit höherer Schadstoffbelastung ausgesetzt sind. Es ist hier eine gewisse Kompensation der Empfindlichkeit gegenüber Luftschadstoffen durch erhöhtes Feuchteangebot denkbar. Alle genannten Bäume haben gleichzeitig hohe mittlere Feuchtewerte.

Zwischen den Laubholzcluster 2 und 3 lassen sich trotz unterschiedlichen Artenreichtums und unterschiedlicher Frequenz in den Lebensformen anhand der mittleren Zeigerzahlen des Flechtenbewuchses keine augenscheinlichen Unterschiede feststellen.

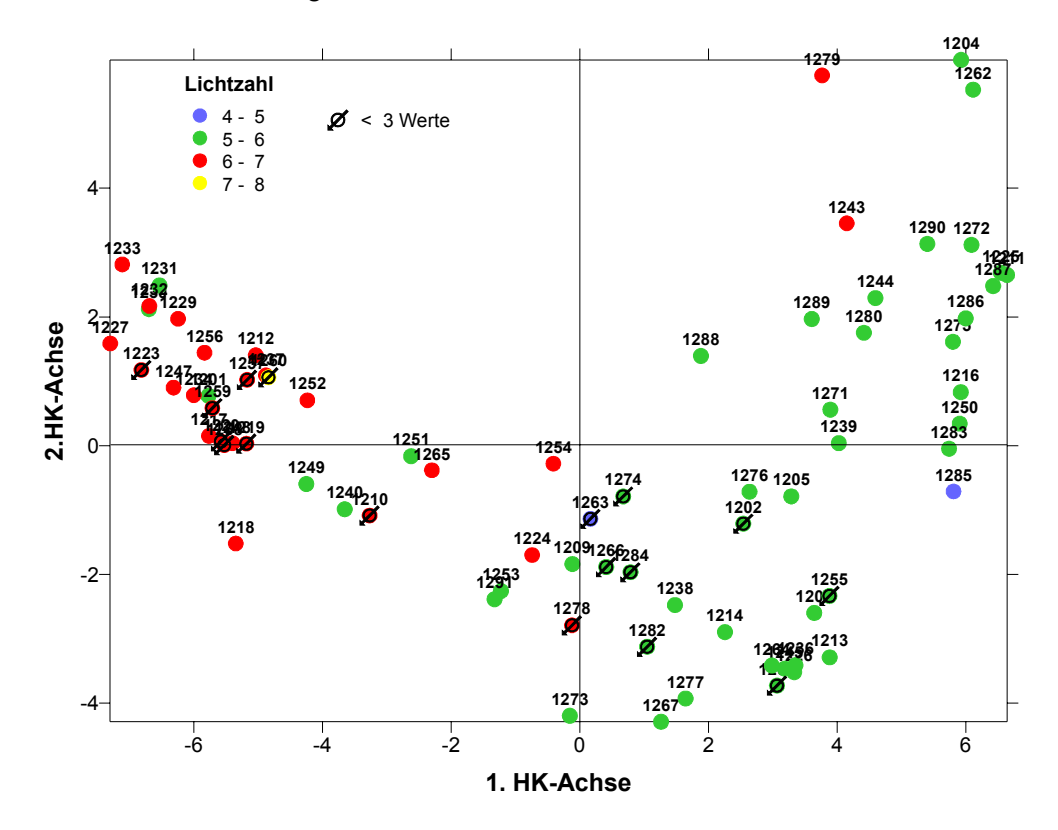

Abbildung 12: mittlere Lichtzahl der Trägerbäume im PCA-Diagramm. Bäume, für die weniger als 3 Zeigerwerte zur Verfügung standen, sind extra gekennzeichnet. Beschriftung: Baumnummer.

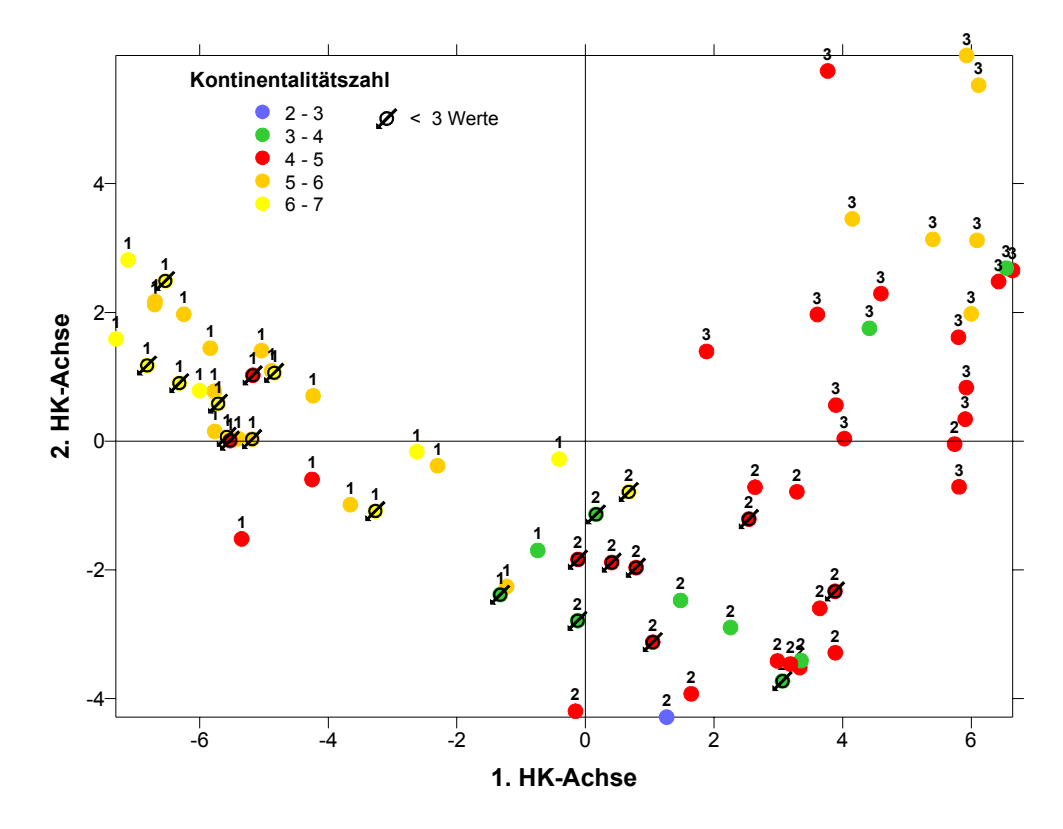

Abbildung 13: mittlere Kontinentalitätszahl der Trägerbäume im PCA-Diagramm. Bäume, für die weniger als 3 Zeigerwerte zur Verfügung standen, sind extra gekennzeichnet. Beschriftung: Clusternummer.

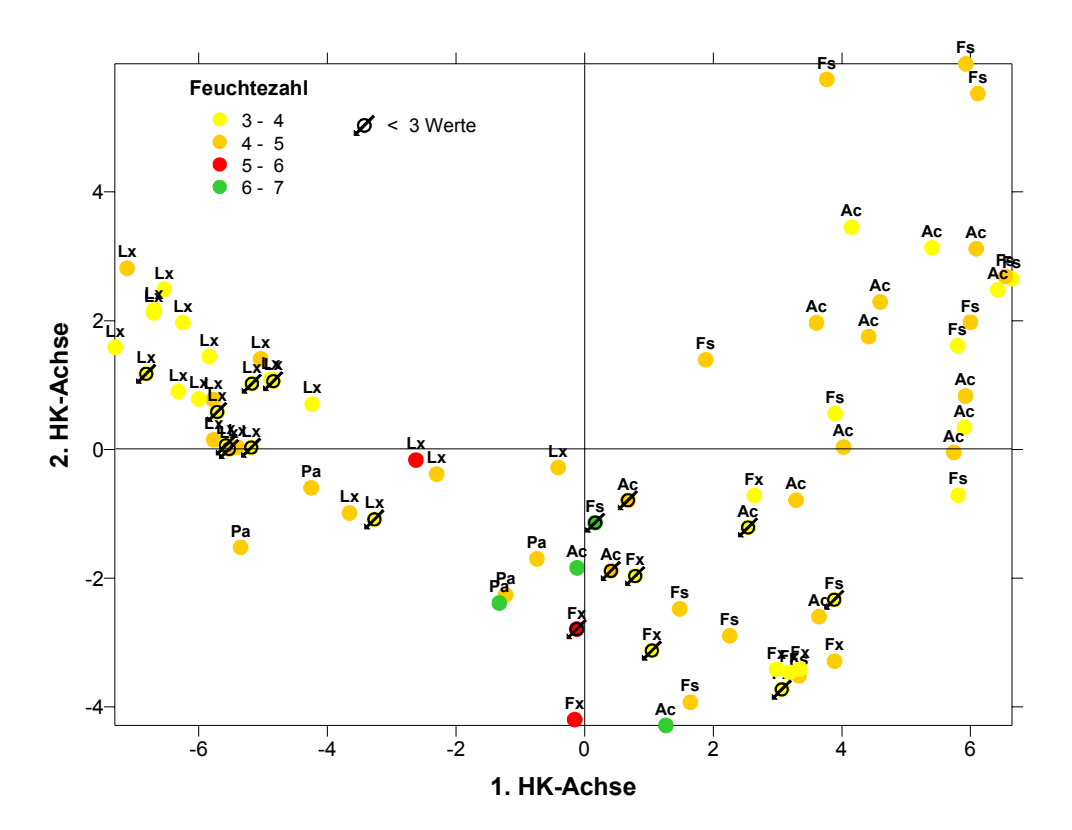

Abbildung 14: mittlere Feuchtezahl der Trägerbäume im PCA-Diagramm. Bäume, für die weniger als 3 Zeigerwerte zur Verfügung standen, sind extra gekennzeichnet. Beschriftung: Baumgattung (Lx = Larix; Pa = Picea; Fx = Fraxinus; Fs = Fagus; Ac = Acer).

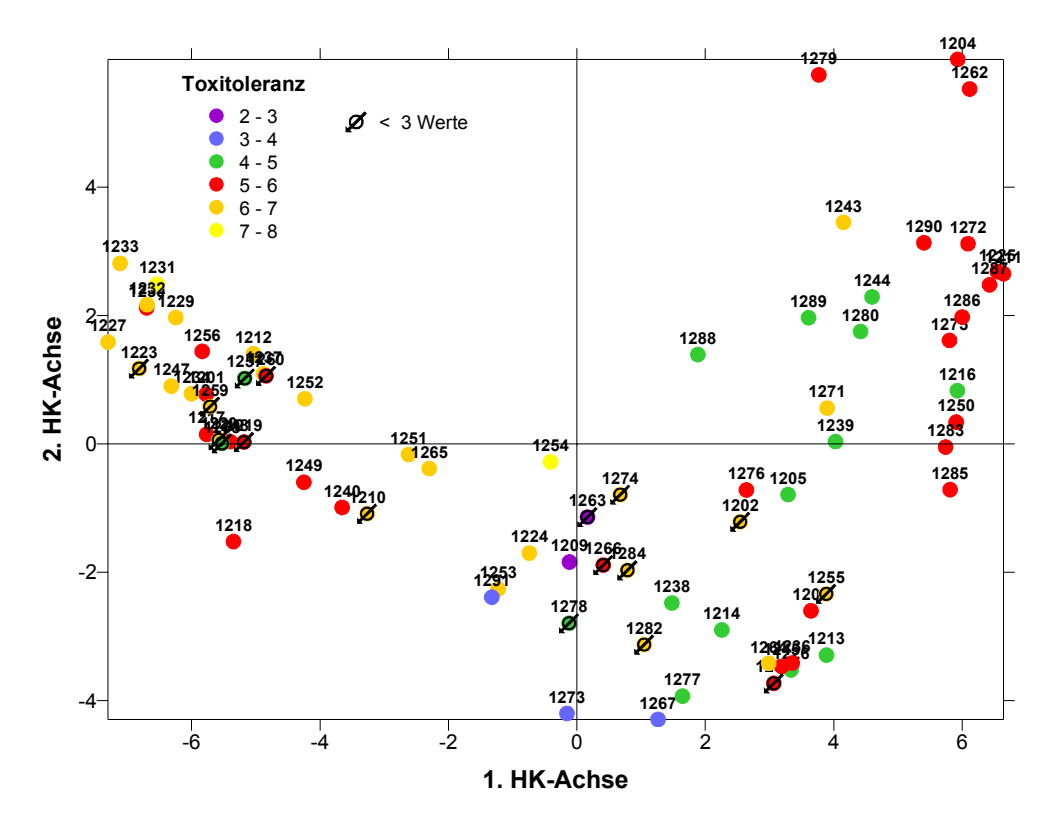

Abbildung 15: mittlere Toxitoleranz der Trägerbäume im PCA-Diagramm. Bäume, für die weniger als 3 Zeigerwerte zur Verfügung standen, sind extra gekennzeichnet. Beschriftung: Baumnummer.

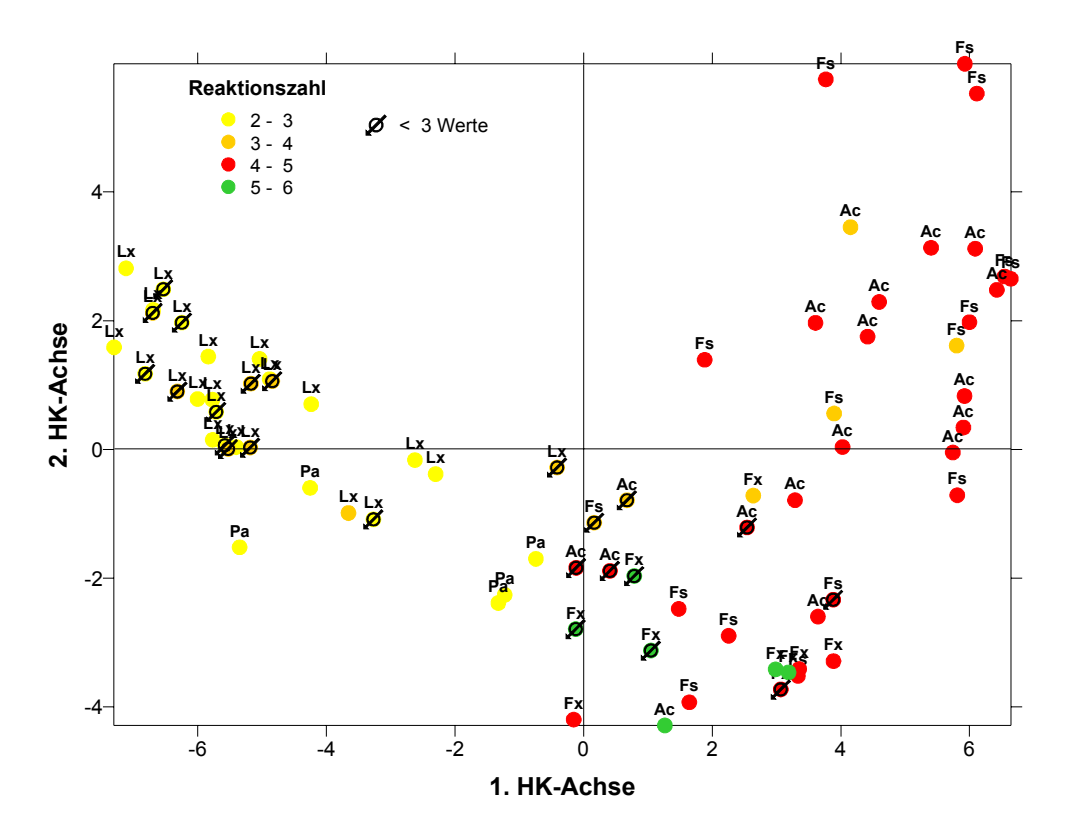

Abbildung 16: mittlere Reaktionszahl der Trägerbäume im PCA-Diagramm. Bäume, für die weniger als 3 Zeigerwerte zur Verfügung standen, sind extra gekennzeichnet. Beschriftung: Baumgattung (Lx = Larix;  $Pa = Picea$ ;  $Fx = Fraxinus$ ;  $Fs = Fagus$ ;  $Ac = Acer$ ).

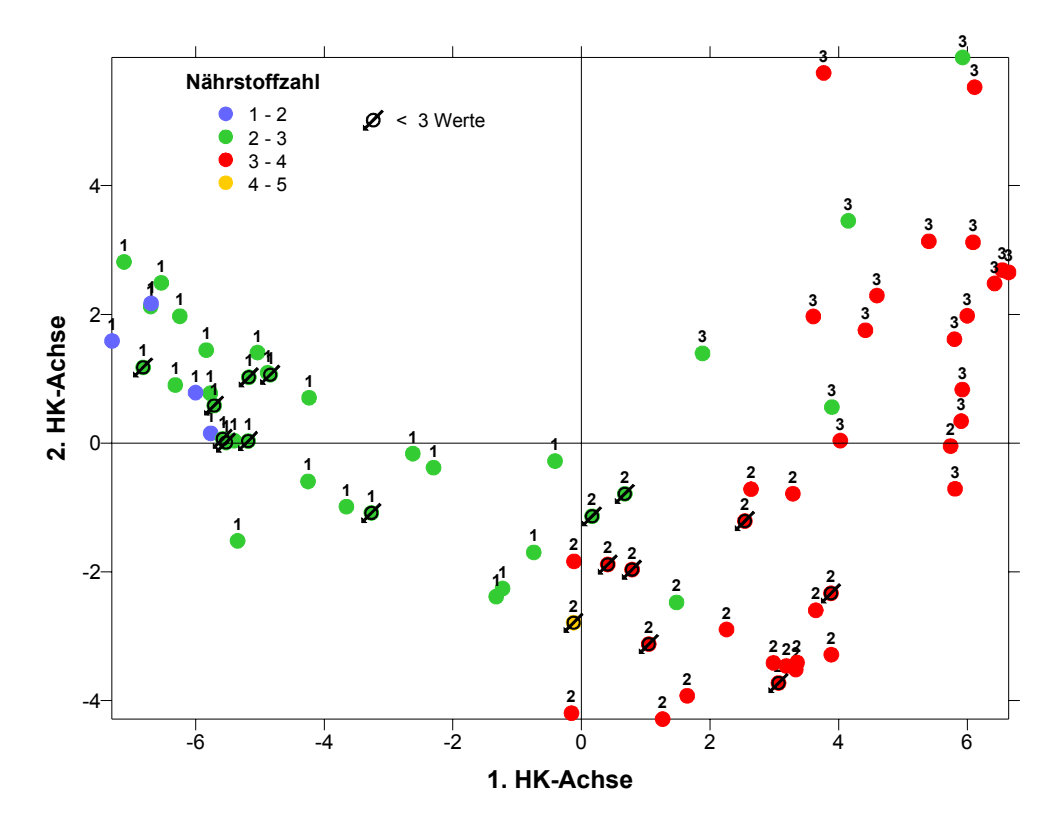

Abbildung 17: mittlere Nährstoffzahl der Trägerbäume im PCA-Diagramm. Bäume, für die weniger als 3 Zeigerwerte zur Verfügung standen, sind extra gekennzeichnet. Beschriftung: Clusternummer.

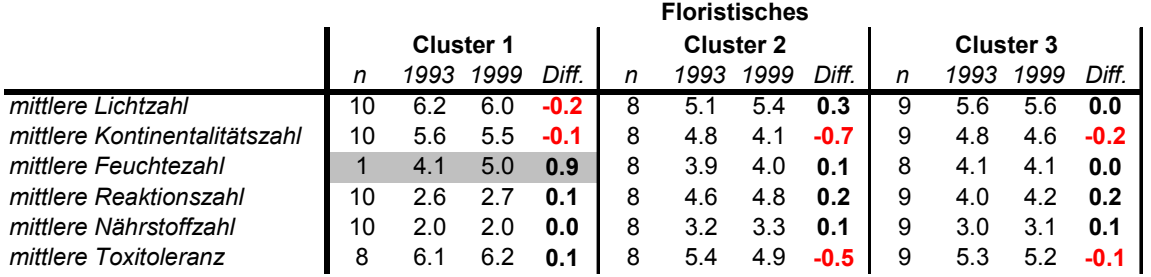

Tabelle 11: mittlere Zeigerwerte innerhalb der floristischen Cluster und deren Veränderungen zwischen den Aufnahmeterminen 1993 und 1999.

Die Tabelle 11 fasst die oben beschrieben Unterschiede bezüglich der mittleren Zeigerzahlen zwischen den Gruppen in Form von Gruppenmittelwerten zusammen und gibt zusätzlich die Veränderungen der Zeigerwerte innerhalb dieser floristischen Cluster zwischen den Aufnahmeterminen wieder. Die stärksten Veränderungen fanden demnach in der Gruppe 2, der an Arten verarmten Gruppe, statt. Auffallend die relativ starken Abnahmen bezüglich der mittleren Kontinentalitätszahl und der Toxitoleranz, bei einer steigenden Lichtzahl. Alle übrigen Änderungen sind geringfügig. Einheitliche Trends über alle Gruppen zeigen die Kontinentalitätszahl, in Form einer Abnahme, und die Reaktionszahl, die durchwegs leicht steigt.

Für die Berechnung dieser Gruppenmittelwerte wurde aus Gründen der Vergleichbarkeit quasi der kleinste gemeinsame Nenner gesucht. Das heißt, es wurden nur Bäume berücksichtigt, die in beiden Aufnahmen vertreten waren, wobei jeweils mehr als drei Zeigerwerte zur Verfügung stehen mussten.

# *4.2.1.4 Kanonische Korrespondenzanalyse (CCA)*

Die kanonische Korrespondenzanalyse ist ein Verfahren, in dem die Flechtendaten direkt mit den Umweltdaten verschnitten werden können, wobei erstere im Vordergrund stehen (siehe Kapitel 3.3.2.2). Die Berechnungen wurden mit dem Programm CANOCO 4.0 (ter Braak und Smilauer, 1998) durchgeführt. Die Liste der vorkommenden Flechtenarten wurde vor der Analyse nach Stetigkeit 2 gekürzt.

Was die Umweltvariablen anbetrifft, so wurde auf eine sorgfältige Auswahl der Parameter geachtet, damit in der Analyse nicht zu vielen Randbedingungen entsprochen werden muss, wodurch das Ergebnis schwer interpretierbar werden könnte. Außerdem sollten nur wirkliche Standortsparameter, das heißt Größen die die Lebensbedingungen der Flechten direkt beeinflussen, ins Spiel gebracht werden. Variable wie etwa die Überwachsung von Krustendurch Blattflechten oder der Gesamtdeckungsgrad aller Flechten, sind zwar vom Gesichtspunkt der Konkurrenz her interessant und bestimmen die Lebensbedingungen für die eine oder andere Art, sind aber schon wieder Größen, die den Bewuchs selber charakterisieren und somit eher Auswirkung als Ursache.

Es wurden schließlich Variable ausgewählt, die den Standort des Trägerbaumes charakterisieren (Seehöhe, Neigung und Geländeform des Mesoreliefs) und Variable, die die Wasserhaltefähigkeit und die Nährstoff- sowie die Basenversorgung durch das Substrat widerspiegeln (Baumart, Borkenstärke). Dazu kam noch die Variable "Überschirmung", als Maß für den Lichtgenuß im unteren Stammraum des betreffenden Bestandes.

In der Analyse aller Bäume bilden die ersten drei kanonischen Achsen gemeinsam immerhin 68% (45,6 + 12,6 + 9,8) der Gesamtvarianz des Modells ab. Den bei weitem größten Anteil zieht die erste Achse mit 45,6% auf sich. Auch bei Betrachtung der Korrelationen zwischen den Arten-Umweltachsenpaaren ragt die erste Achse mit  $r = 0.99$  heraus (vgl. Tabelle 12): die der beiden anderen Arten-Umweltachsenpaare sind als sehr mäßig einzustufen.

Die Information, die auf dieser Achse abgebildet wird, stellt allerdings keinen Zugewinn an neuen Erkenntnissen dar. Sie wird hoch geladen von den Umweltvariablen Neigung, Seehöhe, Borkenstärke und der Baumart *Larix decidua*, d.h. diese Achse trennt die Nadelholzarten am Plateau (größere Seehöhe bei geringerer Neigung) von den Laubhölzern in steiler Hanglage, wo zudem eine stärkere Überschirmung gegeben ist. Die Geländeform wirkt sich entlang der zweiten Achse aus, die aber nur mehr wenig an Information trägt. Entlang dieser Achse spalten sich tendenziell Eschen als Trägerbäume von den restlichen Laubhölzern ab. Sie befinden sich in den tiefsten Geländeteilen vorwiegend in konkaver Lage, während die Schwerpunkte des Vorkommens von Bergahorn und Buche in der Nähe des Schwerpunktes der konvexen Geländeform in Oberhanglage zu liegen kommt.

Bezüglich der Flechtenarten ist wiederum das Auseinanderfallen der Lebensformen gut zu sehen: Krustenflechten im linken oberen Quadranten der Abbildung 18, Blattflechten im linken unteren und Strauchflechten in der rechten Graphikhälfte. Dementsprechend fallen auch die drei floristischen Cluster, nach deren Zugehörigkeit die Trägerbäume in Abbildung 18 klassifiziert wurden, auseinander. Sie wurden bereits in den vorangegangen Abschnitten hinreichend kommentiert.

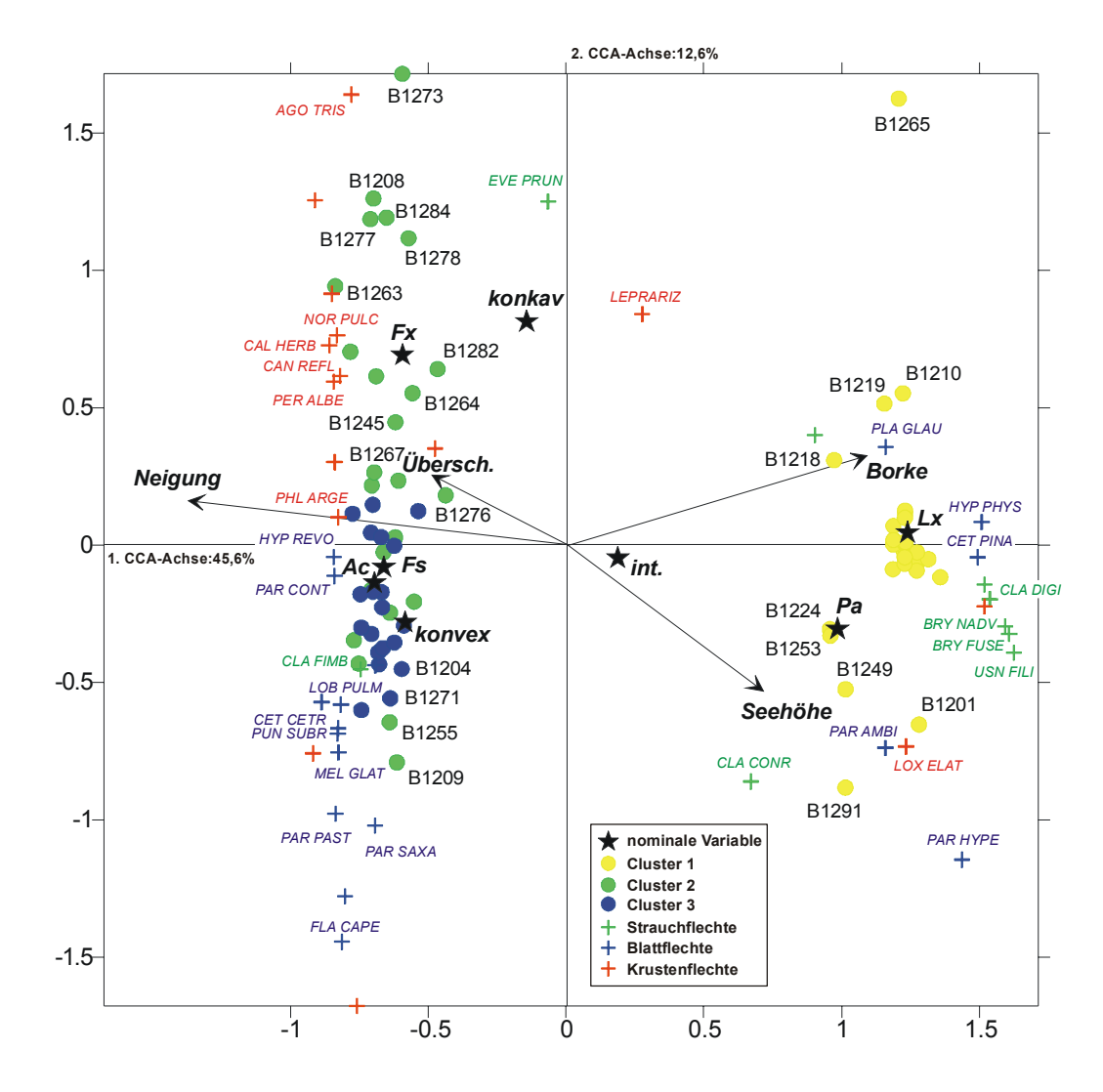

- Abbildung 18: Lage der Flechtenarten, der Trägerbäume und der Umweltparameter im CCA-Triplot (alle Bäume , floristische Daten). Die Markierung erfolgte nach der Clusterzugehörigkeit (Bäume) bzw. nach der Lebensform (Flechten). Von nominal skalierten Variablen wurde die Lage des Vorkommensschwerpunktes eingezeichnet.
- Tabelle 12: Inter- (graue Schattierung) und Intra-set Korrelationen der CCA mit allen Trägerbäumen, inkl. Eigenwertstatistik und Varianzerklärungsanteile der extrahierten Achsen.

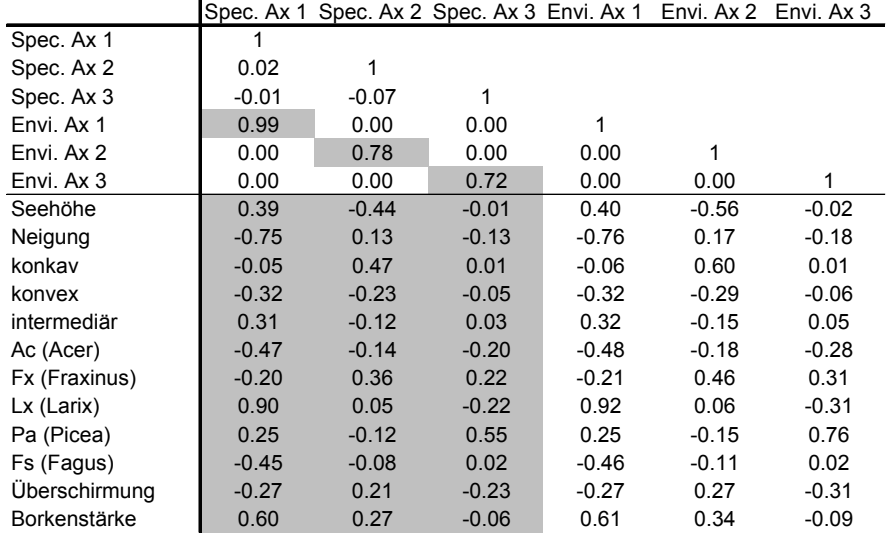

\*\*\*\* Summary \*\*\*\*

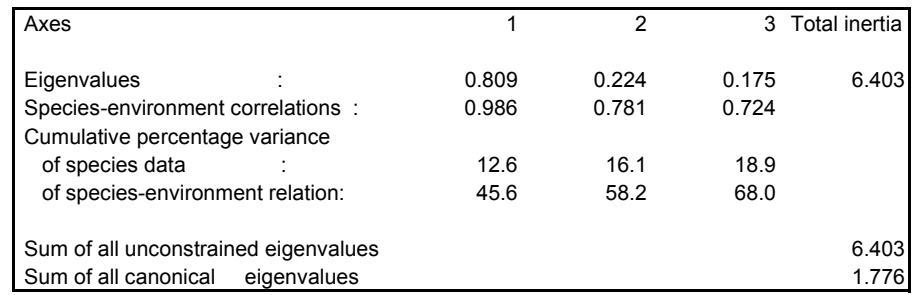

Im folgenden sollte der Unterschied zwischen den beiden Laubholzclustern besser herausgearbeitet werden. Es wurden also die Nadelbäume aus der Analyse herausgenommen, und die Exposition der Aufnahmefläche am Stamm als zusätzliche Größe in die Analyse aufgenommen. Die Exposition wurde zuvor in eine Sinusfunktion übersetzt. Dabei wurde der Exposition NW, der Exposition gegen die Hauptwindrichtung, der Wert null zugewiesen, der abgeschirmten SO-Seite der höchste Wert 2. Ebene Lagen wurden neutral mit 1 bewertet. Die Verschlüsselung im Überblick:

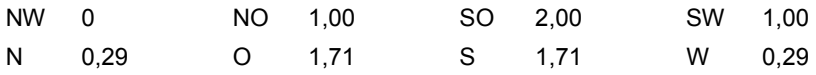

Hier bilden die ersten drei kanonischen Achsen 62,5% der Gesamtvarianz des Modells ab, also ähnlich viel wie die Analyse mit allen Bäume. Jedoch ist einerseits die Summe der kanonischen Eigenwerte – ein Maß für den Informationsgehalt des Datenmaterials – geringer und andererseits ist dieser Informationsgehalt auf die einzelnen Achsen mit 26,1%, 20,0% und 16,4% ausgewogener verteilt (siehe Tabelle 13). Die Korrelationen zwischen den Arten-Umweltachsenpaaren sind für diese Art der Analyse eher schwach ausgeprägt; d.h. die Ordination nach den Flechtendaten alleine musste noch stärker ausgeglichen werden, damit die Lage der Punkte im Diagramm auch möglichst gut den Umweltdaten entspricht.

Das Bild aus Abbildung 18 wurde praktisch um 90 Grad nach rechts gedreht, die Trennung zwischen den Clustern 2 und 3 erfolgt entlang der ersten Achse und stellt hier die gewichtigste Information dar. Im großen und ganzen gilt dasselbe wie oben; es tritt hier jedoch die Heterogenität der Gruppe 2 besser zu Tage. Besonders die Eschen und zum Teil Buchen in der rechten Graphikhälfte liegen weit über den Plot verstreut. Bei ähnlicher Überschirmung und Borkenstärke folgt der Flechtenbewuchs an diesen Bäumen offenbar einem Neigungsund Seehöhengradienten, und zwar derart, dass die etwas artenreicheren Bäume in Oberhanglage, wo die Neigung etwas geringer sein dürfte, auftreten. Der Schwerpunkt bezüglich der Lebensform der Flechten liegt dabei immer noch bei Krustenflechten. Im rechten unteren Quadranten liegen die sehr artenarmen Bäume 1264, 1267, 1273, 1277 und 1263, die in Tabelle 8 ganz links ausgewiesen sind und die hauptsächlich durch *Pertusaria amara, Pannaria conoplea* und *Phlyctis argena* charakterisiert sind.

Ein interessanter Aspekt ist, dass bei den oben genannten Bäumen, die unterhalb der Inversionsobergrenze liegen, die am besten bewachsene, aufgenommene Stammseite im Nordwestsektor, also der gegen die Hauptwindrichtung exponierten Seite, war, während in den obersten Hangpartien die Aufnahmen durchwegs an einer Wind abgewandten Seite erfolgten.

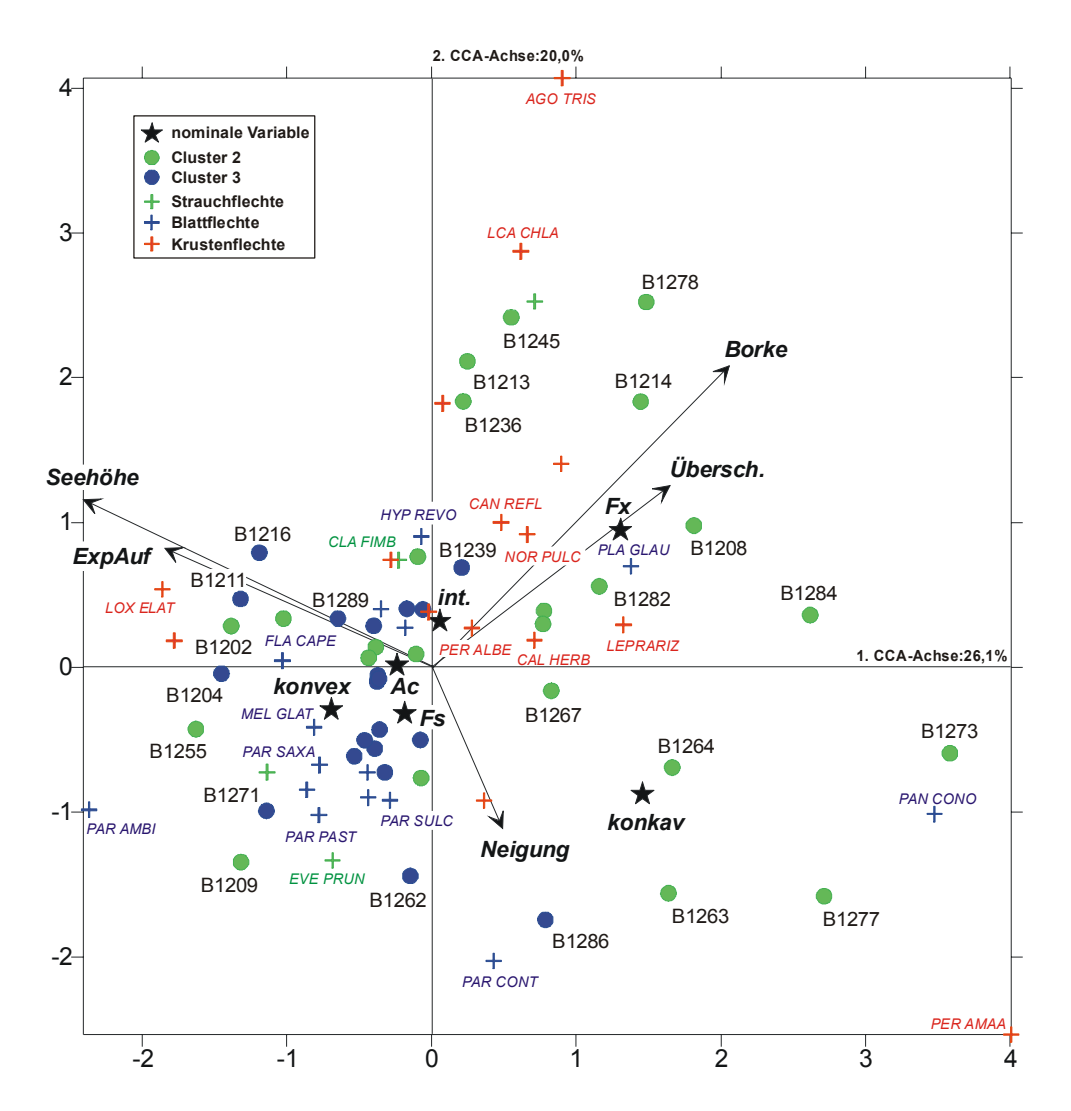

- Abbildung 19: Lage der Flechtenarten, der Trägerbäume und der Umweltparameter im CCA-Triplot (Laubhölzer, floristische Daten). Die Markierung erfolgte nach der Clusterzugehörigkeit (Bäume) bzw. nach der Lebensform (Flechten). Von nominal skalierten Variablen wurde die Lage des Vorkommensschwerpunktes eingezeichnet.
- Tabelle 13: Inter- (graue Schattierung) und Intra-set Korrelationen der CCA mit den Laubgehölzen als Trägerbäume, incl. Eigenwertstatistik und Varianzerklärungsanteile der extrahierten Achsen.

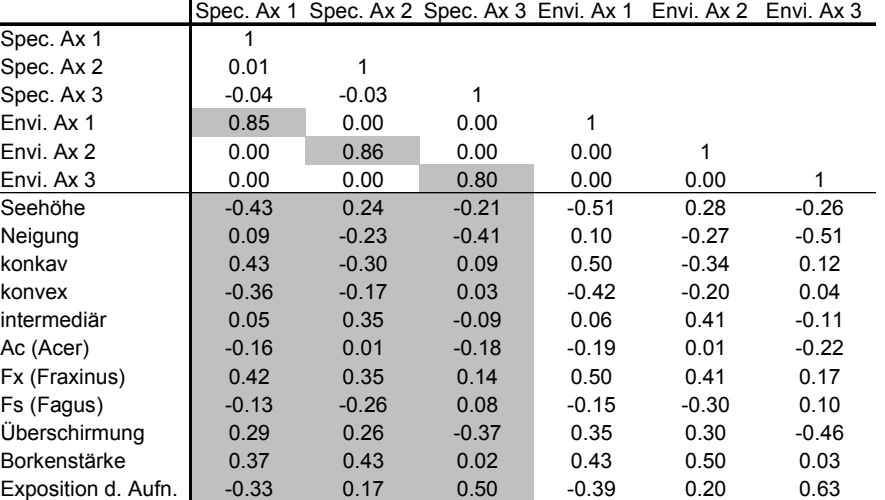

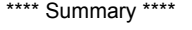

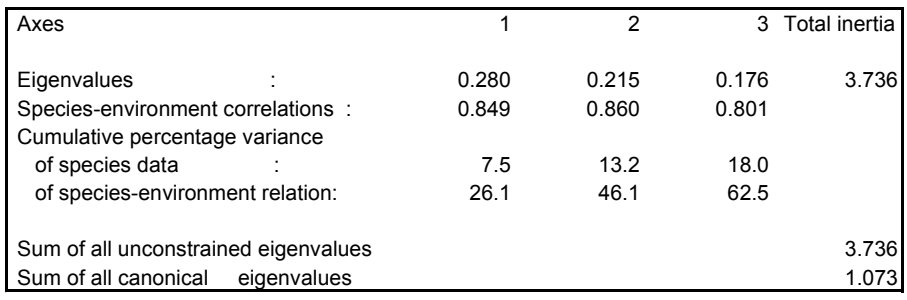

## *4.2.2 Änderungen gegenüber Hofmann 1993*

### *4.2.2.1 Einleitende Bemerkungen zu den Daten und zu den Berechnungen*

In Abschnitt 3 wurde bereits erwähnt, dass die Artmächtigkeit der einzelnen Flechten aufgrund ihrer relativen Flächendeckung geschätzt und den dort angeführten Klassen zugeteilt wurde. Um zur Beurteilung der Veränderungen von 1993 auf 1999 statistische Berechnungen durchführen zu können, wurden diese Klassen in eine Verhältnisskala transformiert (siehe Tabelle 7) und die beiden Datenmatrizen voneinander subtrahiert. Im weiteren **wurde also mit Klassensprüngen gerechnet**. Alternativ hätten auch, ausgehend von den Klassenmitten, die Änderungen der Flächendeckung in Prozent als Rechengrößen verwendet werden können. Dies wäre jedoch mit mehr Nach- als Vorteilen verbunden gewesen.

Das Problem liegt im Charakter der Aufnahmeskala nach Wirth (1972), die in den unteren Klassen zum Teil die Häufigkeit einer Art als Zuordnungskriterium heranzieht, in den oberen ihre Flächendeckung, wobei zusätzlich die Klassenbreiten nach oben hin größer werden. Bei Verwendung der Prozentwerte würden Änderungen oberhalb der Klasse 2 in ihrer lichenologischen Bedeutung im Vergleich zu Sprüngen unterhalb der Klasse 2 in vielen Fällen überbewertet werden. Mit der gewählten Vorgangsweise nimmt man diesen großen Einfluss der

Flächendeckung deutlich heraus. Ein Nachteil, den man dadurch aber in Kauf nimmt, ist, dass ein Sprung um eine Klasse nicht in jedem Skalenabschnitt und für jede Art gleich bedeutsam ist. Es bräuchte also theoretisch für jede Art eine individuelle Vorgangsweise, um ihrer Größe, Wuchsform, Verbreitungsform etc. gerecht zu werden.

Für die **Twinspananalyse**, die die Definition von sogenannten **cut-levels** verlangt – das sind Grenzen innerhalb derer Änderungen als gleichwertig betrachtet werden – wurde folgende Einteilung getroffen, die auch als Leitfaden für die Interpretation der Bedeutung von Änderungen vernünftig erscheint:

- Sprünge um -1/0/+1 Klasse: unbedeutend, u.a. auch deshalb, weil noch innerhalb der Aufnahmegenauigkeit.
- Sprünge um 2 und 3 Klassen: bedeutsame Änderung; entspricht z.B. einer Änderung von r auf 1, von 2 auf 3 oder von 3 auf 5 (siehe Tabelle 7).
- Sprünge um 4 bis 7 Klassen: starke Änderung

In die angesprochenen Twinspananalyse, mit deren Hilfe die Tabelle 14 vorsortiert wurde, gingen Moose und Algen, die am Ende der Tabelle angeführt sind ebenso wenig ein wie die Cladonia-Schuppen. Sie alle wurden nur mitsortiert, um eventuelle Konkurrenzsituationen bzw. Synergismen zwischen einzelnen Flechtenarten (Lebensformen) und den Moosen und Algen aufzuzeigen. In Tabelle 14 wurden die oben angeführten 5 cut-levels – die Unterscheidung zwischen positiven und negativen Änderungen ist mit zu berücksichtigen – schließlich wieder durch die ursprünglichen Klassensprünge ersetzt.

Bei der Beurteilung der Veränderungen stellt sicherlich die Tatsache ein gewisses **Problem** dar, **dass bei der Erstaufnahme die unteren Bereiche des Zöbelgrabens**, die oft unterhalb der Inversionsschicht liegen und wo 1999 eine nur äußerst spärliche Flechtenvegetation festgestellt wurde, **ausgespart** blieben. Da die epiphytische Flechtenvegetation in diesen unteren Bereichen schon 1993 sehr schlecht entwickelt war, wurde sie damals nicht berücksichtigt. Eine Dokumentation dieses schlechten Zustandes im Jahre 1999 war notwendig, um die realen Verhältnisse darzustellen.

An den meisten Bäumen waren die festgestellten **Veränderungen** im Ausmaß nur **geringfügig** und/oder betrafen nur wenige Arten (siehe Tabelle 14). Es sei hier erwähnt, dass – infolge der Belastung des Zöbelbodens mit Immissionen verschiedener Art – die Deckungsgrade der einzelnen Flechtenarten mit wenigen Ausnahmen (vornehmlich Krustenflechten) von vornherein schon 1993 und 1999 gering waren. Daher konnte der Fall eintreten, dass sich in der Clusteranalyse Gruppen ergaben, in denen Laub- und Nadelholzarten als Trägerbäume gemischt vorkommen, obwohl diese beiden Trägerbaumkategorien kaum eine Art gemeinsam haben (siehe Tabelle 8). Es bedurfte nur weniger gleichgerichteter Änderungen dieser Arten, um eine Ähnlichkeit aufzuweisen. Im schlechtesten Fall ergab sich eine relative Ähnlichkeit schon daraus, dass andere, den Datensatz dominierende Änderungen an einigen Bäumen nicht auftraten. Eine Interpretation derartiger Gruppen bzw. der der Gruppenbildung zugrunde liegenden Änderungen ist daher schwierig.

Die erwähnte standorts- und bewirtschaftungsabhängige **Verteilung der Baumarten** – Nadelhölzer am Plateau und Laubhölzer am Hang – führt dazu, dass der Höhengradient, der neben der Baumart am stärksten für den qualitativ und quantitativ unterschiedlichen Flechtenbewuchs verantwortlich sein dürfte und auch zu unterschiedlich starken bzw. schnellen Veränderungen führen könnte, über den Oberhang hinaus nicht mehr verfolgt werden kann. In Zukunft müsste daher ein Hauptaugenmerk darauf liegen, Flechten tragende Laubbäume auch am Plateau zu suchen, wenngleich das aufgrund der standörtlichen und historischen Gegebenheiten schwierig sein könnte.

## *4.2.2.2 Clusterverfahren*

Es kam hier wiederum die Ward-Methode mit der Euklidischen Distanz als Distanzmaß zum Einsatz. Das verwendete Statistikpaket war wieder PC-ORD.

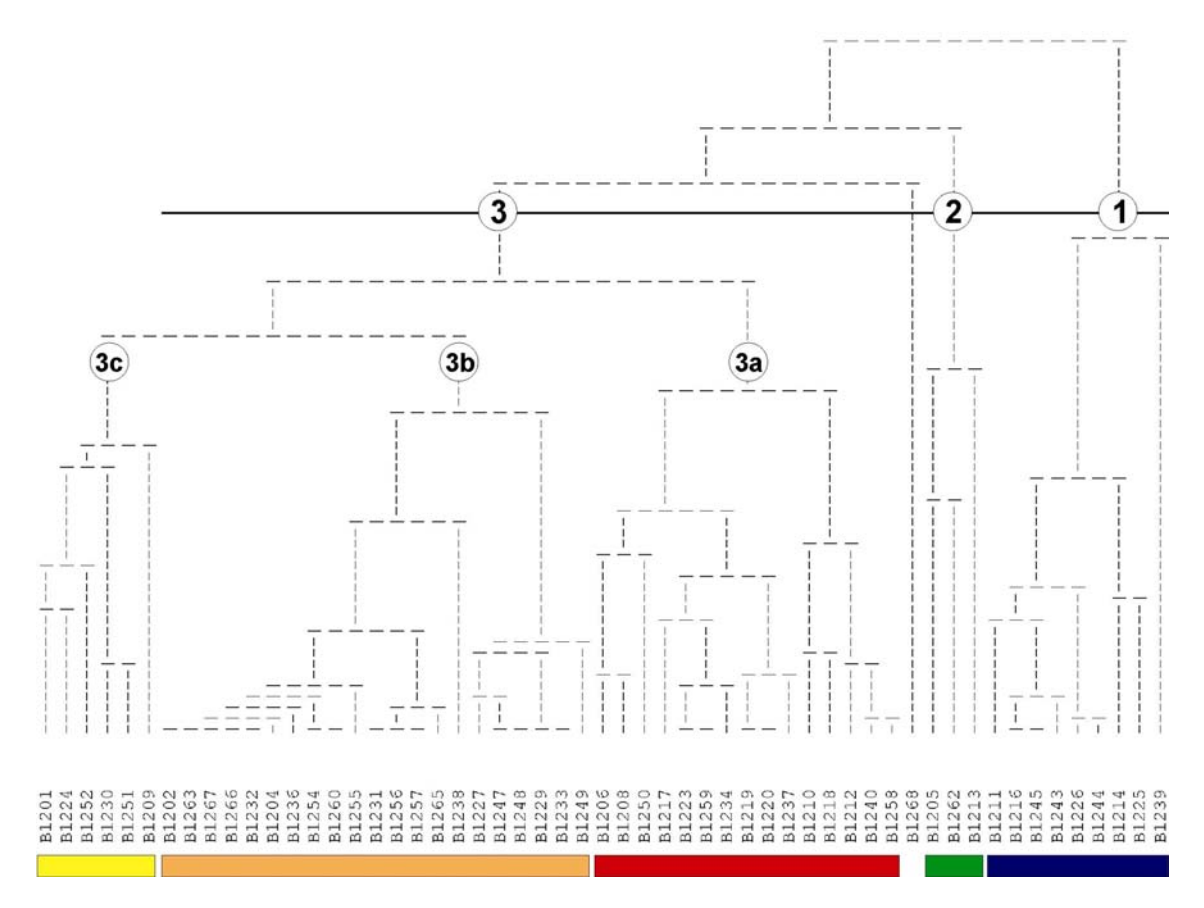

Abbildung 20: Ergebnis der hierarchischen Clusteranalyse mit den Daten über die Änderungen von 1993 auf 1999.

Es wurde hier einer Dreiclusterlösung mit einem Einzelobjekt (Baum 1268) der Vorzug gegeben, weil sich eigentlich nur die Cluster 1 und 2, zwei Cluster mit ausschließlich Laubhölzern als Trägerbäumen, deutlich vom großen Rest (3) absetzen. Dieser Rest zerfällt zwar in sich noch einmal in drei kompakte Gruppen, aber die angeschlossene Diskriminanzanalysen zeigten, dass diese Unterteilung auf sehr schwachen flechtenkundlichen Füßen steht. Zu gering sind die Unterschiede zwischen diesen Untergruppen. Beim genannten Einzelbaum handelt es sich um eine Buche, die seit der Erstaufnahme den gesamten Flechtenbewuchs, der immerhin aus sechs Arten bestanden hatte, verloren hat.

Tabelle 14: strukturierte Tabelle der Veränderungen von 1993 auf 1999 in Klassensprüngen der transformierten Aufnahmeskala incl. Kopfdaten und Zeigerwerten. Fettgedruckte Arten tragen stark zur Gruppenunterscheidung bei (b schwerpunkt an Laubholz; rot: an Nadelholz; grün: an beiden). Grün hinterlegt: Strauchflechten; blau: Blattflechten. Farbgebung des Tabellenkopfes: erste Zeile: Cluster aus Abb. 20, zweite Zeile: Cluster aus Abb. 7 (blaue sieren Laubhölzer). Erklärungen zur Codierung der Kopfdaten siehe Anhang Tab. A1.

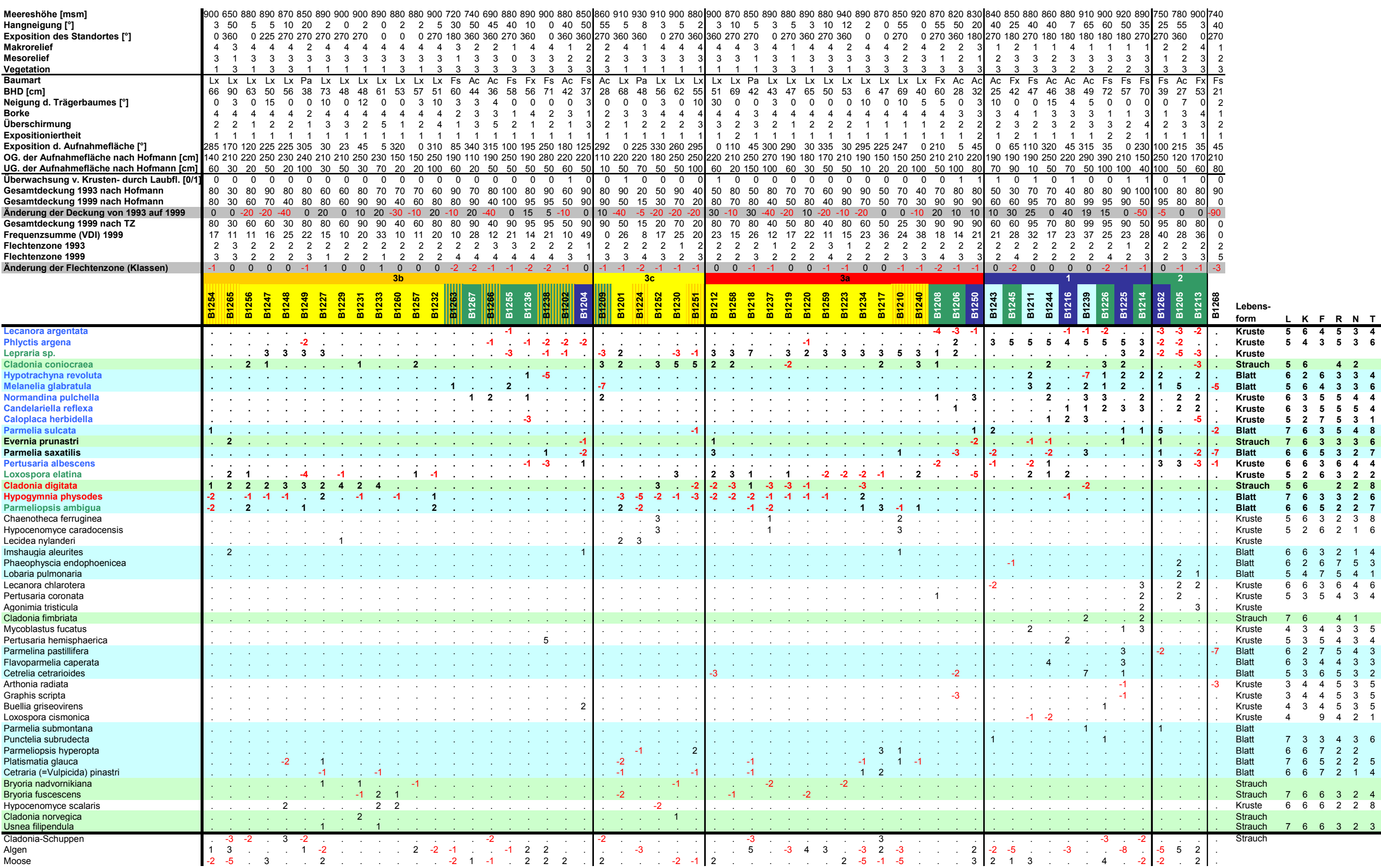

#### *4.2.2.3 Diskriminanzanalyse*

Anhand von Diskriminanzanalysen sollten wiederum die Trennarten herausgearbeitet werden. Zunächst wurde die 5 Clusterlösung untersucht, danach wurde der Versuch unternommen, auch noch die drei Untergruppen alleine gegeneinander abzugrenzen, um die Haltbarkeit einer derartig feinen Untergliederung aus flechtenkundlicher Sicht zu prüfen.

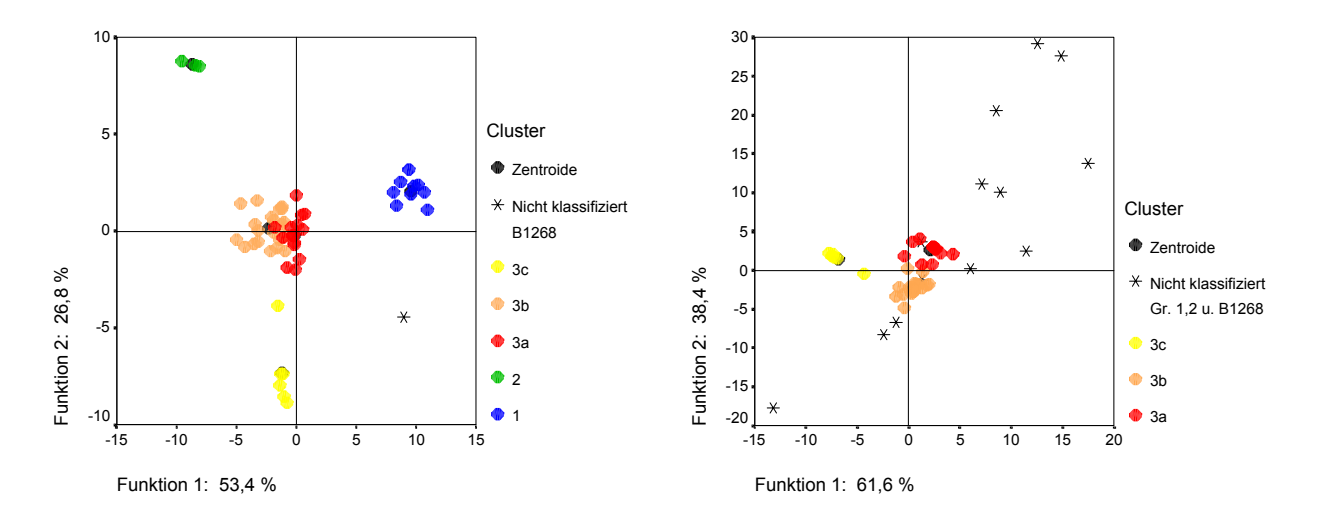

Abbildung 21: graphische Darstellung der Ergebnisse der Diskriminanzanalysen; links: Test der 5 Clusterlösung; rechts: der Versuch, die drei Untergruppen 3a, 3b und 3c zu diskriminieren.

In beiden Analysen war es möglich, die vorgegebene Gruppierung vollständig, also zu 100 Prozent, nachzuvollziehen; alle dargestellten und diskutierten Diskriminanzfunktionen sind höchst signifikant (I < 0,01%). In der Analyse aller fünf Gruppen heben sich die beiden Gruppen 1 und 2, in denen nur Laubhölzer die Trägerbäume darstellen, entlang der ersten Funktion, die mit 53,4% Informationsgehalt die wesentlich aussagekräftigere ist, ab.

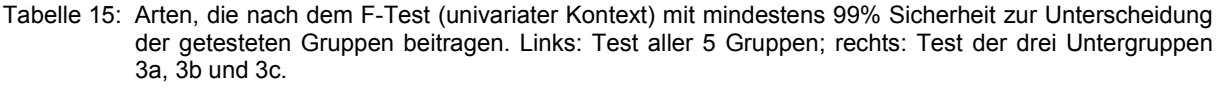

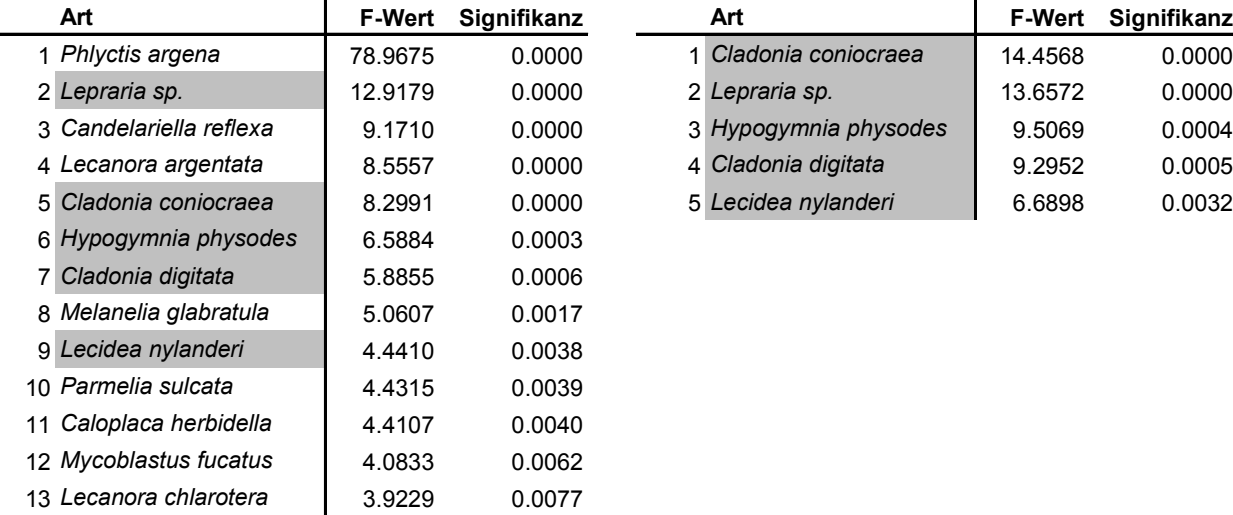

Die erste Achse ist gemessen an den standardisierten Koeffizienten der Diskriminanzfunktionen (Tabelle 16), die die Bedeutung der Variablen im multivariaten Zusammenhang wiedergeben, in positiver Richtung vor allem durch die Zunahme der Krustenflechten *Phlyctis argena* und *Candelariella reflexa* sowie die Abnahme von *Lecanora argentata* (K) bestimmt, in negativer Richtung durch die Zunahme von *Lecanora chlarotera* (K).

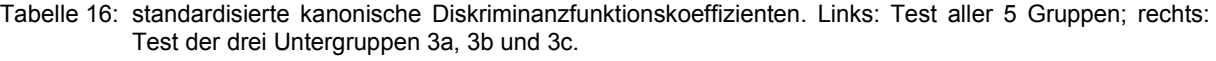

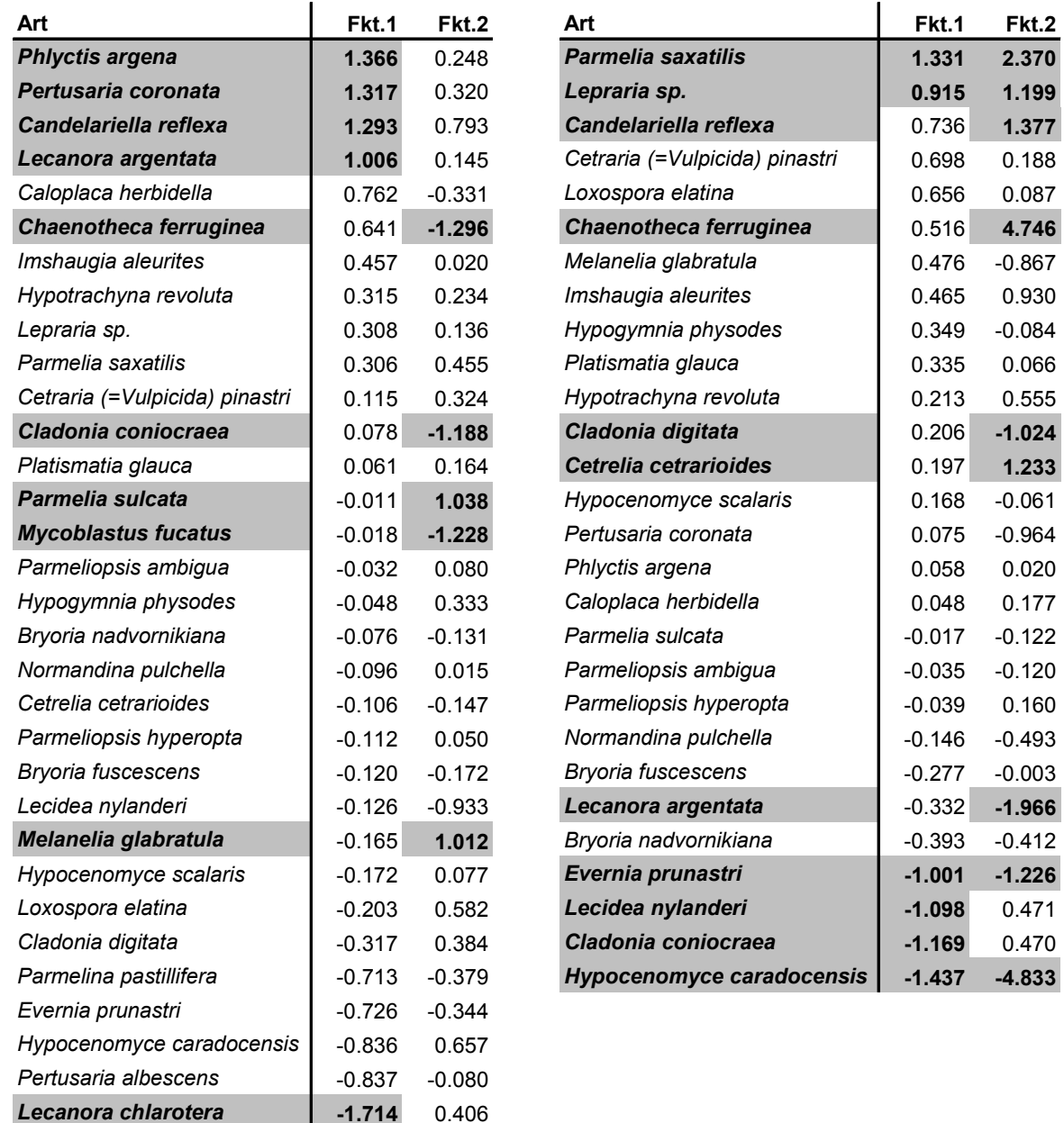

Die zweite Achse wird positiv geladen von der Zunahme der beiden Blattflechten *Parmelia sulcata* und *Melanelia glabratula* sowie der Zunahme von *Candelariella reflexa* (K)*,* in negativer Richtung von der Zunahme der Strauchflechte *Cladonia coniocrea*. Entlang dieser zweiten Achse setzt sich die Gruppe 3c vom großen Rest der Gruppe 3, der seinerseits kaum aus dem Ursprung des Koordinatensystems ausgelenkt ist, weil es eben nur geringfügige Änderungen gab, etwas ab. Bis auf ein Mitglied der Gruppe 3c sind alle Trägerbäume Nadelbäume, alle Bäume stocken am Plateau (vgl. Abbildung 22).

In der Analyse der drei Untergruppen alleine gewinnt die Unterscheidung zwischen 3c und dem Rest, die im Gesamtkontext der fünf Gruppen auf der zweiten Achse abgebildet worden war, relativ an Bedeutung und schlägt sich somit auf der ersten anstatt auf der zweiten Achse nieder. Die Lage der drei Gruppen zueinander wurde im Streudiagramm im wesentlichen nur um 90 Grad verkippt. Wiederum liegen die Gruppen 3a und 3b im Ursprung des Koordinatensystems. In diesem Vergleich von Gruppen, in denen vorwiegend die Nadelholzarten *Larix decidua* und *Picea abies* die Trägerbäume repräsentieren, ist die Auswahl an aussagekräftigen, differenzierenden Arten sehr gering. Sie können nur aus dem Kreis der wenigen Arten stammen, die entweder nur an Nadelhölzern oder an Nadel- und Laubhölzern angetroffen wurden (siehe Tabelle 14 und Tabelle 15). Die Gruppe 3c ist im Vergleich zu den beiden anderen Gruppen besonders durch die Zunahme von *Cladonia coniocrea* (S) bei gleichzeitiger Abnahmen von *Hypogymnia physodes* (B) und nur geringfügigen Änderungen bei *Cladonia digitata* (S) gekennzeichnet.

Die zweite Achse trägt mit 38,4% viel weniger Information als die erste und bildet auch keine nennenswerten Unterschiede ab. Eine Interpretation bzw. Beschreibung des in Tabelle 16 dargestellten Ladungsmusters unterbleibt daher an dieser Stelle. Die nicht klassifizierten Objekte der Gruppen 1, 2 und der Baum 1268 gingen nicht in die Berechnung ein. Es wurde lediglich ihre Lage aufgrund ihrer Artenausstattung im Diagramm dargestellt.

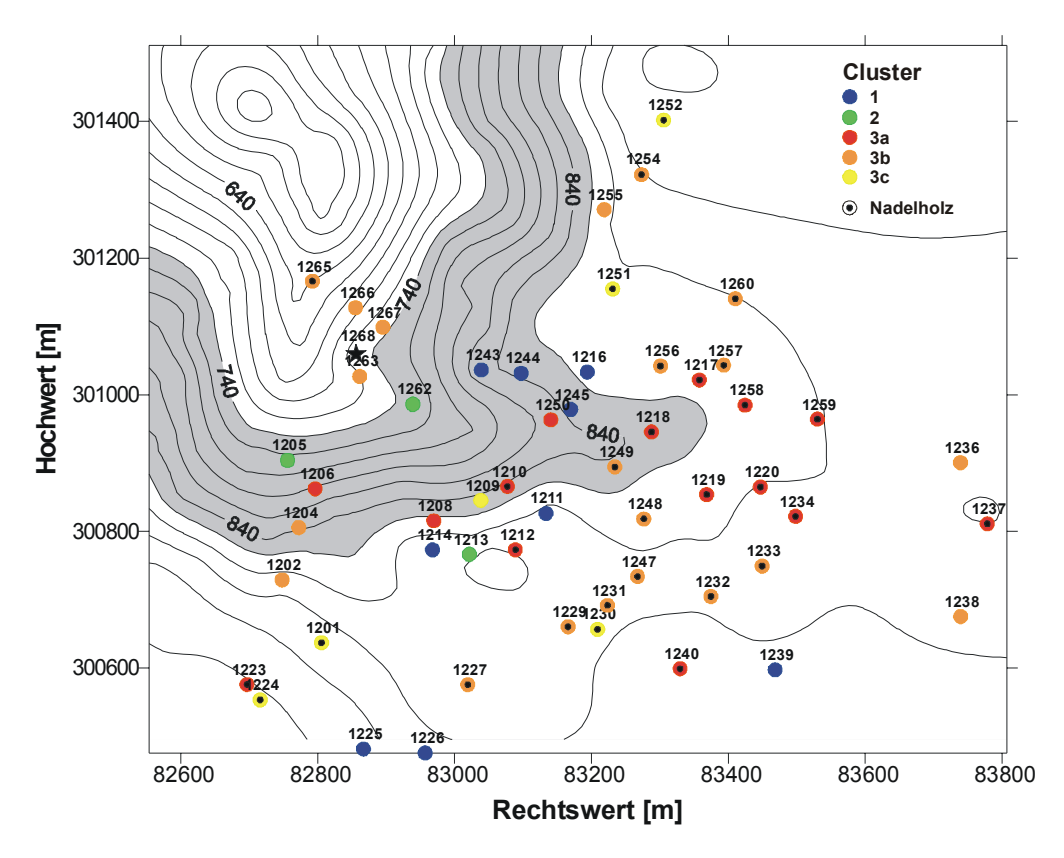

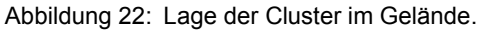

## *4.2.2.4 Hauptkomponentenanalyse (PCA)*

Die Eingangsmatrix in die PCA umfasste 55 Bäume und 32 Arten, für die mehr als drei Veränderungen gegenüber der Erstaufnahme vorlagen. Die ersten drei PCA-Achsen, die im Zuge dieser Analyse extrahiert wurden, bilden 40,9% der Gesamtvarianz ab, wobei die ersten beiden ziemlich gleichwertig im Informationsgehalt sind (15,6% + 15,3% + 10,0%).

Herausragend in ihrem Einfluss auf das Rechenergebnis sind sicherlich die Arten *Lepraria sp*. und *Phlyctis argena*, weil sie durch den Umstand, dass sie in einem Teilkollektiv markant zugenommen haben, während sie in einem anderen zurückgingen, sehr polarisierend wirken. Beide laden sowohl die erste als auch die zweite Hauptkomponente sehr hoch. *Phlyctis argena* sogar auch die dritte (siehe Tabelle 17 und Abbildung 24). Im wesentlichen wird auf den Achsen zweiter und dritter Ordnung kaum neue Information abgebildet, was als Hinweis auf den geringen Informationsgehalt des Datenmaterials gesehen werden kann.

Durch diese hohe Korrelation mit beiden Achsen, nehmen die positiven Änderungen bezüglich der beiden genannten Arten im Diagramm diagonal nach rechts oben bzw. rechts unten zu. Arten, die nur durch Abnahmen gekennzeichnet sind, wie etwa *Lecanora argentata*, liegen im Diagramm diametral gegenüber der Gruppe, die sie charakterisieren, also in diesem Fall liegt die Art im rechten unteren Quadranten, die dazugehörige Gruppe 2 (grün) im linken oberen.

Außer den beiden dominanten Arten ist nur mehr die Blattflechte *Melanelia glabratula* erwähnenswert, die ebenso wie *Phlyctis argena* in der Gruppe 1 durchwegs zugenommen hat. Die Gruppe 3a setzt sich vor allem aufgrund einer Zunahme an *Lepraria sp*. ab, eine Art die in Cluster 2 durchwegs abgenommen hat (siehe auch Tabelle 14).

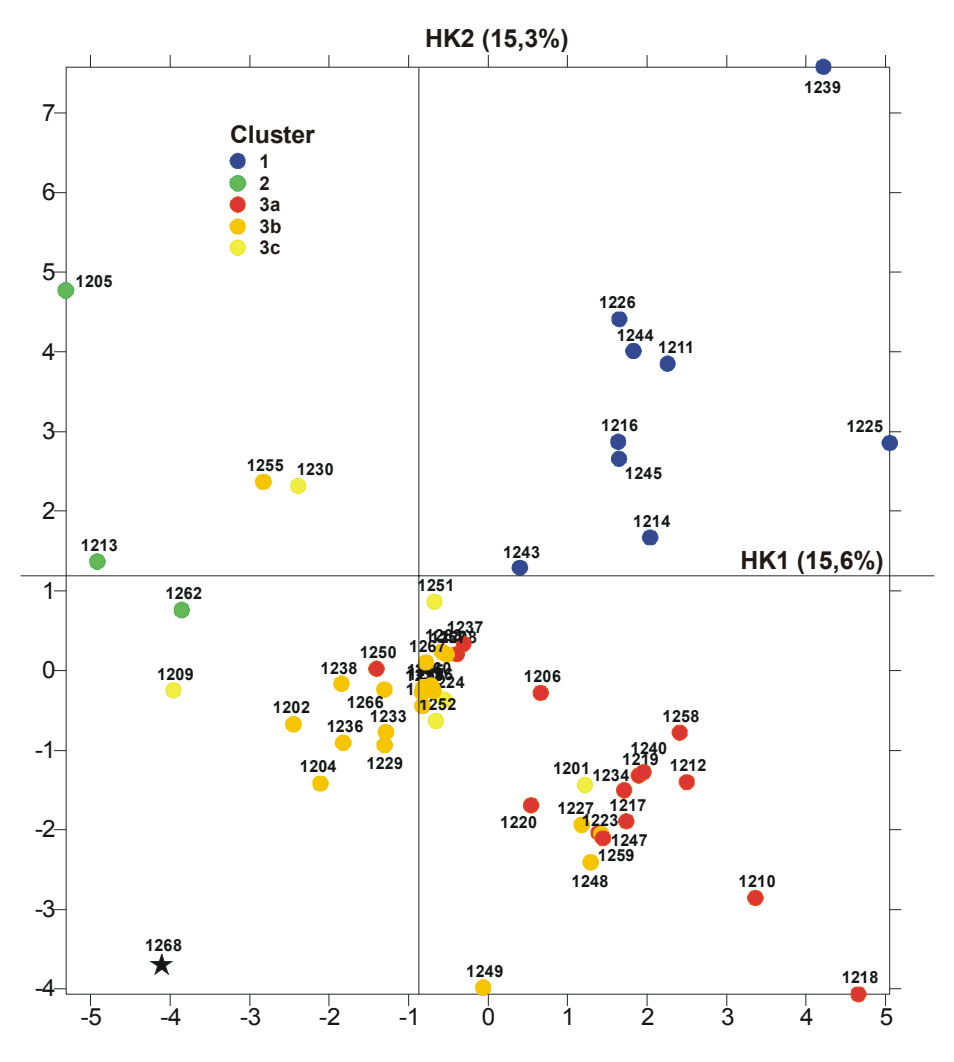

Abbildung 23: Lage der Bäume im PCA-Diagramm (Grundriss) gekennzeichnet nach Clusterzugehörigkeit.

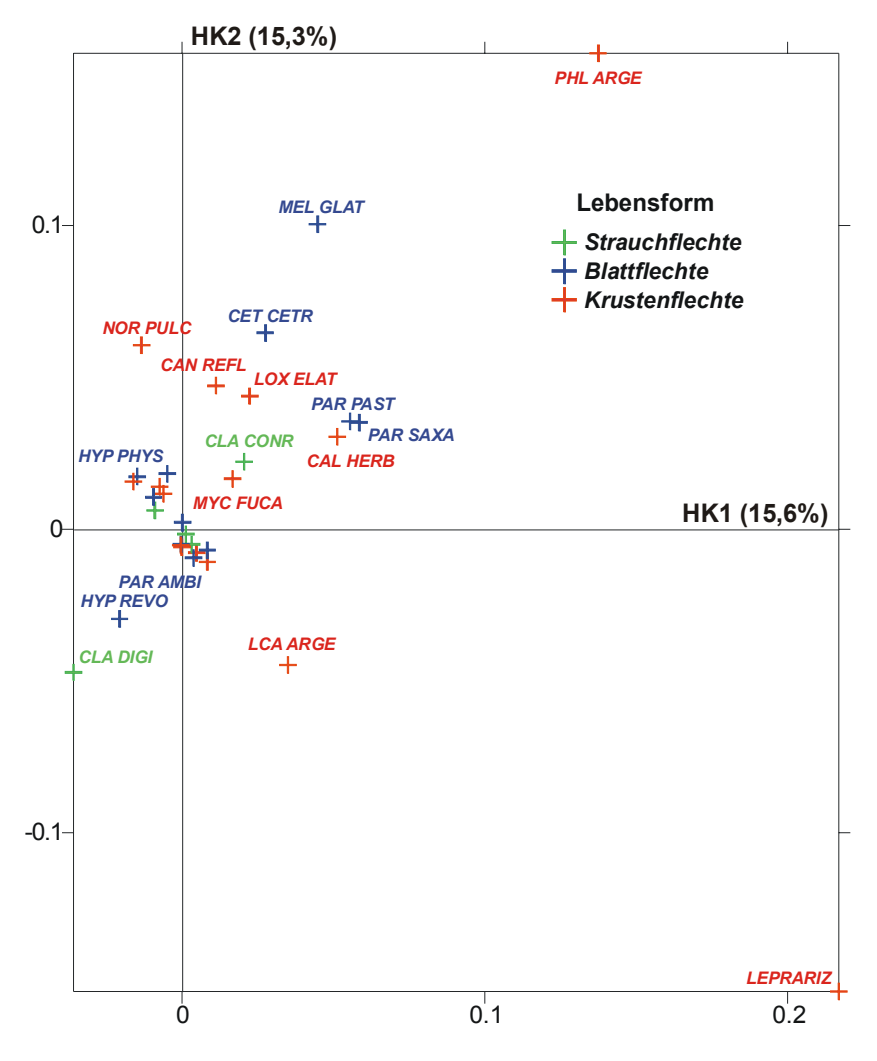

Abbildung 24: Anordnung der Arten im PCA-Diagramm nach Lebensform.

Tabelle 17: Ladungsmuster der PCA mit den Veränderungen inkl. Stetigkeit und Lebensform; als bedeutsam werden im allgemeinen Korrelationskoeffizienten > |0,3| erachtet.

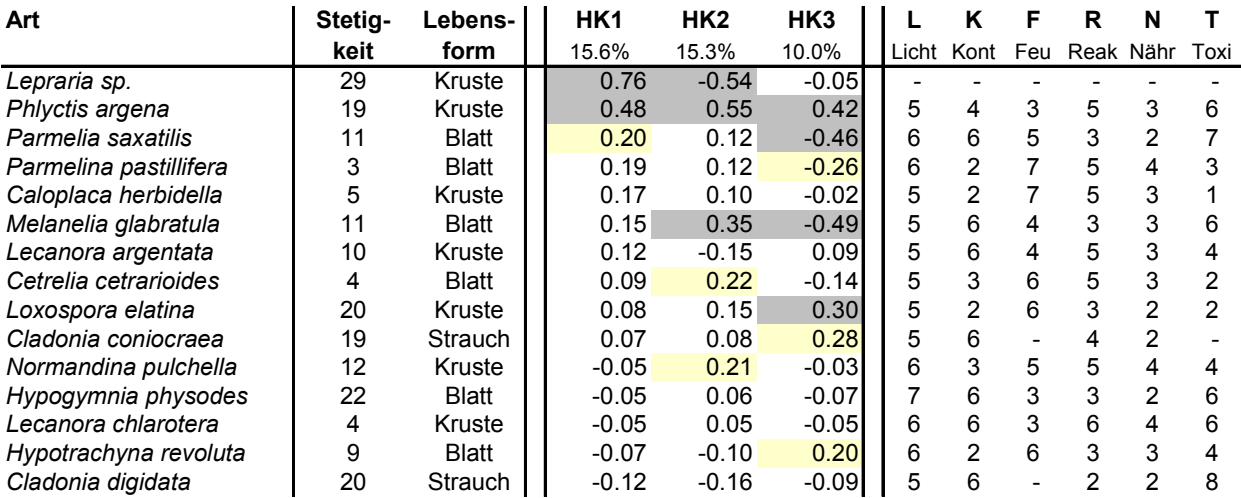

Die im vorangegangenen Abschnitt geäußerte Vermutung, dass der Informationsgehalt des untersuchten Datenmaterials nicht allzu hoch sein dürfte, bestätigt sich in der kanonischen Korrespondenzanalyse mit den Daten der Veränderungen zwischen den Aufnahmeterminen voll und ganz. So beträgt die Summe der uneingeschränkten Eigenwerte (= der Flechtendaten alleine; unconstrained eigenvalues in Tabelle 18) nur 0,014 (im Vergleich zu 6,403 bzw. 3,736 für die CCA's mit den floristischen Daten), die Summe der kanonischen Eigenwerte, also bei Verschneidung mit den Umweltdaten, gar nur 0,004 (1,776 bzw. 1,073 für die floristische Auswertung). Dadurch wird die Diskussion der Informationsgehalte der einzelnen Achsen müßig. Sie sind ebenfalls der Tabelle 18 zu entnehmen. Die Korrelation zwischen Flechten- und Umweltdaten ist mäßig.

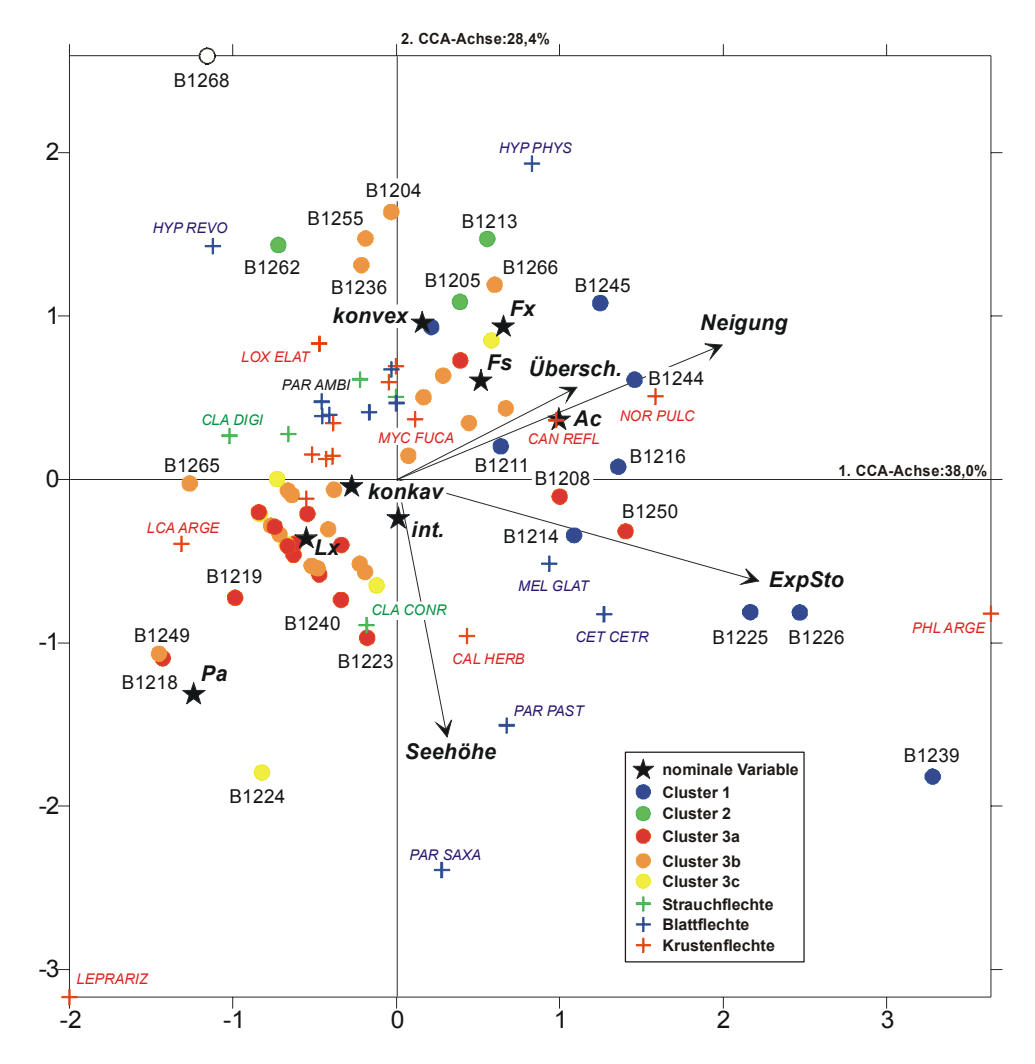

Abbildung 25: Lage der Flechtenarten, der Trägerbäume und der Umweltparameter im CCA-Triplot (alle vergleichbaren Bäume; Veränderungen). Die Markierung erfolgte nach der Clusterzugehörigkeit (Bäume) bzw. nach der Lebensform (Flechten). Von nominal skalierten Variablen wurde die Lage des Vorkommensschwerpunktes eingezeichnet.

Von den Arten her dominieren wieder *Phlyctis argena* und *Lepraria sp*. das Bild, die vom Deckungsgrad her an den Laub- bzw. Nadelgehölzen großteils stark zugenommen haben. Außerdem kommt die Zunahme der Blattflechten *Hypotrachyna revoluta* und *Melanelia grablatula* im Cluster 1, in dem die Trägerbäume ausschließlich Laubhölzer sind, gut zum Ausdruck. Für die Interpretation von Arten, deren Deckungsgrad fast nur abgenommen hat,

gilt wieder dasselbe wie oben: sie liegen diametral gegenüber von der betroffenen Gruppe. Ein gutes Beispiel hiefür ist *Hypogymnia physodes*, deren Deckungsgrad an den Nadelgehölzen (Gruppen 3a, 3b und 3c) durchwegs zurückgegangen ist.

Bezüglich der Umweltgrößen ist vielleicht ein Umstand erwähnenswert, nämlich dass die Exposition des Baumstandortes die beste Korrelation mit der ersten kanonischen Achse aufweist. Diese Variable wurde analog zur Variablen "Exposition der Aufnahmefläche" in der CCA mit den floristischen Daten ermittelt (vergleiche Abschnitt 4.2.1.4). Demnach befinden sich fast alle Bäume des Änderungsclusters 1, an denen großteils eine Zunahme der Deckungswerte der Krustenflechten *Phlyctis argena*, *Normandina pulchella*, *Candelariella reflexa* und *Caloplaca herbidella* sowie der bereits genannten Blattflechten *Hypotrachyna revoluta* und *Melanelia grablatula* festgestellt wurde, in windabgewandter Lage (=SW bis S-Exposition) hinter Geländerücken oder unter der Kante zum Südabfall vom Plateau.

Tabelle 18: Inter- (Schattierung) und Intra-set Korrelationen der CCA mit den Veränderungen zwischen den Aufnahmeterminen, inkl. Eigenwertstatistik und Varianzerklärungsanteile der extrahierten Achsen.

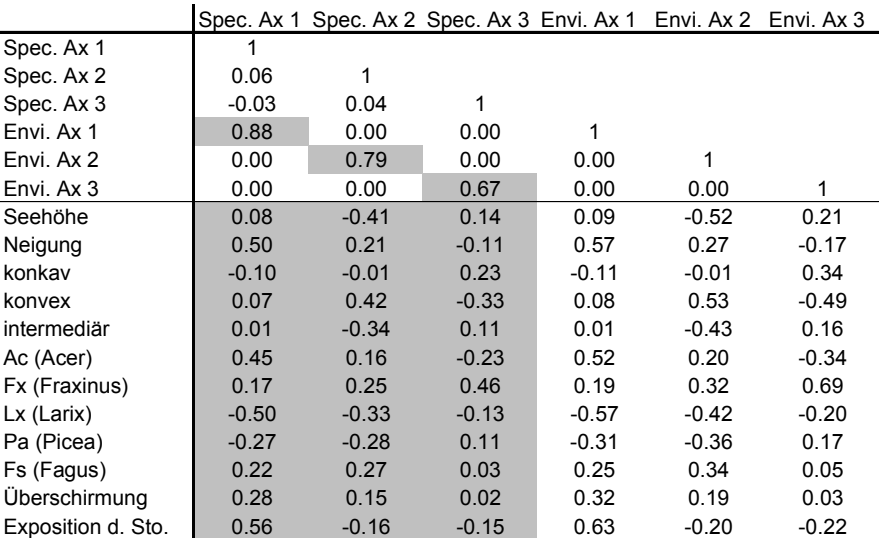

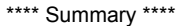

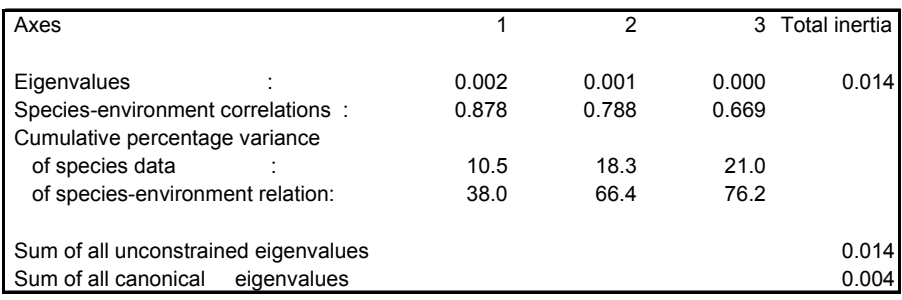

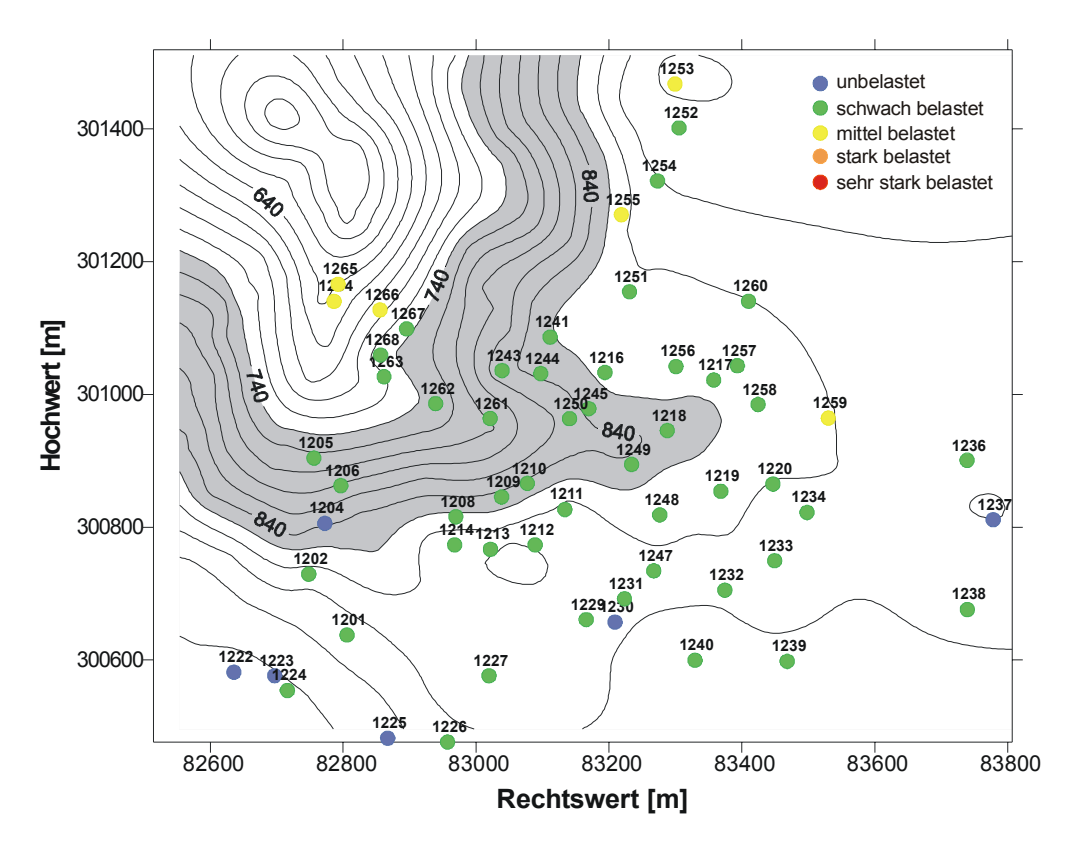

## *4.2.3 Flechtenzonenvergleich 1999-1993*

Abbildung 26: Belastungssituation der Luft am Zöbelboden 1993 beurteilt anhand der Flechtenvegetation (Hofmann, 1996).

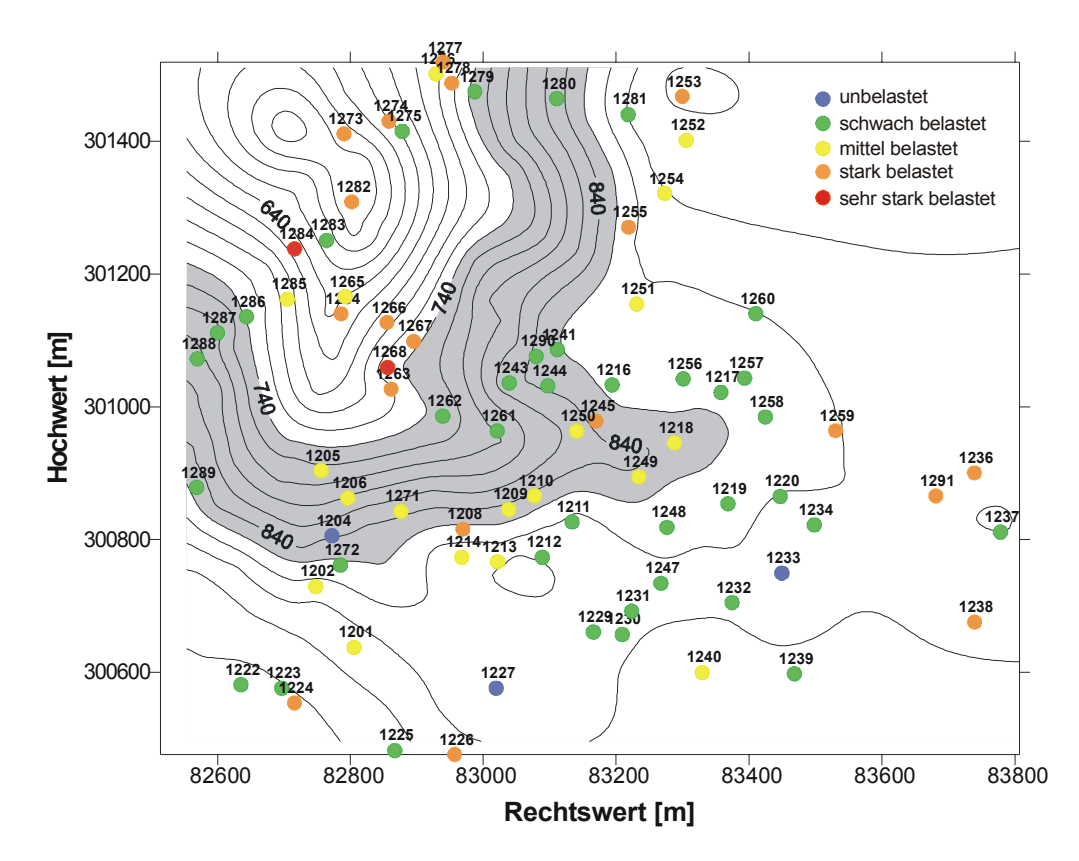

Abbildung 27: Belastungssituation der Luft am Zöbelboden 1999 beurteilt anhand der Flechtenvegetation (Türk und Ziegelberger).

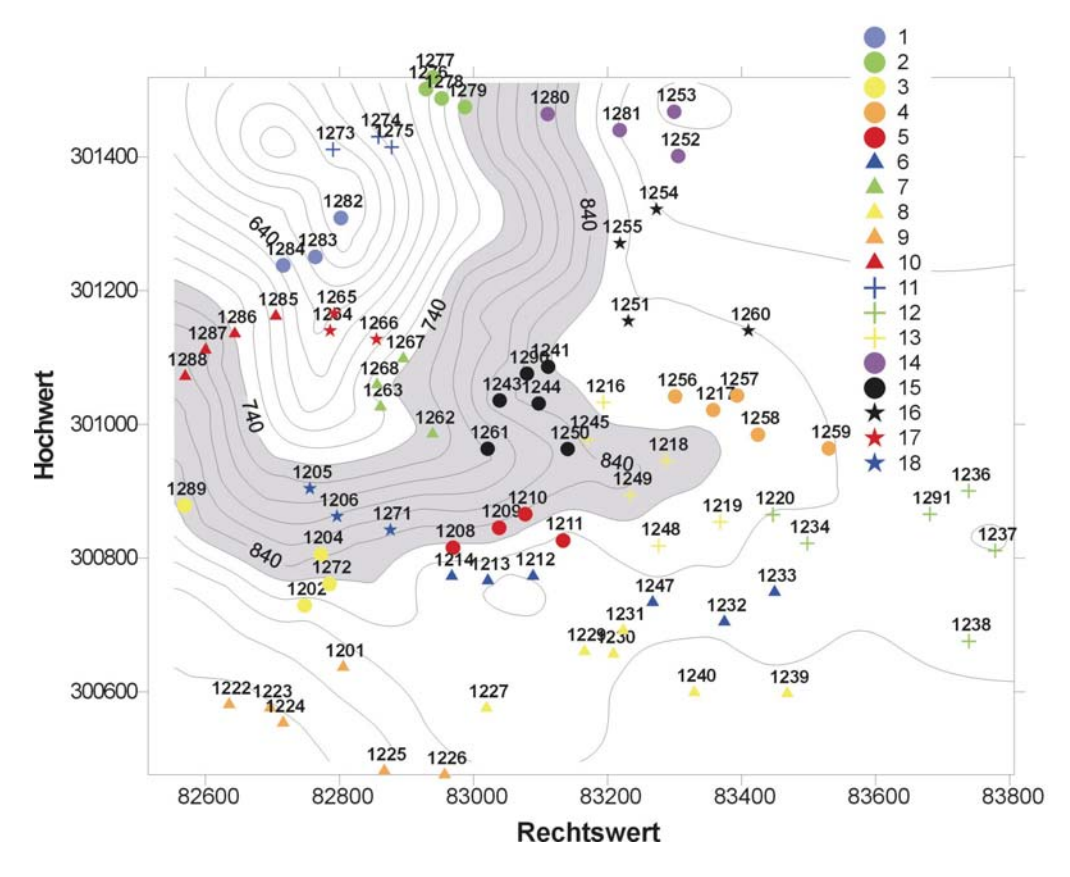

Abbildung 28: zeigt jene Einteilung in 18 Gruppen, die der Berechnung der Grenzwerte zur Einteilung in die Luftgüteklassen nach der VDI-Norm zugrunde liegt (vgl. Seite 7).

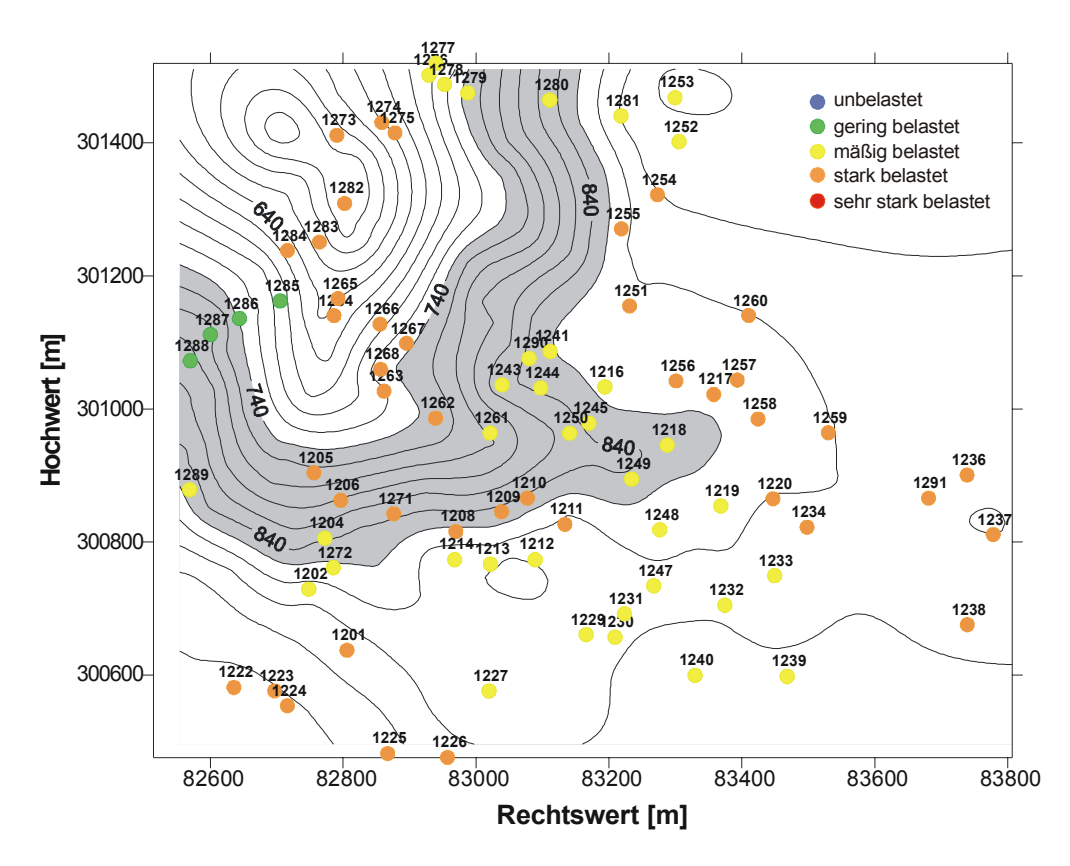

Abbildung 29: Belastungssituation der Luft 1999, wie sie sich aus der Berechnung nach der VDI-Norm ergibt.

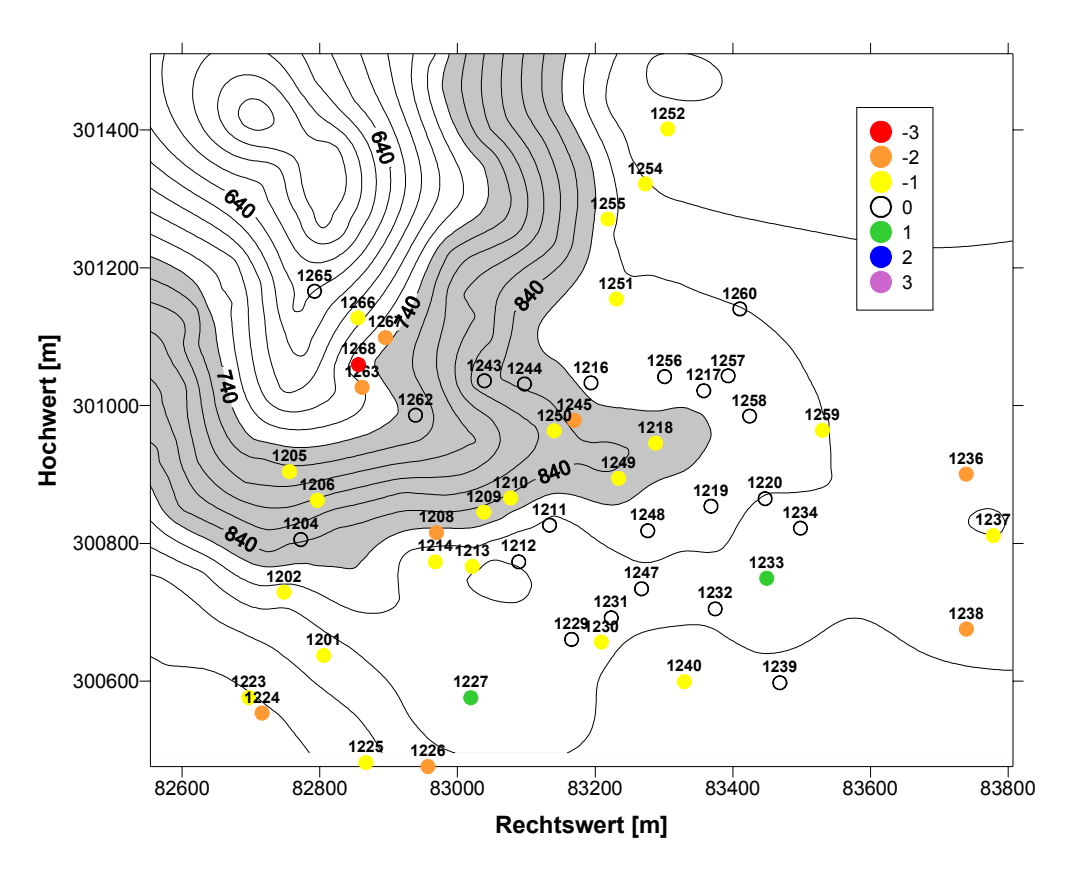

Abbildung 30: Veränderung der Belastungssituation am Zöbelboden zwischen 1993 und 1999 beurteilt anhand der Veränderung der Flechtenzonen nach Türk-Ziegelberger; Einheit: Klassensprünge.

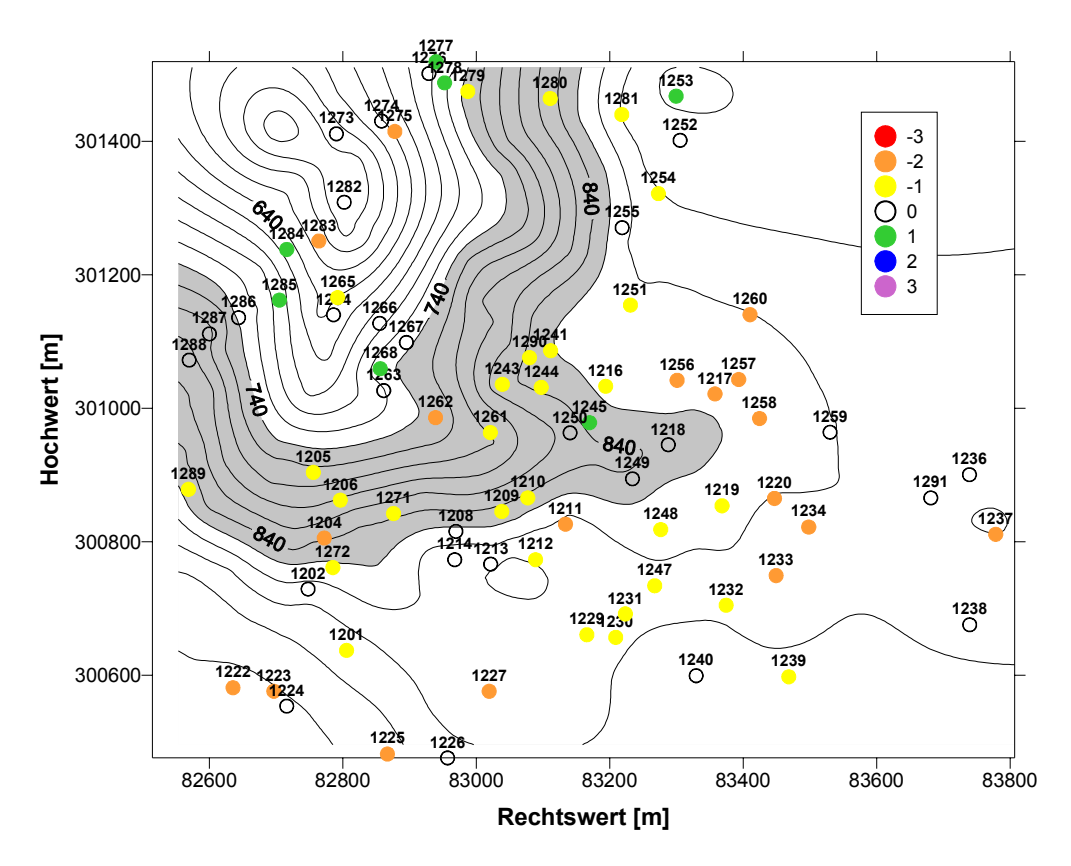

Abbildung 31: Differenz aus der Beurteilung der Luftqualität nach der Methode Türk-Ziegelberger und der VDI-Methode für das Jahr 1999. Einheit: Klassensprünge.

Bei der Erstaufnahme 1993 wurden 6 Bäume durch ihren Flechtenbewuchs als "mäßig belastet" durch Luftschadstoffe ausgewiesen, 6 Bäume sogar als "unbelastet". Der Rest lag dazwischen, so dass damals das Untersuchungsgebiet Zöbelboden mit Recht als "mäßig belastet" eingestuft werden konnte (Abbildung 26). Zum Teil lag das sicherlich auch daran, dass 1993 keine Aufnahmen unterhalb der stärker von Luftschadstoffen belasteten Inversionsobergrenze erfolgten. Genau dort zeigte die Flechtenvegetation 1999 eine "starke Belastung" der Luft an, wobei sich diese entlang des Zöbelgrabens bis in höhere Hangteile hinaufzuziehen schien ("mittlere Belastung"). Am Plateau selbst gehörten 1999 die meisten Bäume den Kategorien "schwach belastet" bis "mittel belastet" an (Abbildung 27).

Die VDI-Methode zeichnet ein weniger differenziertes Bild. Bis auf vier Bäume, die im Lee eines Rückens geschütztere Standortsverhältnisse haben und offenbar nicht so angeströmt werden können, gibt es nur die Kategorien "mäßig belastet" und "stark belastet", wobei die stärkere Belastung im unteren Kesselbereich und entlang des Zöbelgrabens hinauf auch durch diese Methode gut zum Ausdruck kommt (Abbildung 29). Allerdings scheint die VDI-Methode durch die ausschließliche Berücksichtigung quantitativer Merkmale in der Berechnung der Klassengrenzen (Artenzahl und Deckung über die Frequenzsumme), tendenziell Artenarmut und/oder geringe Deckungswerte gleich mit stärkerer Belastung zu setzen. So ist es auch erklärbar, dass artenarme Bäume am Plateau (z.B. 1217, 1220, 1256, 1257, 1258, 1260 und noch einige mehr), die 1993 und 1999 nach der Methode Türk-Ziegelberger als nur gering belastet eingeschätzt wurden, nach der VDI-Methode um zwei Klassen schlechter liegen und als stark belastet gelten (Abbildung 31).

Allgemein kann festgehalten werden, dass die Luftgütewerte im Verhältnis zur potentiellen epiphytischen Flechtenvegetation (vgl. Abschnitt 4.1.6) auf der Untersuchungsfläche Zöbelboden schlecht sind.

Tabelle 19: mittlere Flechtenzonen innerhalb der floristischen Cluster und deren Veränderungen zwischen den Aufnahmeterminen 1993 und 1999.

|                                                             | <b>Floristisches</b> |  |                 |  |                  |                 |  |  |                  |     |           |         |
|-------------------------------------------------------------|----------------------|--|-----------------|--|------------------|-----------------|--|--|------------------|-----|-----------|---------|
|                                                             | <b>Cluster 1</b>     |  |                 |  | <b>Cluster 2</b> |                 |  |  | <b>Cluster 3</b> |     |           |         |
|                                                             |                      |  | 1993 1999 Diff. |  | $\mathsf{n}$     | 1993 1999 Diff. |  |  | n                |     | 1993 1999 | Diff.   |
| Flechtenzone, Gruppenmittel 30 2.0 2.4 0.4 15 2.1 3.6 1.5 9 |                      |  |                 |  |                  |                 |  |  |                  | 1.8 | -2.0      | $0.2$ l |

Betrachtet man die Veränderungen der mittleren Flechtenzonen innerhalb der floristischen Gruppen (siehe Abschnitt 4.2.1.1), so wird offensichtlich, dass bei einem allgemeinen Trend zur Verschlechterung diese Verschlechterung innerhalb der Gruppe 2, dem artenarmen Laubholzcluster, mit 1,5 Klassen im Gruppenmittel deutlich am größten war. Und das obwohl bei der Berechnung dieser Veränderungen aus Gründen der Vergleichbarkeit nur Bäume Berücksichtigung fanden, die bei beiden Terminen angesprochen wurden. Die Trägerbäume im unteren Bereich des Zöbelgrabens, die bei der Erstaufnahme nicht aufgenommen wurden, sind in diesen Mittelwerten also nicht enthalten. Die Gruppe der Laubbäume im Mittelbis Oberhangbereich (Cluster 3) war im Schnitt bei beiden Terminen die beste.

Geringfügige Verbesserungen waren an nur zwei Bäumen feststellbar (1227 und 1233). 40% der Bäume zeigten 1999 eine gleiche Luftbelastung wie 1993 an, genauso viele verschlechterten sich um eine Klasse. Um zwei Klassen schlechter waren 8 Bäume (14,5%), um drei Klassen der Baum 1268, der seinen gesamten Flechtenbewuchs verlor (siehe Abbildung 30).

# **5 DISKUSSION**

# **5.1 SOZIOLOGISCHE CHARAKTERISIERUNG**

Aus der Tabelle 8 sind die Vergesellschaftungen der mehr als drei Mal aufgefundenen Flechtenarten entsprechend der TWINSPAN-Analyse aufgelistet. Generell ist festzustellen, dass im Untersuchungsgebiet Zöbelboden fast ausschließlich stark bis sehr stark verarmte Assoziationen ausgebildet sind. Dies gilt sowohl für die Artenzahl als auch für die Deckungsgrade, die den klimatischen Bedingungen entsprechend weitaus höher sein müssten (vgl. Abschnitt 4.1.6). Insofern ist es nicht verwunderlich, wenn von den durch die Berechnungen ausgewiesenen Assoziationen keine eindeutigen Zuweisungen zu den aus unbelasteten Gebieten aufgefundenen Vergesellschaftungen vorgenommen werden können. Mit wenigen Ausnahmen handelt es sich auf allen untersuchten Bäumen um Assoziationsrudimente.

Die Verarmung dürfte durch den Einfluss von Luftverunreinigungen, insbesondere den Eintrag von sauren Substanzen und Stickstoffverbindungen, und durch Inversionswetterlagen bedingt sein. Dafür spricht auch das äußere Erscheinungsbild der meisten vorkommenden Strauch- und Blattflechten an fast allen Probepunkten: geringe Thalluslängen und Thallusdurchmesser, krankhafte Verfärbungen, Ausbleichungen bzw. Verbraunung der Lobenenden, Verrötungen des Zentrums und Deformierung der Loben weisen auf eine verminderte Vitalität der Thalli hin (vgl. Türk, 1985). Besonders an glattrindigen Bäumen, wie jungen Buchen oder Bergahornen, sind diejenigen Flechten am stärksten geschädigt oder abgestorben, die an bzw. entlang von Regenabflussstreifen wachsen.

An einigen Laubbäumen, die in der Tabelle nicht aufgelistet sind, wurde absolut kein Flechtenbewuchs mehr festgestellt. Sie lagen unterhalb der Seehöhe, in der häufig die Inversionsobergrenze auftritt.

Wie aus der oben genannten Tabelle ersichtlich ist, zeigt das Flechtenspektrum deutliche Unterschiede zwischen den Laub- und den Nadelbäumen. Eine topographisch orientierte Interpretation der Tabelle erweist sich als sehr schwierig, da entsprechend der Bewirtschaftungsweise des Zöbelbodens auf der Plateaufläche Nadelbäume überwiegen, während in den Hanglagen Laubbäume dominieren.

Naturgemäß sind auf den Nadelbaumarten *Picea abies* und *Larix decidua* (floristisches Cluster 1) die acidophytischen Flechtenvereine vornehmlich entwickelt. *Hypogymnia physodes* deutet auf das Pseudevernietum furfuraceae hin. Die wesentlichen Charakterarten dieser Gesellschaft, *Pseudevernia furfuracea* und *Platismatia glauca*, sind allerdings kaum vorhanden. So ist die Dominanz von *Hypogymnia physodes* auf den Nadelbäumen durch ihre relativ hohe Toxitoleranz gegenüber Säureeintrag zu erklären. Als weitere, vor allem an Nadelbäume gebundene Flechtengesellschaft ist das Cladonietum digitatae vorhanden, die besonders am Stammgrund und auf der Borke im Stammbereich von älteren Lärchen entwickelt ist. In Ansätzen (infolge der sehr geringen Deckungsgrade) sind an den Nadelbäumen noch das Chaneothecetum ferrugineae, das Parmeliopsidetum ambiguae und das Usneetum filipendulae entwickelt, letzteres allerdings nur als Restrudiment in Borkenrissen. Die dafür charakteristischen Bryoria- und Usnea-Arten weisen nur geringe Längen und schlechten Entwicklungszustand auf.

Das Artenspektrum auf den Laubbäumen ist größer, jedoch sind die Deckungsgrade der Strauch- und Blattflechten im allgemeinen gering. Auf den Laubbäumen dominieren Krustenflechtenvereine, an etwas geschützteren Stellen sind auch Blattflechtenvereine zugegen. Von Blattflechten dominierte Vereine sind das Lobarietum pulmonariae, das Hypotrachynetum revolutae und das Flavoarmelietum caperatae. Wie die Deckungsgrade der Charakterarten der einzelnen Assoziationen allerdings aufzeigen, sind auch diese nur rudimentär entwickelt. Das Lobarietum pulmonariae ist auf den Laubbäumen, vor allem auf *Acer pseudoplatanus* und – seltener – auf *Fraxinus excelsior* ausgebildet. Stellenweise ist es nur durch ein oder zwei Charakterarten repräsentiert, durch *Lobaria pulmonaria* und *Pannaria conoplea*. Die anderen maßgeblichen Charakterarten, die zu den Blaualgenflechten gehören, fehlen trotz der günstigen klimatischen Bedingungen. Auf Buchen und Bergahorn kommt eine Assoziation vor, die hauptsächlich von *Melanelia glabratula* und *Parmelia sulcata* gebildet wird (floristisches Cluster 3). Hier handelt es sich offensichtlich um eine Vergesellschaftung auf den chemisch stark veränderten Borkenoberflächen dieser beiden Baumarten.

Als Krustenflechtengesellschaften sind das Phlyctidetum argenae, Lecanoretum argentatae, Leprarietum incanae, Thelotremetum lepadini und das Graphidetum scriptae (infolge der Seltenheit nicht in der Tabelle aufgelistet) vorhanden.

# **5.2 INTERPRETATION DER ÄNDERUNGEN VON 1993 AUF 1999**

Die Tabelle 14 gibt die Veränderungen der Flechtenvegetation zwischen den Jahren 1993 (Hofmann, 1996) und 1999 wieder. In ihr kommen nur die Arten vor, deren Deckungswerte sich so stark änderten, dass sie dadurch in eine andere Klasse (siehe Aufnahmeskala) fielen.

Vorerst sei dazu bemerkt, dass eine Veränderung der Flechtenvegetation und der Deckungswerte der einzelnen Arten durch folgende Faktoren bedingt sein kann:

- $1.$  1. Eine Vergrößerung der Deckungswerte kann durch das zwischenzeitliche Wachstum der Flechtenthalli bedingt sein und/oder durch einen Neuanflug von Diasporen, die sich zu neuen Thalli entwickeln und damit die Deckungswerte erhöhen.
- $\bullet$  2. 2. Eine Vergrößerung der Deckungswerte – vor allem der Krustenflechten – kann auch durch Konkurrenzphänomene induziert werden. Wenn z.B. durch den Eintrag von Luftfremdstoffen das Wachstum von Blatt- und Strauchflechten gebremst wird bzw. Vertreter dieser Wuchsformgruppen infolge der Aufnahme von phytotoxischen Substanzen über einen gewissen Schwellenwert hinaus absterben, wird auf der Baumborke Raum für Krustenflechten geschaffen, den diese als Habitate nutzen.
- $\bullet$  3. 3. Eine Verminderung der Deckungswerte vor allem der Strauch- und Blattflechten kann durch den Eintrag von "saurem Regen" bzw. durch die zunehmende Eutrophierung der Borkenoberflächen bedingt sein. Ein ständiger Eintrag von sauren Niederschlägen bzw. von Stickstoffverbindungen (in oxydierter oder reduzierter Form) kann nach einer bestimmten Zeitdauer zu einer so starken Aufnahme von Fremdstoffen in die Thalli führen, dass die Schwellenwerte für eine akute Schädigung bzw. eine letale Schädigung überschritten werden. Die Thalli vermindern das Wachstum bzw. sterben im extremen Fall ab, was an den Regenabflussstreifen stellenweise sehr gut zu beobachten ist.
- $-4.$  4. Welche der oben geschilderten Phänomene kausal beteiligt sind, hängt von den spezifischen ökologischen Bedürfnissen und/oder der spezifischen Resistenz der Flechtenarten gegenüber den verschiedenen Luftfremdstoffen ab. So werden z.B. acidophytische Arten (*Pseudevernia furfuracea*, *Hypogymnia physodes*, *Usnea*

*sp*., *Bryoria sp*. u.a.) sowohl durch den Eintrag von saurem Regen – aufgrund der geringen Pufferkapazität – als auch durch die Eutrophierung durch Stickstoffverbindungen und durch Staub stark in Mitleidenschaft gezogen.

 $• 5.$  5. Eine Eutrophierung der Borkenoberflächen durch Stickstoffverbindungen und durch Staub kann auf der anderen Seite das Wachstum von neutrophytischen und nitrophytischen Flechten – bis zu einem bestimmten Schwellenwert – fördern.

Wie aus Tabelle 14 ersichtlich, sind es vor allem 4 Flechtenarten, deren Deckungsgrade sich seit der Aufnahme durch Hofmann 1993 nennenswert verändert haben und dabei auch noch einen halbwegs einheitlichen Trend in Richtung Abnahme oder Zunahme des Deckungswertes innerhalb der 5 ausgeschiedenen Gruppen zeigen: *Phlyctis argena*, *Lepraria sp*., *Cladonia digitata* und *Hypogymnia physodes*. Die Deckungsgrade der Bartflechten (*Bryoria sp.* und *Usnea sp.*) sind von vornherein so gering (einzelne Exemplare ",r" oder "+"), dass eventuell registrierte Änderungen ohne jeden Aussagewert sind.

Stärkere Zunahmen und geringfügige Abnahmen der Deckungswerte von *Phlyctis argena* sind an Laubbäumen zu verzeichnen. Die stärkeren Zunahmen sind sicherlich auf einen Zuwachs der krustenförmigen Thalli im Laufe der vergangenen Jahre zurückzuführen. Die schwachen Abnahmen gehen teilweise einher mit einem Zuwachs am Deckungsgrad von Moosen und in einigen Fällen von Blattflechten, die ja naturgemäß die Krustenflechten überwachsen können. Auch wenn *Phlyctis argena* in der VDI-Richtlinie 1995 als für die Bewertung der Lüftgüteindex aufzunehmende Art geführt wird, ist ihr immissionsökologischer Aussagewert gering. Denn sie ist eine euryöke Flechte mit einem weiten ökologischen Spektrum, was aus den Zeigerwerten nicht unbedingt deutlich herauszulesen ist.

Ähnliches gilt für *Lepraria sp*.. Die Arten dieser wenig differenzierten Gattung der Krustenflechten können im Freiland auch mit geübtem Augen kaum unterschieden werden, so dass sie in den Tabellen nur als "*Lepraria sp* ." aufscheinen. Die signifikante Zunahme dieses Lepraria-Aggregats kann durch den ständig erfolgenden Eintrag von düngenden Stickstoffverbindungen gedeutet werden. Denn es fällt auf, dass sie sich gerade auf den sonst nährstoffarmen Borken der Nadelbaumarten *Picea abies* und *Larix decidua* seit 1993 stark vermehrt hat. Auf den Laubbaumarten zeigt sie nur geringe Abnahmen. Der immissionsökologische Aussagewert der *Lepraria sp*. ist ebenfalls sehr gering, denn sie sind gegenüber dem Einfluss von Luftverunreinigungen im allgemeinen ziemlich toxitolerant und deuten auf ein feuchtes Mikroklima hin. Einen gewissen Indikatorwert hat hingegen die Zunahme der mäßig stickstoffliebenden (nitrophytischen) Flechten, wie *Normandina pulchella, Melanelia glabratula* und *Hypotrachyna revoluta*, die im Änderungscluster 1 (Laubhölzer) Hand in Hand mit der Zunahme von *Phlyctis argena* geht.

*Cladonia digitata* bevorzugt als Habitat die dem Regen ausgesetzten Stammbereichen von älteren Nadelbäumen, deren Borke infolge der Anwitterung und des einsetzenden Vermorschungsprozesses schon über eine höhere Wasserkapazität verfügt. Die geringfügige Zunahme dieser Art dürfte mit dem Alterungsprozess der Bäume zusammenhängen. Denkbar ist auch eine längerfristige Einwirkung von sauren Niederschlägen, die ja ebenfalls zu einer Aufweichung der Borkenstrukturen und auch des Chemismus der Borkenoberflächen führen kann. Das Wachstum der acidophytischen *Cladonia digitata* kann durch die oben genannten Faktoren seit der Aufnahme 1993 gefördert worden sein.
Auch *Hypogymnia physodes* fällt durch eine fast an allen untersuchten Bäumen geringfügige Abnahme des Deckungswertes auf. Obwohl relativ toxitolerant, kann der ständige Eintrag von saurem Regen und von düngenden Stickstoffverbindungen die Wuchsbedingungen für diese Flechte einschränken, weil sie sich meist mit Hilfe von Soredien vermehrt. Diese Soredien stellen empfindliche Verbreitungseinheiten dar, die sich beim Heranwachsen in den Juvenilstadien gegenüber dem chemischen Angriff von bereits etablierten Krusten- und auch Blattflechten behaupten müssen. Kommen nun immissionsbedingte Störungen im Habitat dieser heranwachsenden Flechten dazu, werden sie oftmals aufgrund der verminderten Vitalität, die zu einer geringeren Wuchsleistung führen, verdrängt. Diese verminderte Vitalität äußerte sich auch im Erscheinungsbild. Auf kaum einem Baum wies diese Art die volle Vitalität auf. Verfärbungen, knorpeliger Wuchs und nur in seltenen Fällen das Vorhandensein von Jungwuchs lassen auf den Einfluss von schädigenden Agentien, die aus der Atmosphäre stammen, schließen.

Die ohnehin schon zu Zeiten der Aufnahmen von Hofmann 1993 sehr geringen Deckungswerte der Bartflechten *Bryoria sp*. und *Usnea sp*. haben sich noch weiter verringert. Es erhebt sich die Frage, ob – gleichbleibender Eintrag von anthropogenen Schadstoffen vorausgesetzt – bei der nächsten Wiederholungskartierung diese Flechten überhaupt noch vorhanden sein werden. Ähnliches gilt für *Evernia prunastri*, die nur an geschützten, abgeschirmten Stellen sich bisher weiterhin behaupten konnte.

Die am Zöbelboden gemessene nasse Deposition von Stickstoff (NO<sub>3</sub>-N + NH<sub>4</sub>-N), die zwischen 20 und 23 kg.ha<sup>-1</sup>.a<sup>-1</sup> in einem Fichtenbestand und 15 und 18 kg.ha<sup>-1</sup>.a<sup>-1</sup> auf der Freifläche lag (Mirtl, 2001), reichen aus, um empfindliche epiphytische Flechten zum Verschwinden zu bringen. Dies gilt vor allem für acidophytische Arten (aus den Gattungen *Usnea, Bryoria, Pseudevernia* u. a.), die gegenüber eutrophierenden Effekten durch Stickstoffeintrag sehr empfindlich sind. Auch das fast völlige Fehlen von Blaualgenflechten weist auf den eutrophierenden Effekt durch Stickstoffverbindungen hin. Ein weiterer schädigender Einfluss ist durch die Sulfatdeposition gegeben, die am Zöbelboden bis zu 10 kg.ha $^{-1}$ .a $^{-1}$  betragen kann (Mirtl, 2001). Durch die Freisetzung von Protonen in wässriger Lösung kann der pH-Wert an der Borkenoberfläche episodisch in den stark sauren Bereich verschoben werden, was neutrophytische und basiphile Flechten stark schädigen kann. Gerade die Tatsache, dass viele Flechten entlang von den Regenabflussstreifen nur kümmern oder überhaupt ganz verschwunden sind, zeigt den schädigenden Einfluss der Ansäuerung der Baumborken auf das Flechtenwachstum auf.

*Cladonia conicraea* gehört zu den resistenteren Strauchflechten, die über ein weites ökologisches Spektrum im Hinblick auf die Substratwahl verfügen. Ihre höheren Deckungswerte stehen ebenfalls mit der Zunahme des Baumalters und der höheren Eutrophierung in Zusammenhang.

Auch die auffällige, nicht zu übersehende *Vulpicida pinastri* zeigt eine abnehmende Tendenz. *Vulpicida pinastri* gehört zu den extrem acidophytischen Flechten, die nur auf Substraten mit geringer Pufferkapazität gegenüber dem Eintrag von sauren Luftfremdstoffen und deren Derivaten wächst.

Die Deckungswerte von *Lecanora argentata* nehmen ebenfalls ab. Diese Krustenflechte ist eine Art, die Habitate in Reinluftgebieten bevorzugt und deshalb in industrialisierten Gebieten urbanen Räumen heute kaum mehr vorkommt. Ihr Rückgang am Zöbelboden ist deshalb nicht überraschend.

Wie überall in Europa, zeigt auch am Zöbelboden die coniocarpe Flechte *Chaenotheca ferruginea* eine Zunahme, ebenso im überwiegenden Teil *Hypocenomyce scalaris*. Diese beiden Arten werden durch Säureeintrag und durch die Eutrophierung im Wachstum gefördert.

Das gleiche gilt für *Candelariella reflexa*, *Normandina pulchella*, und die Blattflechte *Melanelia glabratula*, die einen gewissen Grad an Eutrophierung vertragen.

Die zahlreichen Veränderungen um nur eine Stufe, die in Tabelle 14 für viele Flechtenarten angeführt sind, liegen im Bereich der Aufnahmeunschärfe, so dass eine Interpretation eventueller Veränderungen aus dem vorhandenen Datenpool kaum möglich ist. Um in dieser Beziehung eine eindeutige Ausgangslage für die Daten zu schaffen, wäre die Erhebung der Flechtenvegetation mit Hilfe von durchsichtigen Folien, auf denen die Umrisse der einzelnen borkenbewohnenden Flechtenarten in einem Stammbereich von 1,20 bis 1,70 Meter Höhe aufgezeichnet werden, die unbedingte Voraussetzung. In diesem Falle würde die Aufnahme von etwa 10 bis 20 Bäumen im Untersuchungsgebiet Zöbelboden ausreichen. Eine Wiederholung in einem Rhythmus von zehn Jahren würde ausreichen, um tiefgreifende Veränderungen der Flechtenvegetation infolge des Thalluswachstums, der Baumalterung, des Einflusses von Immissionen bzw. der Verringerung des Einflusses von toxischen Substanzen zu dokumentieren.

## **6 ZUSAMMENFASSUNG**

Im Bereich des Integrated Monitoring-Projektgebietes Zöbelboden wurde nach einer Grundinventur im Jahre 1993 im Jahre 1999 eine Wiederholungsinventur des epiphytischen Flechtenbewuchses an Bäumen als Indikator für den Einfluss von Luftverunreinigungen durchgeführt. Dazu wurde auf insgesamt 81 Trägerbäumen der Gattungen Larix, Picea, Acer, Fagus und Fraxinus die Flechtenvegetation aufgenommen, hinsichtlich ihrer Zusammensetzung untersucht und immissionsbezogene Flechtenzonen nach verschiedenen Methoden (Hofmann 1996; Türk & Ziegelberger 1982; VDI-Richtlinie 3799, Blatt 1, 1995) ausgewiesen. Vergleichbar mit der weniger umfangreichen Erstinventur waren davon 55.

Im Vergleich mit der potentiellen Flechtenflora und Flechtenvegetation, die ansatzweise noch in abgeschirmten und geschützten Lagen im Umfeld der Biomonitoring-Projektgebietes ausgebildet ist, ist die epiphytische Flechtenvegetation im Bereich des Monitoring-Projektgebietes stark verarmt. Es wurden zwar insgesamt auf den Probebäumen im Projektgebiet 86 Arten aufgefunden (4 Bart-, 11 Strauch-, 25 Blatt- und 46 Krustenflechtenarten), aber die meisten Bart-, Strauch- und Blattflechtenarten (Makrolichenen) in einem nicht den naturgemäßen Bedingungen entsprechenden Zustand.

Die Ausbildung der Wuchsform, krankhafte Verfärbungen, Verminderung der Vitalität und teilweise vollkommenes Fehlen von Flechten auf Probebäumen lässt auf den Eintrag anthropogener Luftschadstoffe schließen. Entsprechend dem weitgehenden Ausfall von acidophytischen Arten auf den untersuchten Nadelbäumen, dem Entwicklungszustand der Flechten und der Tatsache, dass auf glattrindigen Bäumen die Flechten im Umfeld der Regenabflussstreifen fehlen bzw. sehr stark geschädigt sind, liegt die Schlussfolgerung nahe, dass Immissionen in Form von "saurem Regen" und in Form von eutrophierenden Substanzen, wie Stickstoffverbindungen (NOx, Ammonium und andere) vorliegen.

Die ausgewiesenen epiphytischen Flechtengesellschaften sind im gesamten Projektgebiet mit wenigen Ausnahmen nur rudimentär und stark verarmt entwickelt. Auf vielen Probebäumen ist daher die Vergesellschaftung der Flechten keinen eindeutig definierten Gesellschaften zuzuordnen.

In diesem Zusammenhang wurden drei voneinander unterscheidbare floristische Gruppen mittels Clusteranalyse gebildet. Die Flechten spiegelten in erster Linie das Substrat, also die Trägerbaumart wider. Die an Nadel- und Laubbäumen vorgefundenen Gesellschaftsrudimente hatten nur wenige Arten gemeinsam, so dass sich in erster Linie die Gruppe der Nadelhölzer von der Gruppe der Laubhölzer abspaltete. Interessanter war die Unterteilung innerhalb der Laubhölzer in eine artenärmere Gruppe in den Unterhangbereichen und in eine artenreichere Gruppe in den Hangbereichen zwischen 750 und 850 m Seehöhe, die nicht oder weniger oft unterhalb der Inversionsobergrenze liegen. Nur im Nahbereich des Zöbelgrabens war die artenarme Ausprägung auch bis in höhere Hangpartien hinauf vertreten. Dieser Gradient war jedoch nicht bis auf das Plateau hinauf verfolgbar, weil aus standörtlichen und vor allem nutzungshistorischen Gründen am Plateau kaum Laubbäume als Trägerbäume zu finden waren. Umgekehrt war unter den Trägerbäumen im Hangbereich nur eine Lärche vertreten.

Ein bemerkenswerter Aspekt war, dass gerade einige der an Arten ärmsten Trägerbäume ihre am besten bewachsene Seite, an der die Aufnahme der Flechten erfolgte, im Nordwestsektor des Stammes, also der der Hauptwindrichtung zugewandten Seite, hatten.

Entsprechend der orographisch bedingten Abschirmung und der Höhenstufen lassen sich Flechtenzonen ausweisen, die den Belastungsrad in den betroffenen Flächen wiedergeben. Dieser Belastungsgrad reicht von "schwach belastet" in den Oberhang- bis Plateaulagen bis "stark belastet" im Bereich der Unterhänge und des Zöbelgrabens. Unbelastete Flächen wurden nicht aufgefunden. Geringfügige Verbesserungen waren im Vergleich zur Erstinventur 1993 an nur zwei Bäumen feststellbar. 40% der Bäume zeigten 1999 eine gleiche Luftbelastung wie 1993 an, 56% eine stärkere Belastung. Bezogen auf die floristischen Gruppen wurde die deutlich stärkste Verschlechterung mit im Mittel 1,5 Klassen innerhalb der 1999 artenarmen Gruppe der Laubhölzer beobachtet.

Innerhalb derselben Gruppen fanden bezüglich der mittleren Zeigerwerte die stärksten Veränderungen in der an Arten verarmten Gruppe der Laubhölzer, statt. Auffallend ist die relativ starken Abnahmen bezüglich der mittleren Kontinentalitätszahl und der Toxitoleranz in dieser Gruppe, bei einer steigenden Lichtzahl. Alle übrigen Änderungen die Zeigerwerte betreffend sind geringfügig. Einheitliche Trends über alle Gruppen zeigen die Kontinentalitätszahl, in Form einer Abnahme, und die Reaktionszahl, die durchwegs leicht steigt.

Im Vergleich mit den Ergebnissen von 1993 ist eine Verschlechterung des Flechtenzustandes und in einigen Fällen auch des Deckungsgrades von empfindlichen Flechtenarten, vor allem Makrolichenen, festzustellen, während unempfindliche, toxitolerante Krustenflechten (*Phlyctis argena*, *Lepraria sp*.) teilweise eine Erhöhung des Deckungsgrades – bis zu einem bestimmten Schwellenwert – aufwiesen. Dies ist mit der permanenten Eutrophierung der Borkenoberflächen durch Stickstoffverbindungen und andere düngende Ionen und Substanzen zu erklären. Einige mäßig stickstoffliebende Blattflechten, wie *Melanelia glabratula* und *Hypotrachyna revoluta*, nahmen dementsprechend zu, vor allem an Laubhölzern in Leelagen der oberen Hang- bzw. Plateaubereiche.

Um eine optimale Vergleichbarkeit der Flechteninventur in Zukunft zu gewährleisten, wird vorgeschlagen, die Flechtenvegetation an ausgewählten Probepunkten mit Hilfe von Folien graphisch zu dokumentieren und für die EDV-Bearbeitung einzuscannen. Mit Hilfe dieser Folien wird die Beurteilung der Entwicklung der Flechtenvegetation im Zusammenhang mit immissionsökologischen Fragestellung erleichtert.

## **7 LITERATUR**

- Backhaus, K., Erichson, B., Plinke, W. und Weiber, R. (1994): Multivariate Analyse Methoden. Springer-Verlag, Berlin, 594 S.
- Digby, P.G.N. und Kempton, R.A. (1987): Multivariate analysis of ecological communities. Chapman & Hall, London - New York, 206 S.
- Ellenberg, H., Weber, H., Düll, R., Wirth, V., Werner, W. und Paulißen, D. (1992): Zeigerwerte von Pflanzen in Mitteleuropa. – Scripta Geobotanica 18, 2. Aufl. 258 pp (Flechten: 215-235). Goltze Göttingen.
- Fischer, H.S. und Bemmerlein-Lux, F.A. (1990): Multivariate Methoden in der Ökologie. Kursskript, Berlin, 133 S.
- Gauch, H.G. jr. (1982): Multivariate analysis in community ecology. Cambridge University Press, Cambridge,  $298S$
- Glatzel, G., Kazda, M. und Lindebner, L. (1986): Die Belastung von Buchenwaldökosystemen durch Schadstoffdeposition im Nahbereich städtischer Ballungsgebiete: Untersuchungen im Wienerwald. Düsseldorfer Geobotan. Kolloqu. 1986, 3, S 15-32.
- Gönnert, T. (1989): Ökologische Bedingungen verschiedener Laubwaldgesellschaften des Nordwestdeutschen Tieflandes. Dissertationes Botanicae 136, J. Cramer, Berlin - Stuttgart, 224 S.
- Gratzer, G. (1997): Wissenschaftliche Bearbeitung der Bodeninventur am Zöbelboden 1992-1996. Umweltbundesamt Wien, Integrated Monitoring Serie, IM-Rep-008, 178 p.
- Hill, M.O. (1979): TWINSPAN A FORTRAN program for arranging multivariate data in an ordered two-way table by classification of the individuals and attributes. Ithaca, N.Y.: Cornell University.
- Hofmann, P. (1996): Immissionsbezogene Flechtenkartierung am Zöbelboden 1993. Umweltbundesamt. Integrated Monitoring Serie. IM - Rep - 002: 1-20.
- Jongman, R.H.G., ter Braak, C.J.F. und van Tongeren, O.F.R. (1987): Data analysis in community and landscape ecology. Pudoc, Wageningen, 299 S.
- Katzensteiner, K. (2000): Wasser- und Stoffhaushalt von Waldökosystemen in den Nördlichen Kalkalpen. Habilitationsschrift, Univ. für Bodenkultur, Wien, 159 S.
- Kupfer-Wesely, E. und Türk, R. (1987): Epiphytische Flechtengesellschaften im Traunviertel (Oberösterreich). Stapfia 15: 1-138.
- Leithner, W. (1992): Geologische Aufnahme am Zöbelboden 1992. Umweltbundesamt Wien, Integrated Monitoring Serie, IM-Rep-003.
- Maarel van der, E. (1979): Transformation of cover/abundance values in phytosociology and its effect on community similarity. Vegetatio 39, 97-114.
- Maarel van der, E. und Westhoff, V. (1978): The Braun-Blanquet approach, 2. Edition. In: Whittaker, R.H. (Editor): Ordination and classification of plant communities. Junk Publishers, The Hague, 287-399.
- Mc Cune, B. und Mefford, M.J. (1999): PC-ORD for Windows Multivariate Analysis of Ecological Data. Version 4.03; MjM Software, Gleneden Beach, Oregon, USA.
- Mirtl, M. (1996): Kurzbeschreibung des Integrated Monitoring in Österreich. Umweltbundesamt Wien, Integrated Monitoring Serie, IM-Rep-001.
- Mirtl, M. (2001): Integrated Monitoring Langzeitmonitoring der Wirkung von Umweltstreß auf Ökosysteme. In: 6. Umweltkontrollbericht. Umweltbundesamt Wien, in Arbeit.
- Müller, F. (1977): Die Waldgesellschaften und Standorte des Sengsengebirges und der Mollner Voralpen (Oberösterreich). Mitt. Forstl. Bundes-Versuchsanst. Wien 121: 1-242.
- Orlóci, L. (1978): Multivariate analysis in vegetation research. Dr. W. Junk, The Hague Boston, 451 S.
- Pfefferkorn-Dellali, V. und Türk, R. (1999): Die Flechten im Naturwaldreservat Rohrach. In: Ein Wald im Aufbruch - Das Naturwaldreservat Rohrach, Vorarlberg, Österreich. Bristol-Schriftenreihe 7 (Hrsg.: Bristol-Stiftung Zürich, Ruth und Herbert Uhl-Forschungsstelle für Natur- und Umweltschutz): 91- 109; 195-209 (Karten und Tabellen)
- Pielou, E.C. (1977): Mathematical ecology. Wiley, New York, 385 S.
- Podani, J. (1995): Multivariate data analysis in ecology and systematics. A methodological guide to the SYN-TAX 5.0 package. SPB Academic Publishing bv, The Hague, 316 S.
- Schauer, T. (1965): Ozeanische Flechten im Nordalpenraum. Portugaliae Acta Biologica (B) 8: 17-229.
- Schume H. (1998): Vegetationskundliche Charakterisierung des Integrated Monitoring Standortes Zöbelboden anhand multivariater Analysen der Vegetationsinventur im Raster. IM-Rep-009, Umweltbundesamt Wien, 52 S.
- Ter Braak, C.J.F. (1990): CANOCO A FORTRAN program for canonical community ordination by [partial] [detrended] [canonical] correspondence analysis, principal components analysis and redundancy analysis (version 3.12). Agriculture Mathematics Group, Wageningen.
- Türk, R. (1985): Befunde der Flechtenuntersuchungen in den FIW-Versuchsflächen SCHÖNEBEN, Wurzeralm, Judenburg und Ofenbach/Rosalia. - In: Forschungsinitiative gegen das Waldsterben. Bericht 1985 (Hrsg. Bundesministerium für Wissenschaft und Forschung; E. FÜHRER): 112-119.
- Türk, R. und Hafellner, J. (1999): Rote Liste gefährdeter Flechten (Lichenes) in Österreich. 2. Fassung. In: Rote Listen gefährdeter Pflanzen Österreichs. Grüne Reihe des Bundesministeriums für Umwelt, Jugend und Familie 10: 187-228.
- Türk, R. und Pfefferkorn-Dellali, V. (1998): Erhaltung der Flechtendiversität in Waldökosystemen. In: Geburek, Th. und Heinze, B. (Hrsg.): Erhaltung genetischer Ressourcen im Wald - Normen, Programme, Maßnahmen. Ecomed-Verlagsgesellschaft, Landsberg: 262-273.
- Türk, R. und Ziegelberger, G. (1982): Die Luftqualität von Salzburg dargestellt anhand der Verbreitung epiphytischer Flechten. - In: Luftgüteuntersuchungen mit Bioindikatoren im Land Salzburg. Amt der Salzburger Landesregierung (Hrsg.). Schriftenreihe Luftgüteuntersuchung 7: 78-141.
- VDI-Richtlinie 3799, Blatt 1 (1995): Flechten-Kartierungsverfahren.
- Whittaker, R.H. (Editor) (1973): Ordination and classification of plant communities. Junk Publishers, The Hague, 287-399.
- Wildi, O. (1986): Analyse vegetationskundlicher Daten: Theorie und Einsatz statistischer Methoden. Veröff. Geobot. Inst. ETH 90, Stiftung Rübel, Zürich, 226 S.
- Wirth, V. (1972): Die Silikatflechten-Gemeinschaften im außeralpinen Zentraleuropa. Dissertationes Botanicae 17: 1-304. Cramer, Lehre.
- Wittmann, H., Türk, R., Schernthaner-Blieberger, E. und Kupfer-Wesely, E. (1989): Immissionsökologische Studie über die epiphytische Flechtenvegetation in den geschädigten Wäldern Vorarlbergs (Österreich). - In: Lebensraum Vorarlberg. 3. Waldforschung in Vorarlberg. Hrsg.: Amt der Vorarlberger Landesregierung. 47-96.
- Ter Braak, C.J.F. und Smilauer, P. (1998): CANOCO 4.0 for Windows a program for canonical community ordination by [partial] [detrended] [canonical] correspondence analysis, principle components analysis and redundancy analysis. Centre for Biometry, Wageningen.

## **8 ANHANG**

Tab. A 1: im Text verwendete Parameter und deren Codierung; siehe besonders Tabelle 8 und Tabelle 14.

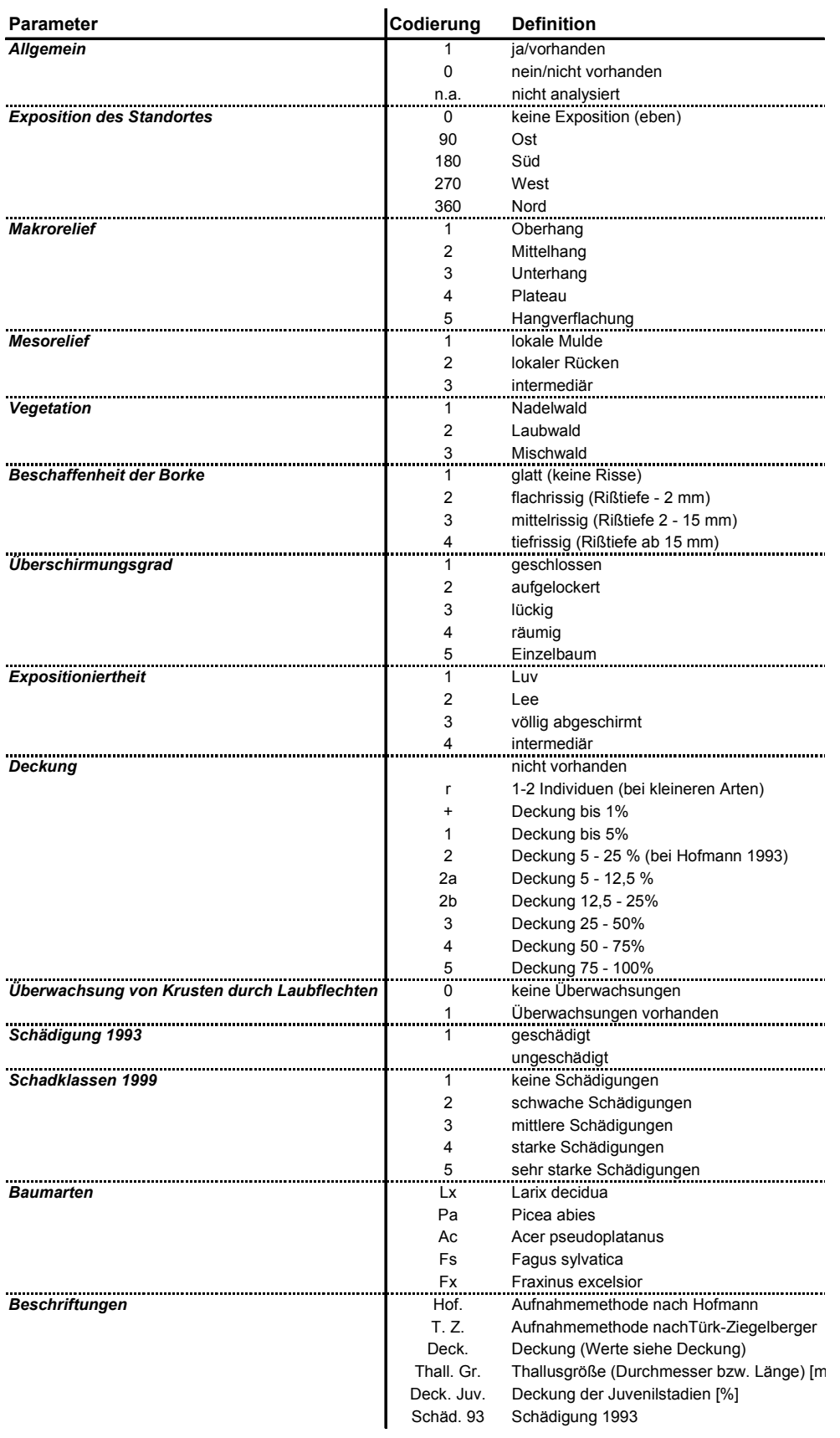

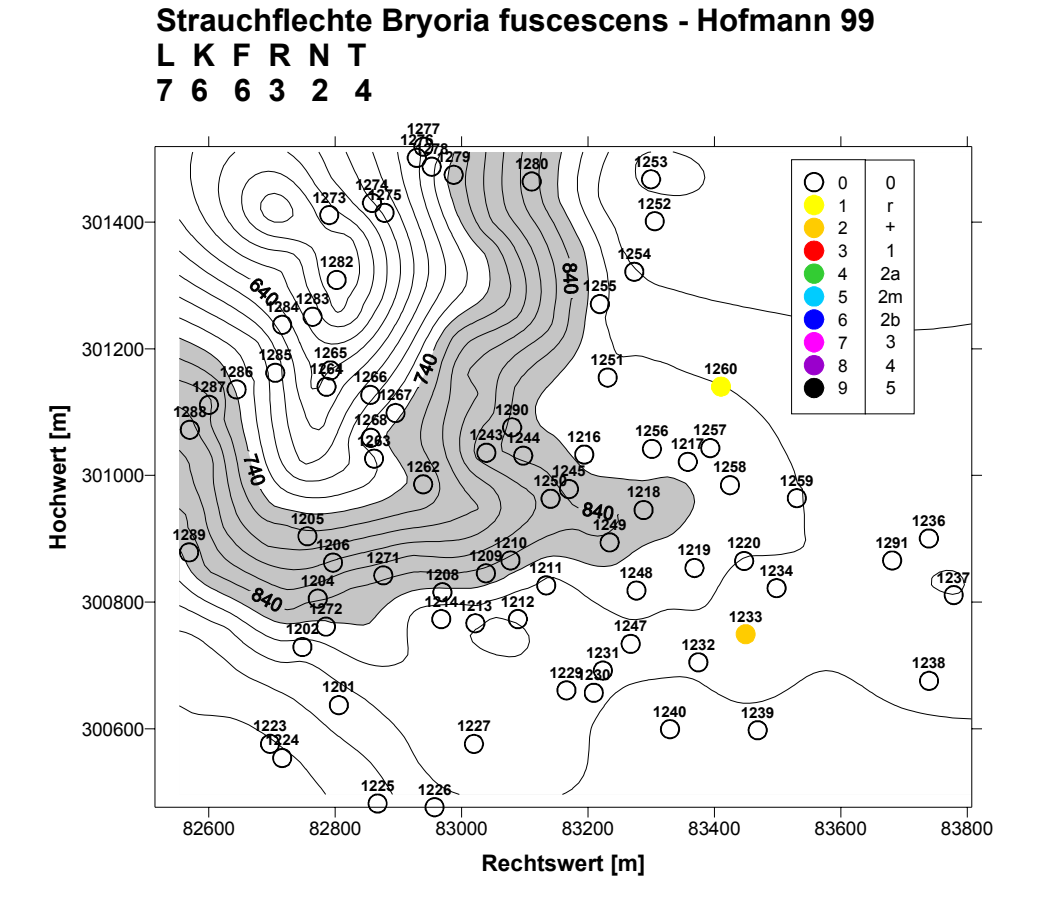

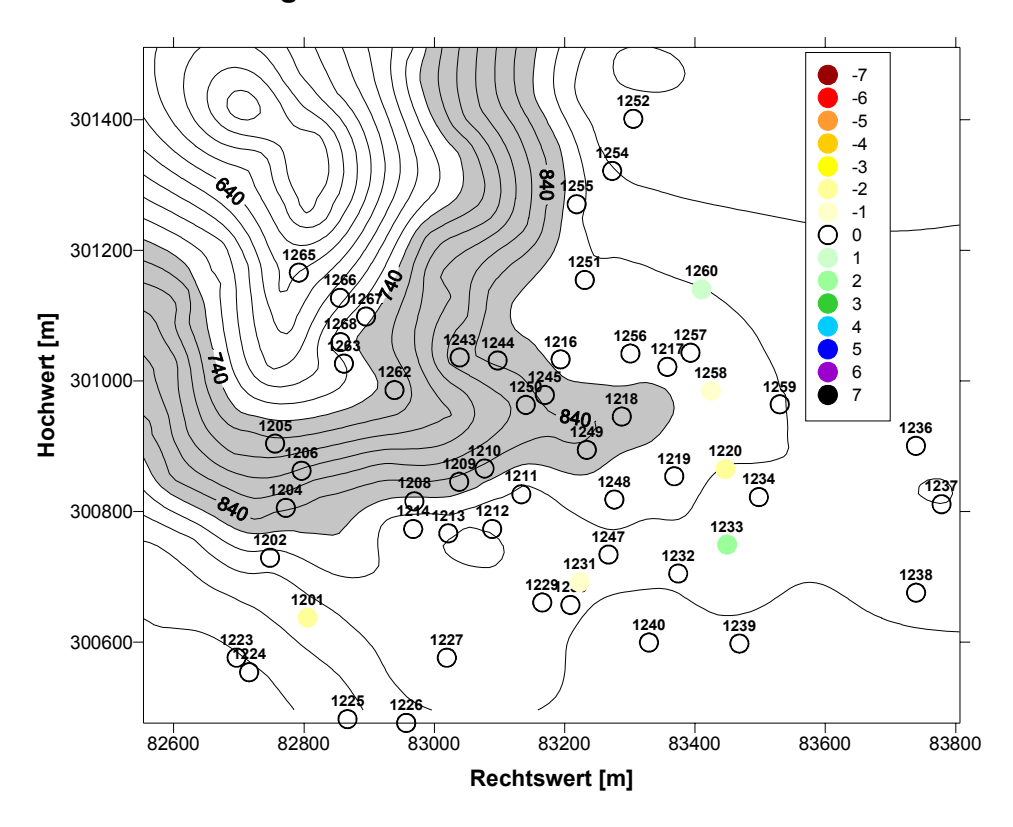

Abb. A 1: oben: Vorkommen von *Bryoria fuscescens* 1999 nach der Aufnahmemethode Hofmann; unten: Änderungen gegenüber der Erstinventur nach derselben Methode in Klassensprüngen.

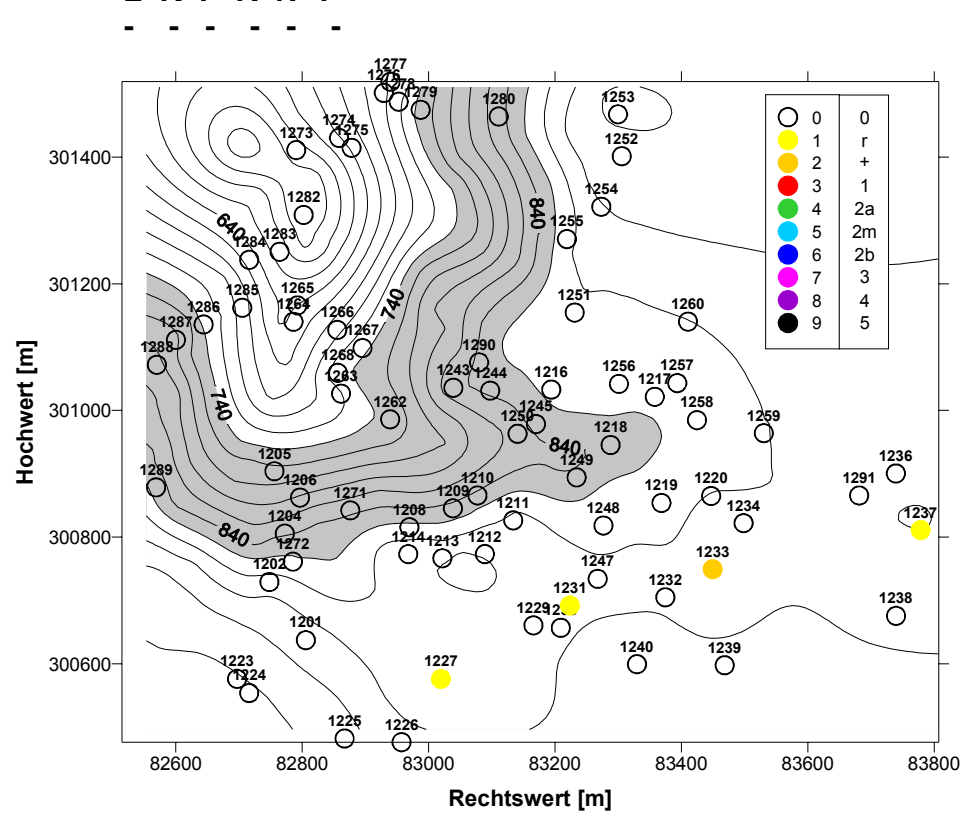

**Strauchflechte Bryoria nadvornikiana - Hofmann 99 L K F R N T**

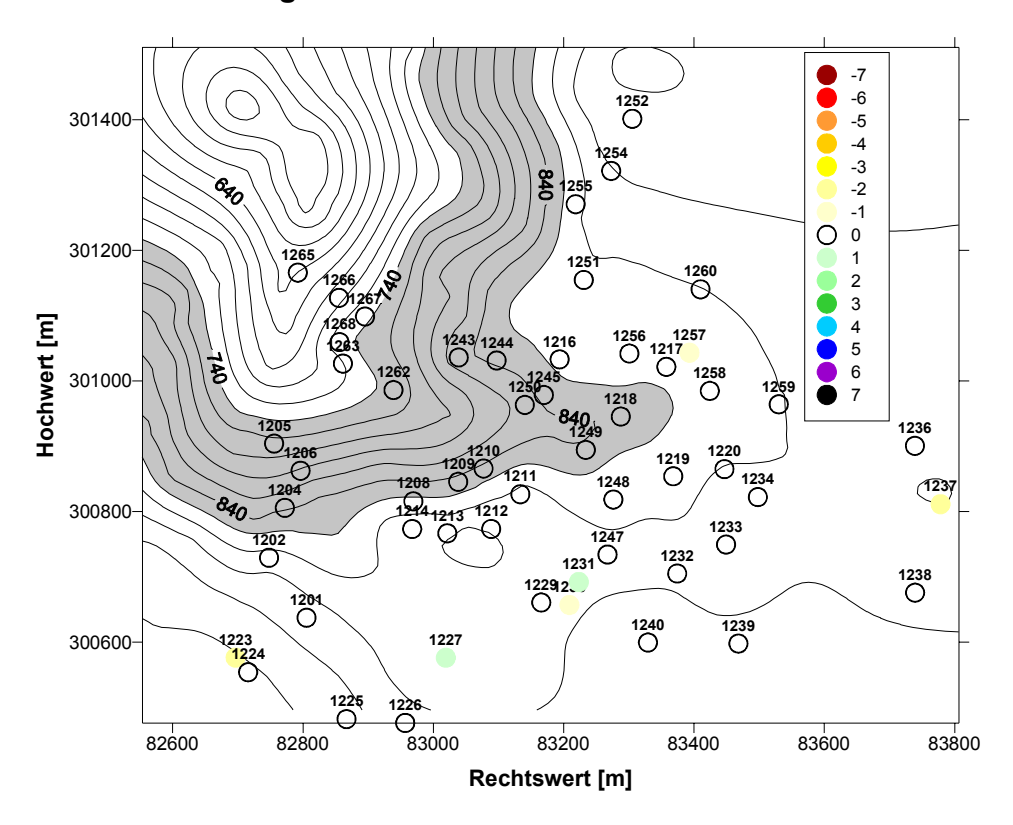

Abb. A 2: oben: Vorkommen von *Bryoria nadvornikiana* 1999 nach der Aufnahmemethode Hofmann; unten: Änderungen gegenüber der Erstinventur nach derselben Methode in Klassensprüngen.

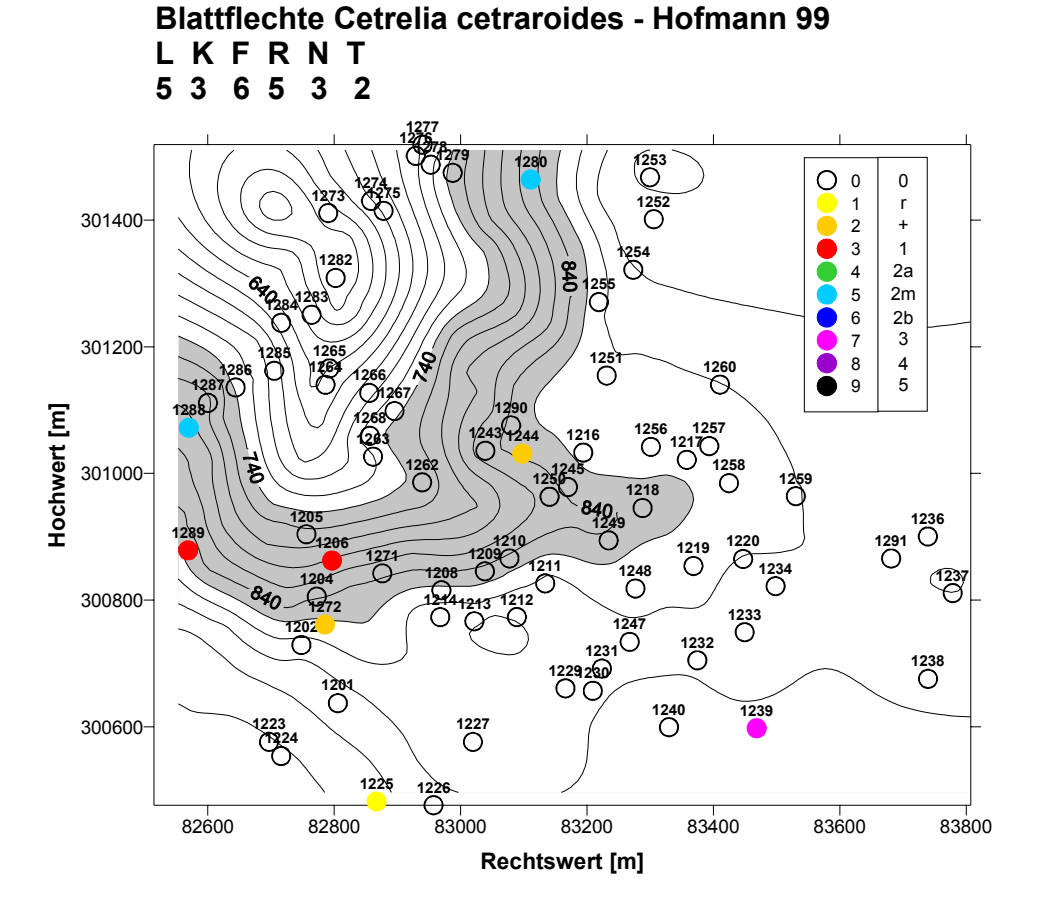

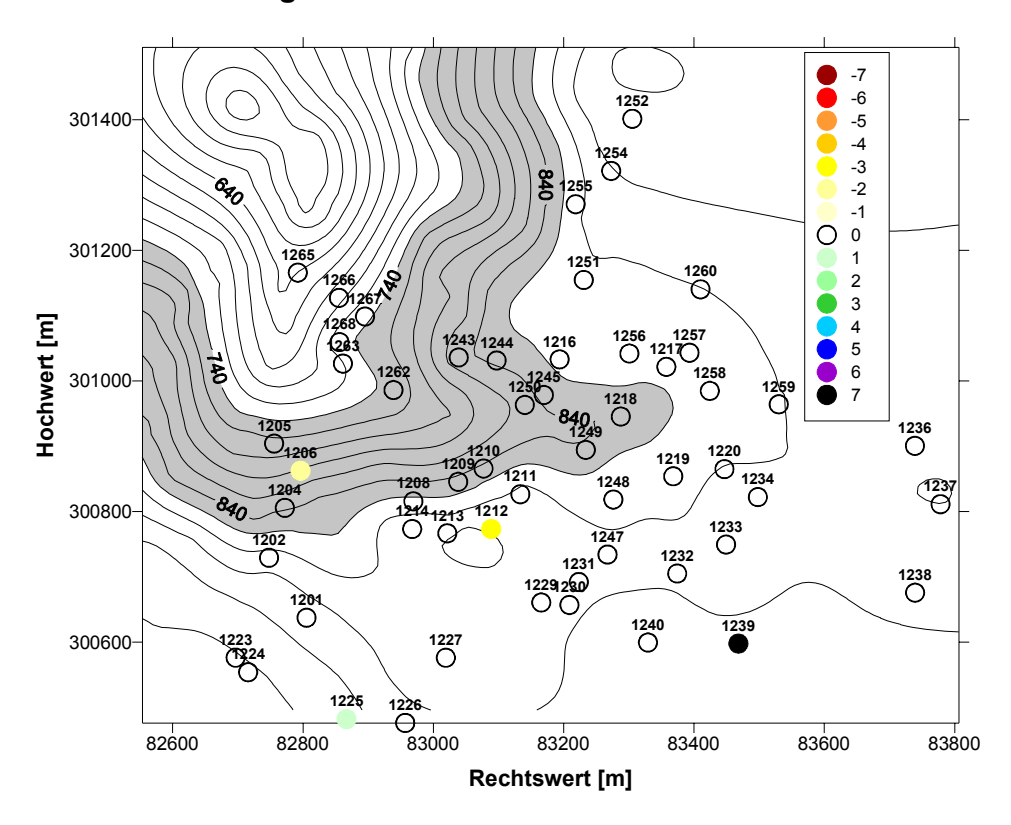

Abb. A 3: oben: Vorkommen von *Cetrelia cetraroides* 1999 nach der Aufnahmemethode Hofmann; unten: Änderungen gegenüber der Erstinventur nach derselben Methode in Klassensprüngen.

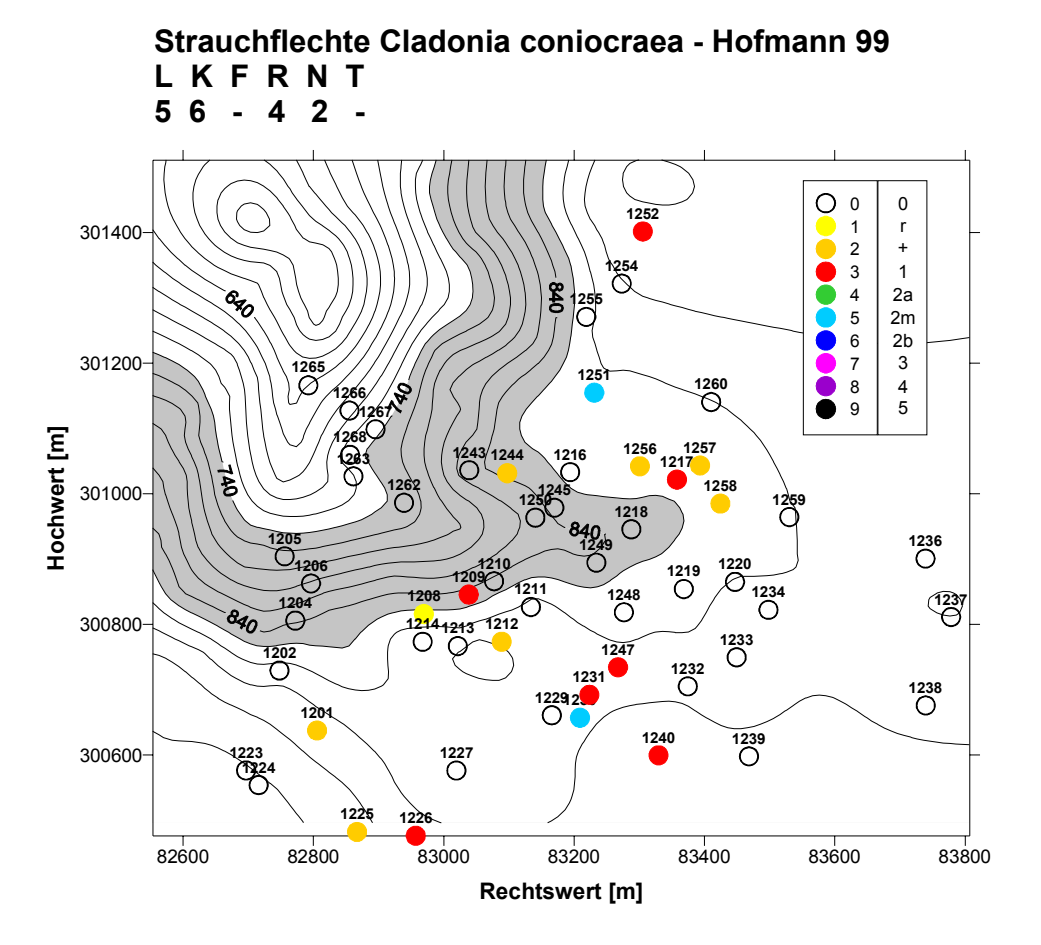

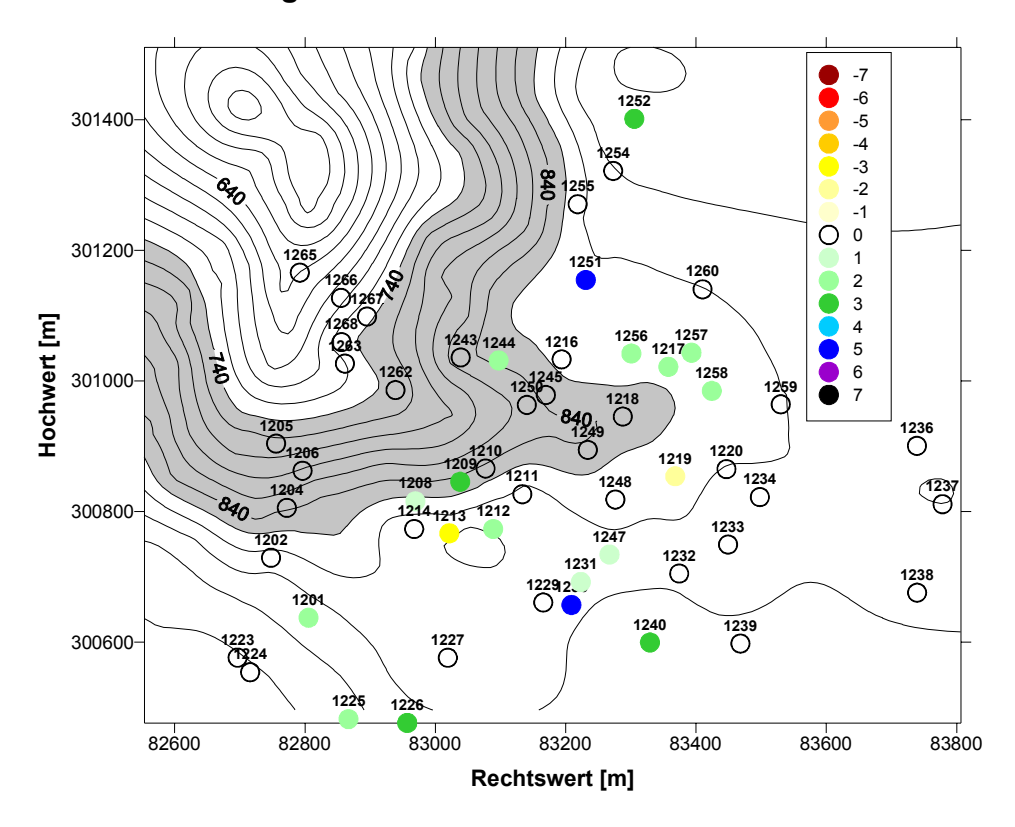

Abb. A 4: oben: Vorkommen von *Cladonia coniocraea* 1999 nach der Aufnahmemethode Hofmann; unten: Änderungen gegenüber der Erstinventur nach derselben Methode in Klassensprüngen.

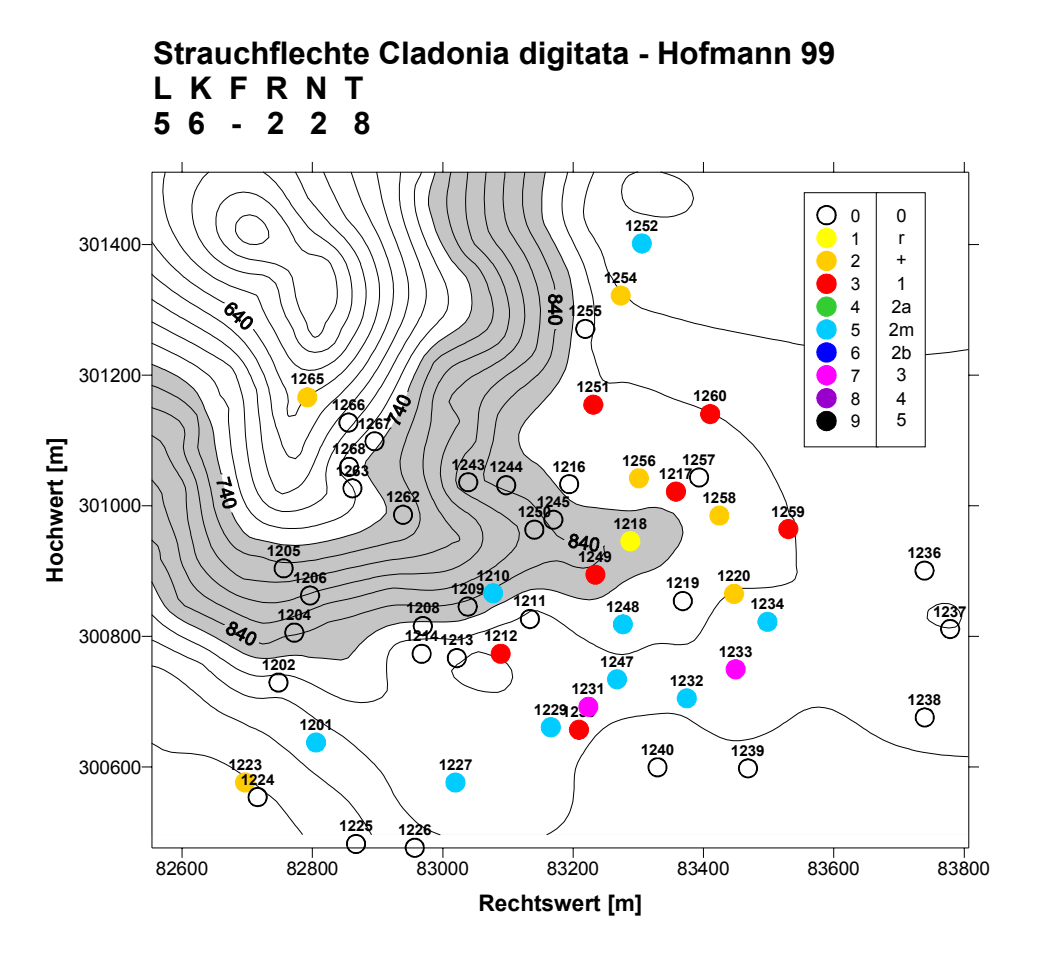

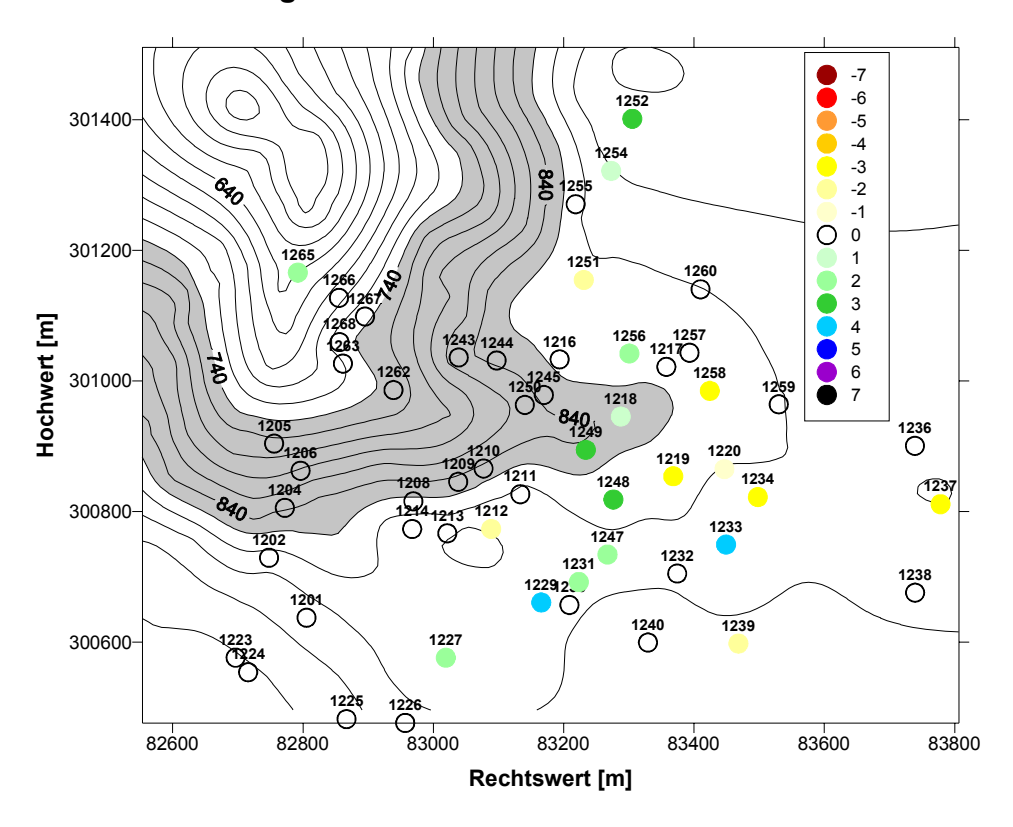

Abb. A 5: oben: Vorkommen von *Cladonia digitata* 1999 nach der Aufnahmemethode Hofmann; unten: Änderungen gegenüber der Erstinventur nach derselben Methode in Klassensprüngen.

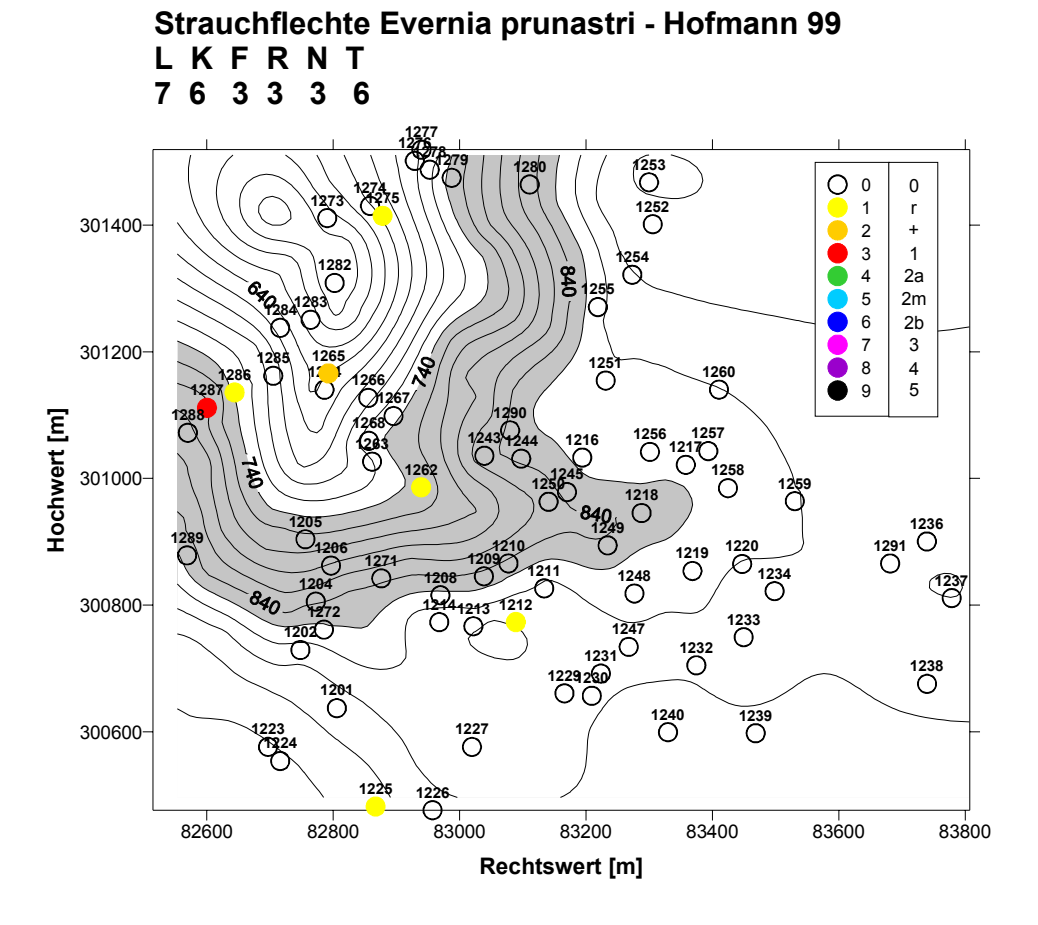

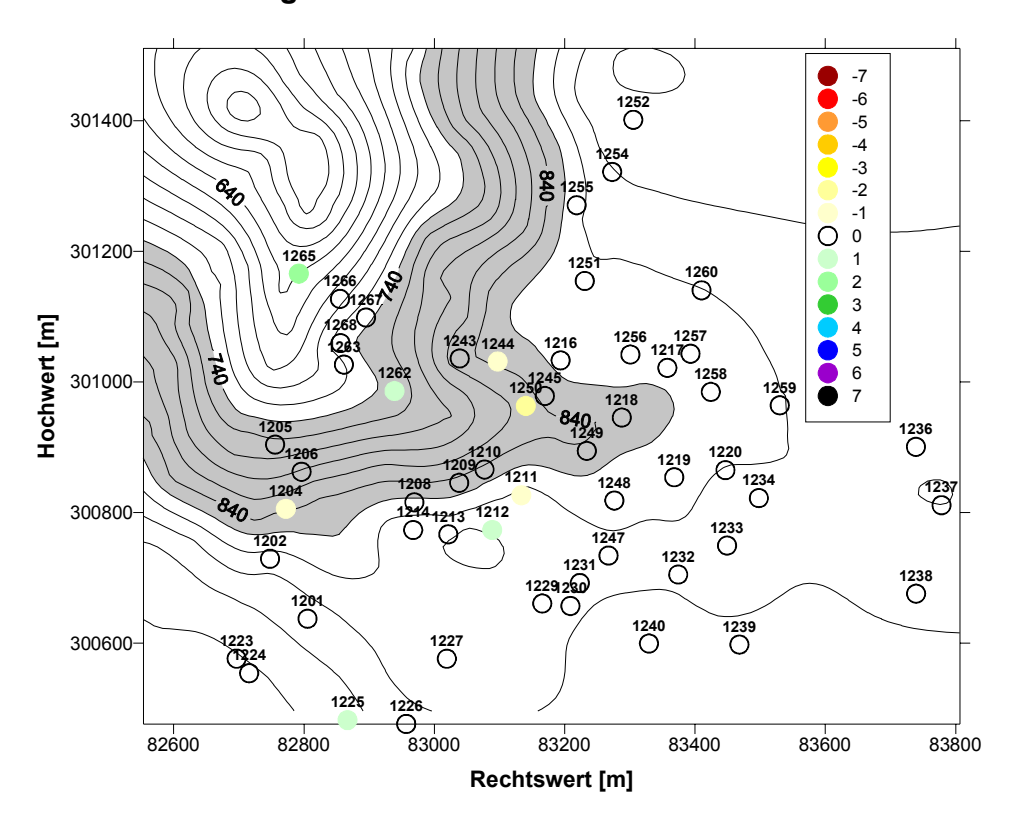

Abb. A 6: oben: Vorkommen von *Evernia prunastri* 1999 nach der Aufnahmemethode Hofmann; unten: Änderungen gegenüber der Erstinventur nach derselben Methode in Klassensprüngen.

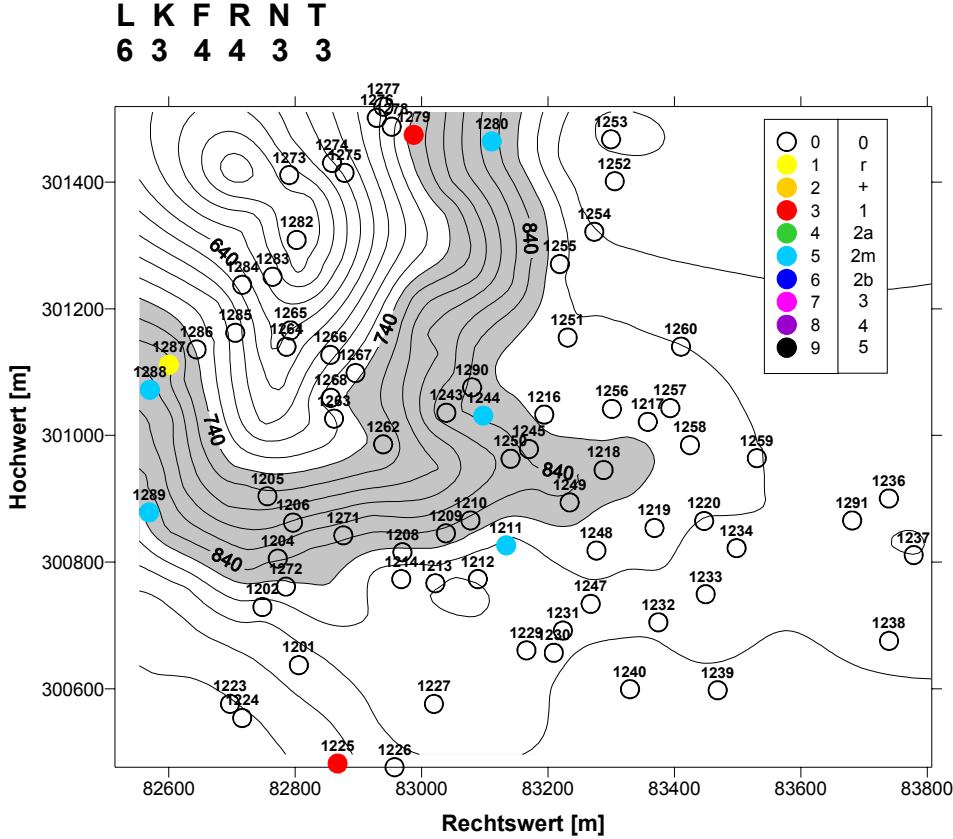

**Blattflechte Flavoparmelia caperata - Hofmann 99**

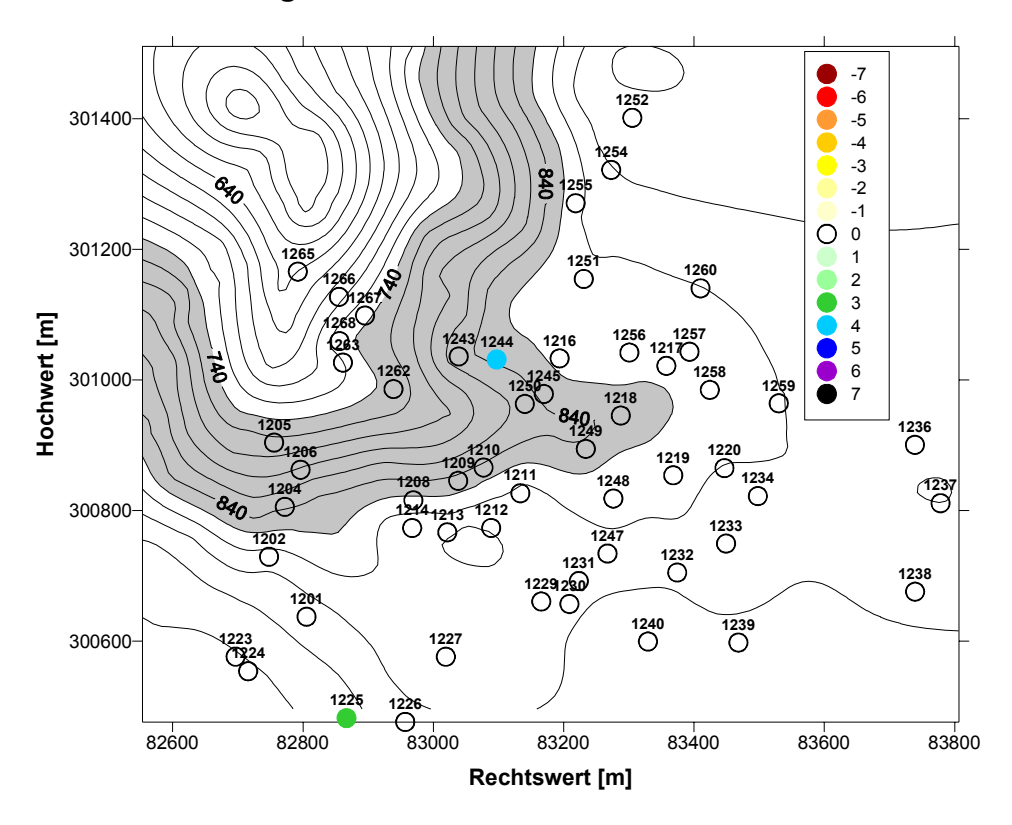

Abb. A 7: oben: Vorkommen von *Flavoparmelia caperata* 1999 nach der Aufnahmemethode Hofmann; unten: Änderungen gegenüber der Erstinventur nach derselben Methode in Klassensprüngen.

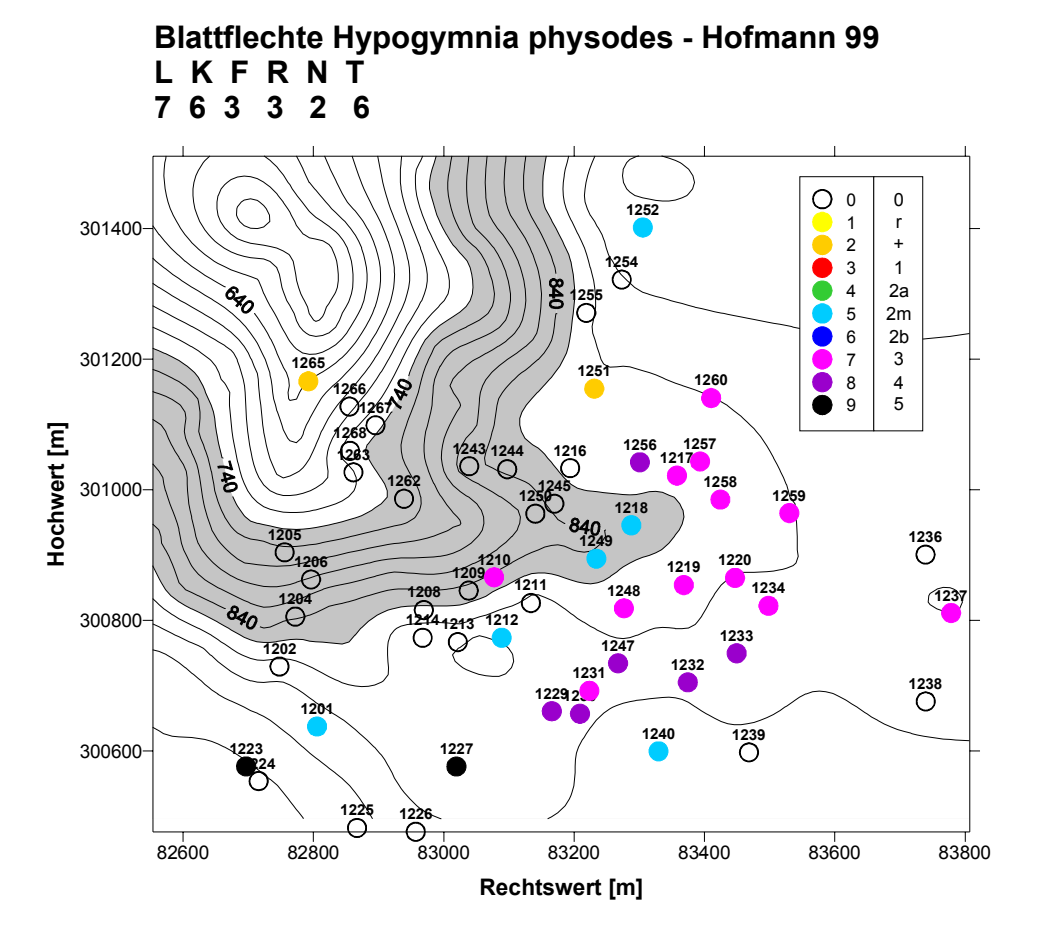

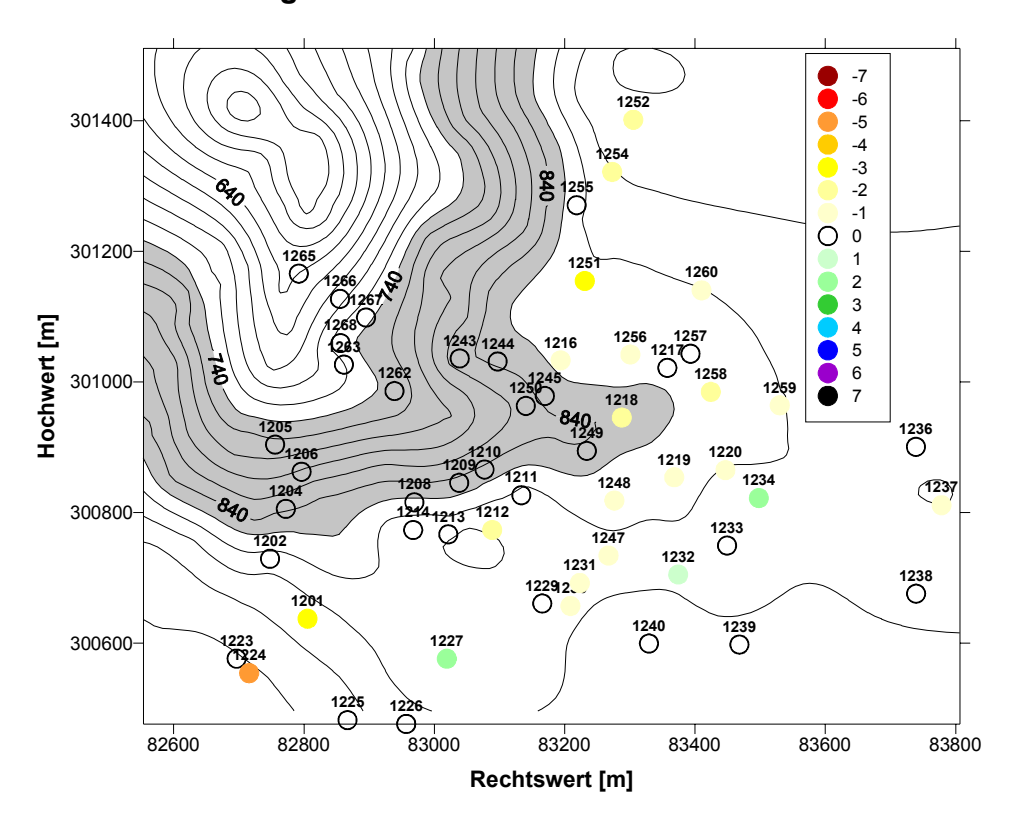

Abb. A 8: oben: Vorkommen von *Hypogymnia physodes* 1999 nach der Aufnahmemethode Hofmann; unten: Änderungen gegenüber der Erstinventur nach derselben Methode in Klassensprüngen.

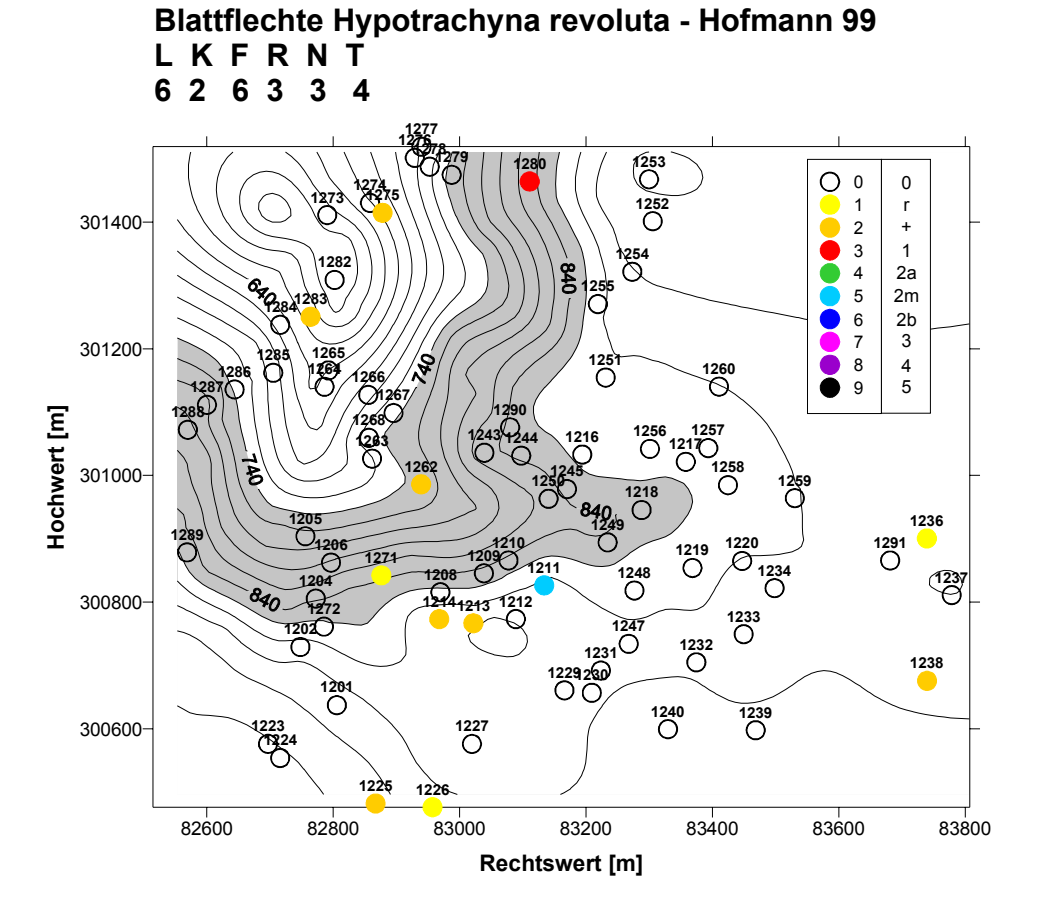

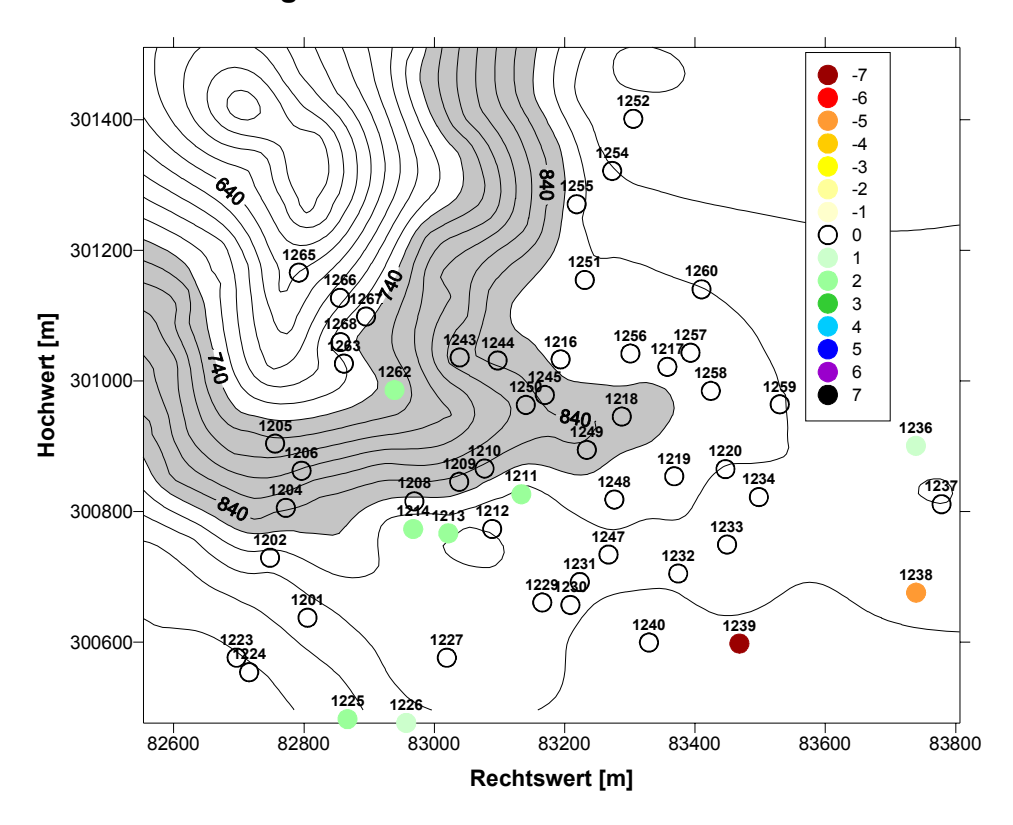

Abb. A 9: oben: Vorkommen von *Hypotrachyna revoluta* 1999 nach der Aufnahmemethode Hofmann; unten: Änderungen gegenüber der Erstinventur nach derselben Methode in Klassensprüngen.

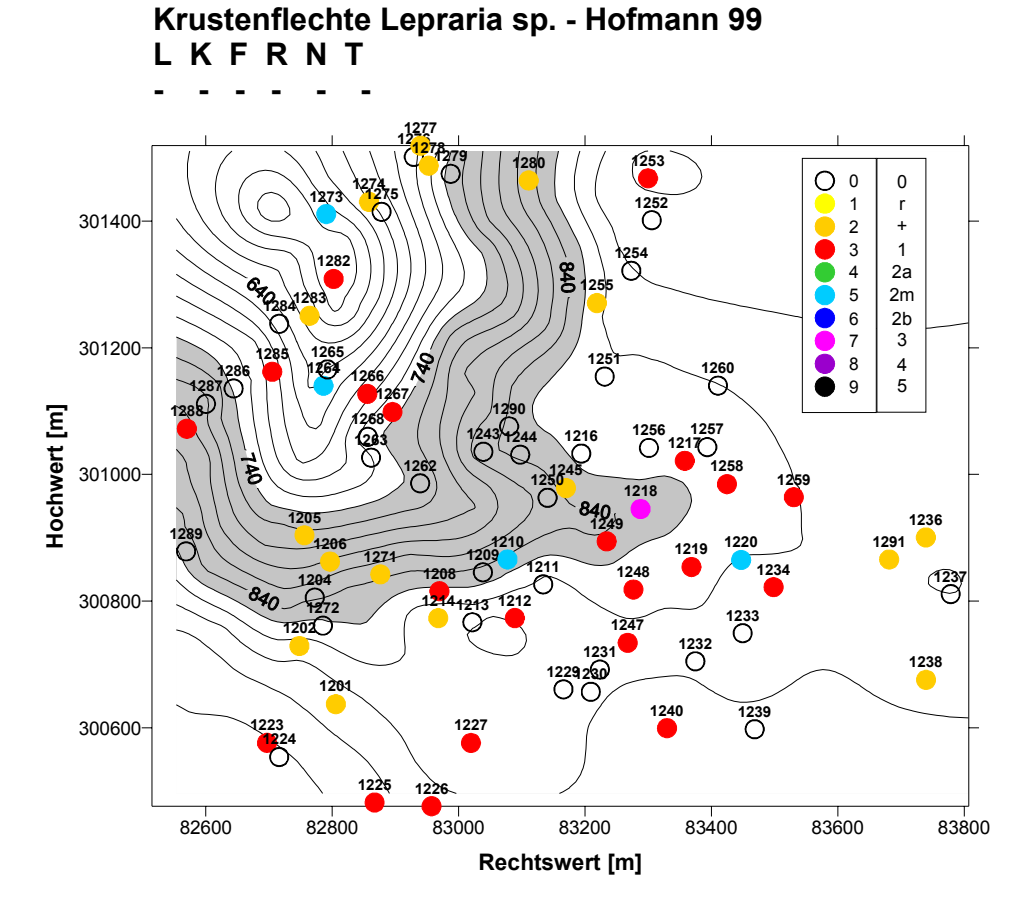

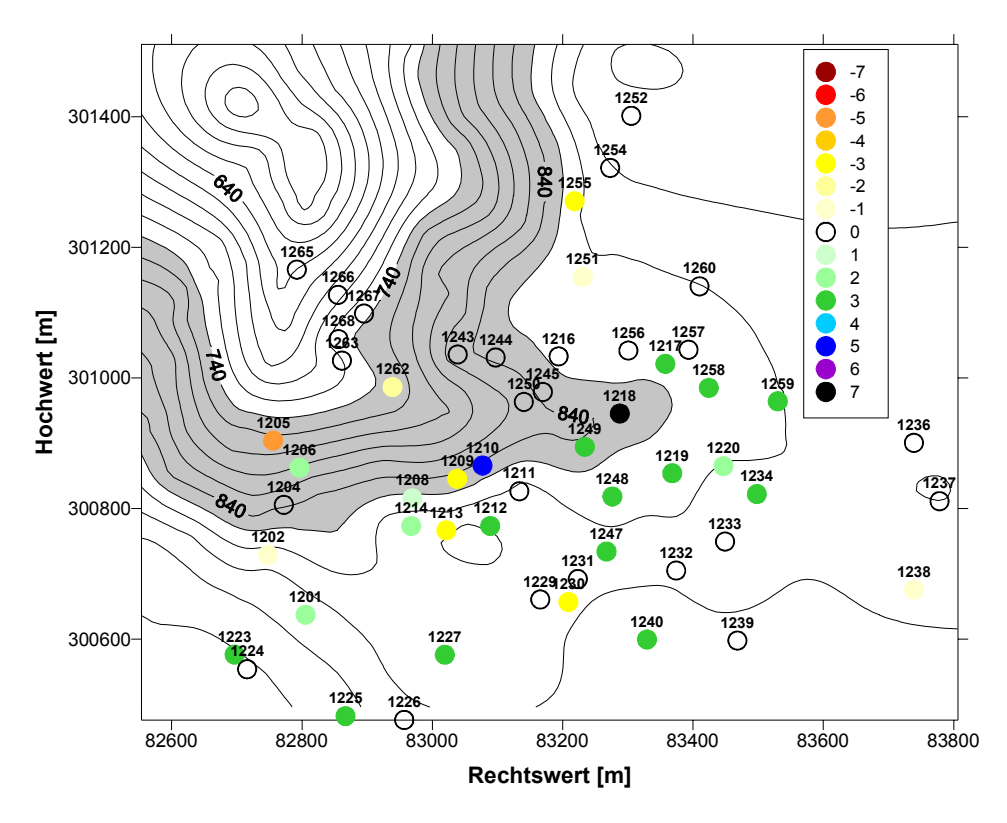

Abb. A 10: oben: Vorkommen von *Lepraria sp.* 1999 nach der Aufnahmemethode Hofmann; unten: Änderungen gegenüber der Erstinventur nach derselben Methode in Klassensprüngen.

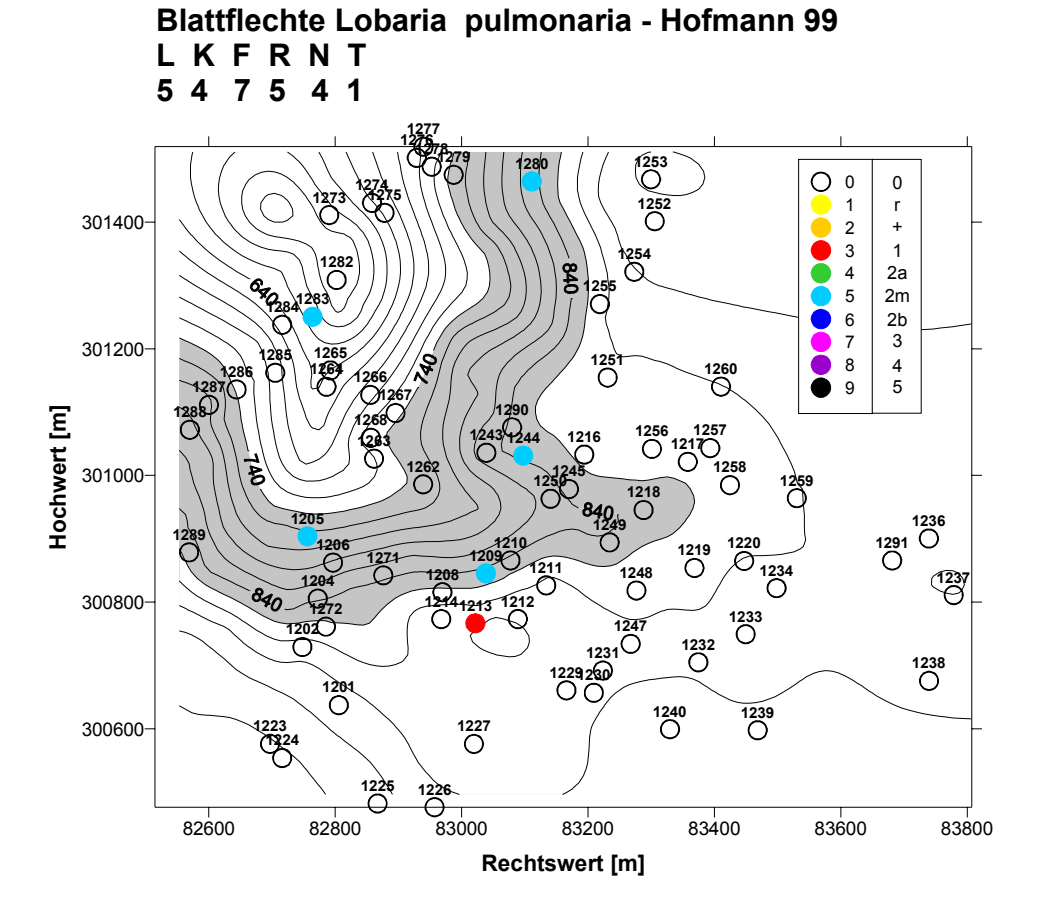

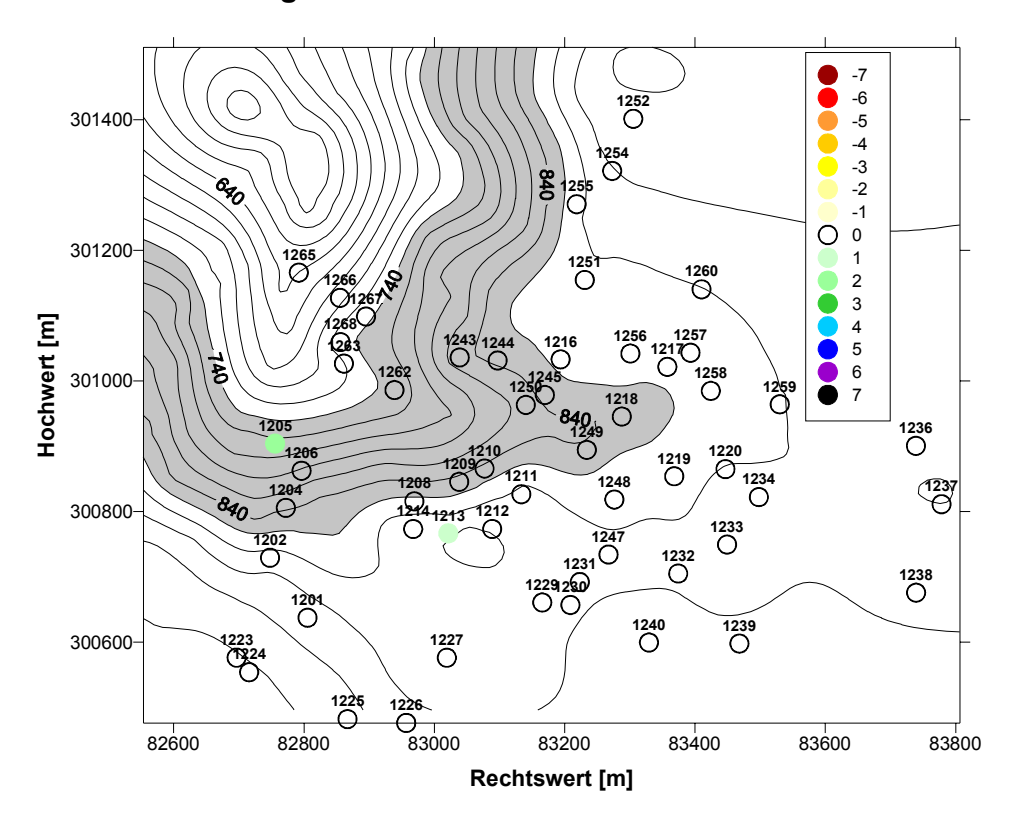

Abb. A 11: oben: Vorkommen von *Lobaria pulmonaria* 1999 nach der Aufnahmemethode Hofmann; unten: Änderungen gegenüber der Erstinventur nach derselben Methode in Klassensprüngen.

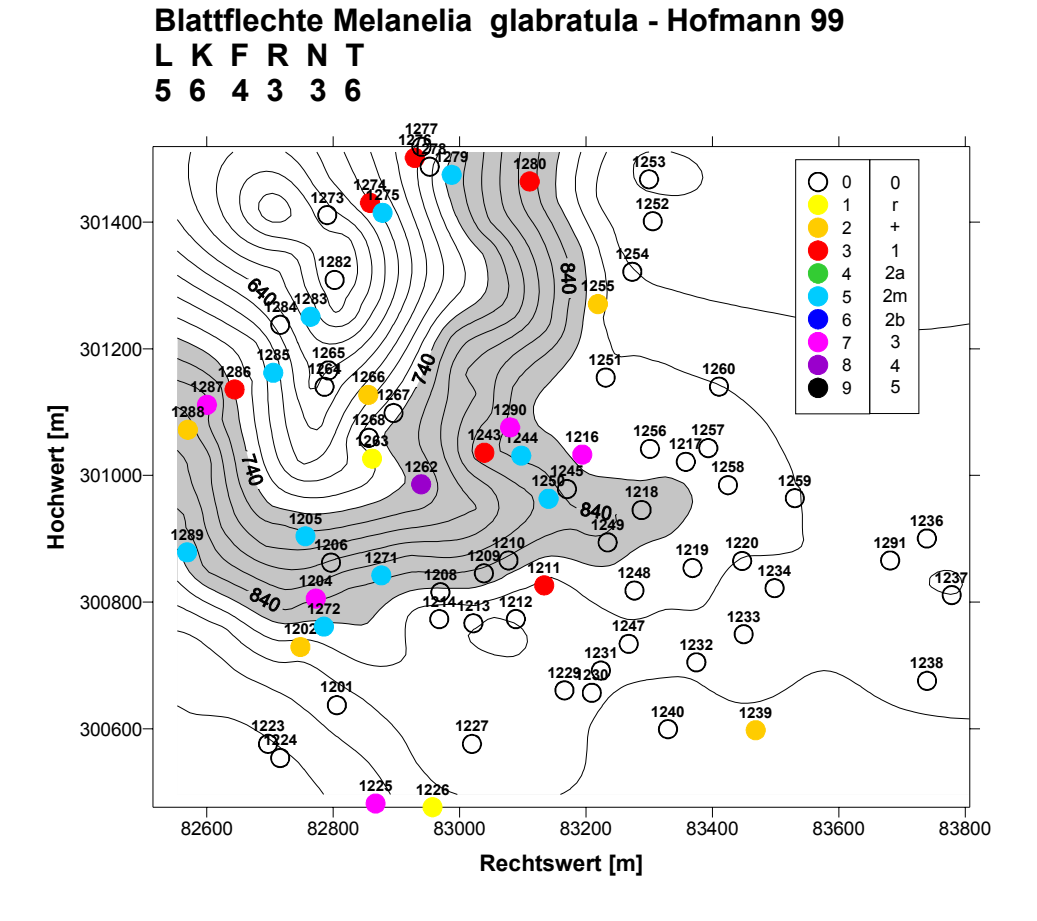

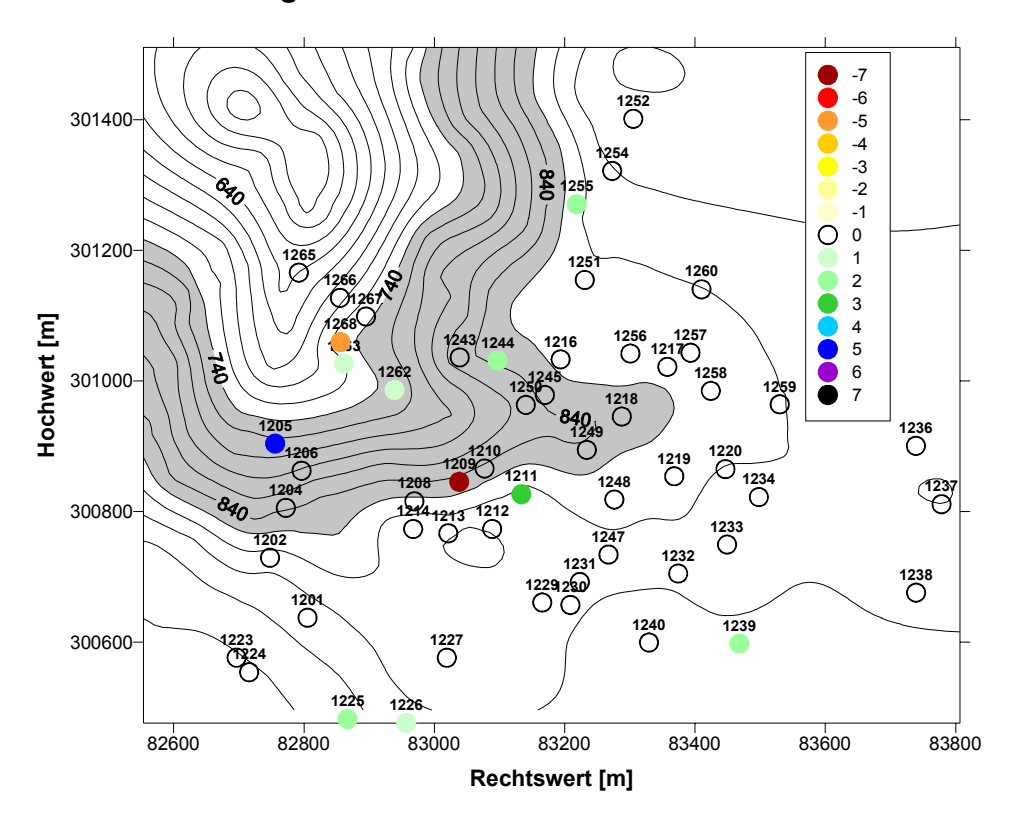

Abb. A 12: oben: Vorkommen von *Melanelia glabratula* 1999 nach der Aufnahmemethode Hofmann; unten: Änderungen gegenüber der Erstinventur nach derselben Methode in Klassensprüngen.

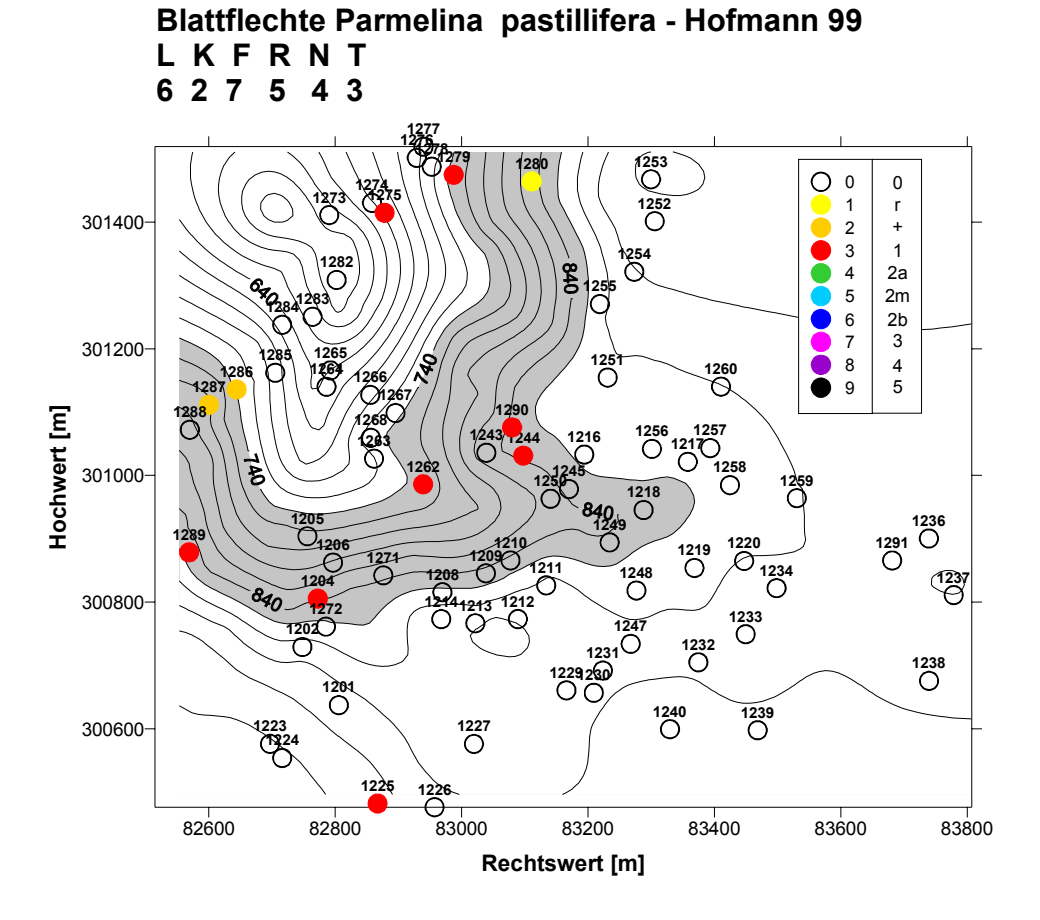

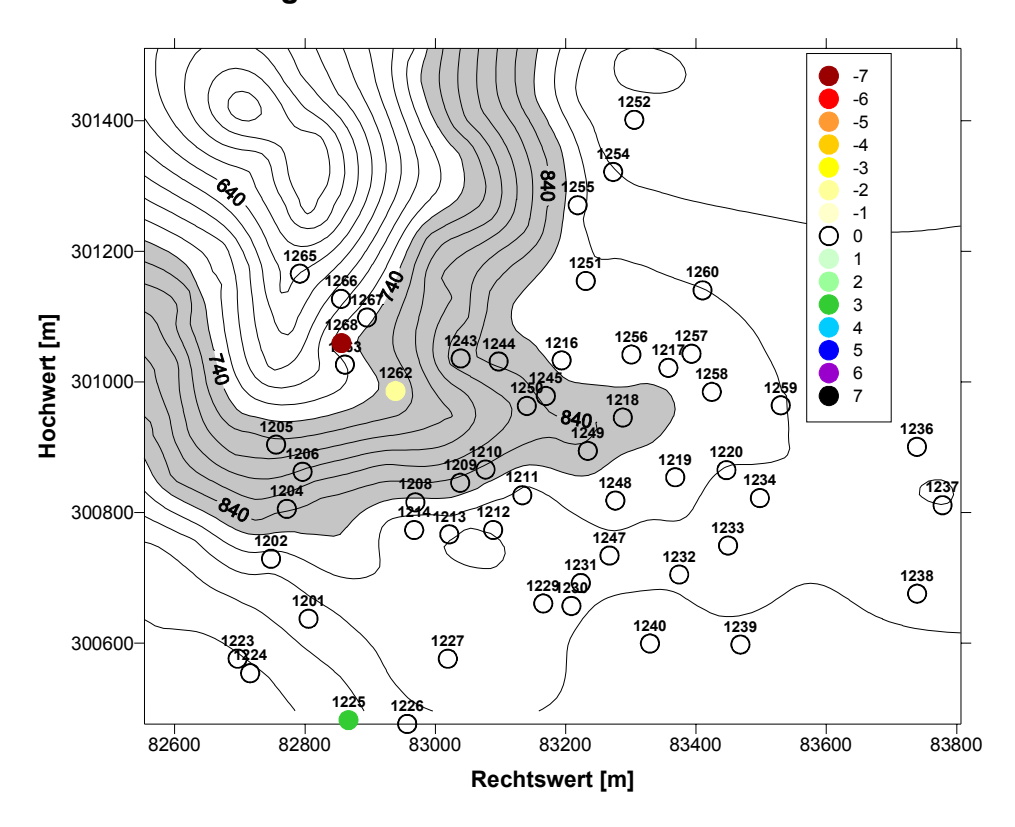

Abb. A 13: oben: Vorkommen von *Parmelina pastillifera* 1999 nach der Aufnahmemethode Hofmann; unten: Änderungen gegenüber der Erstinventur nach derselben Methode in Klassensprüngen.

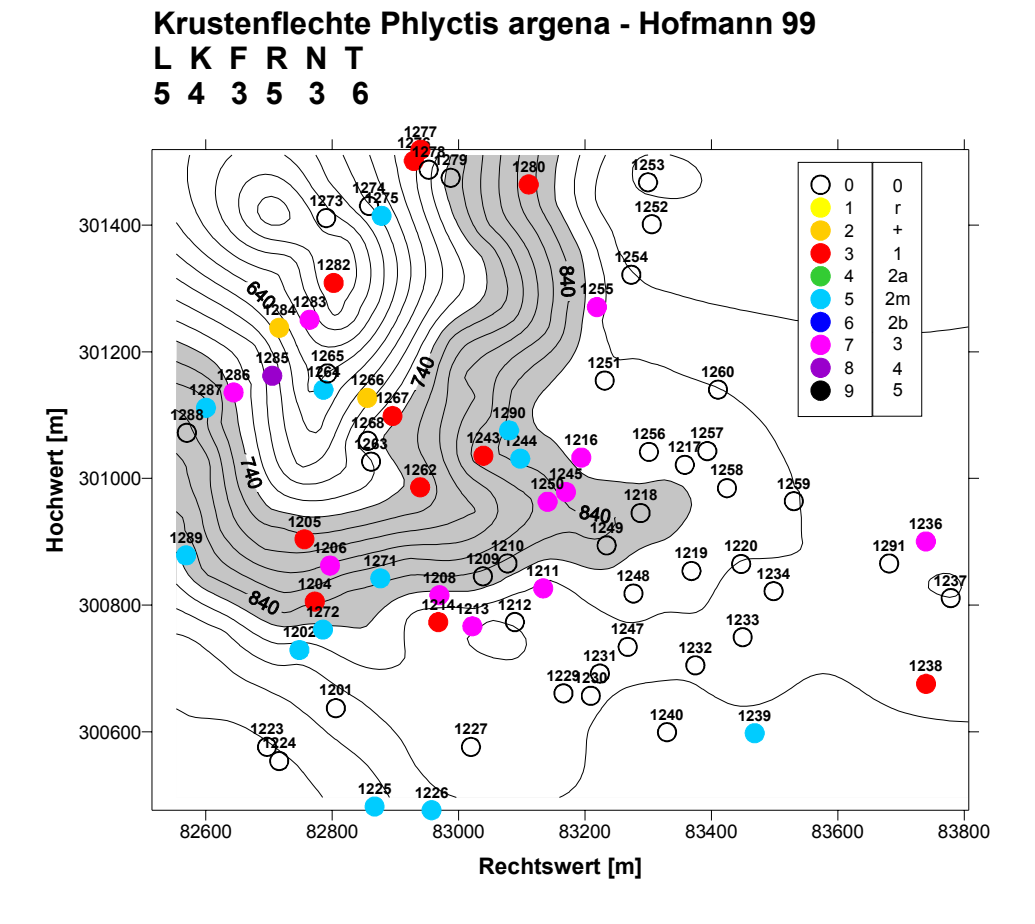

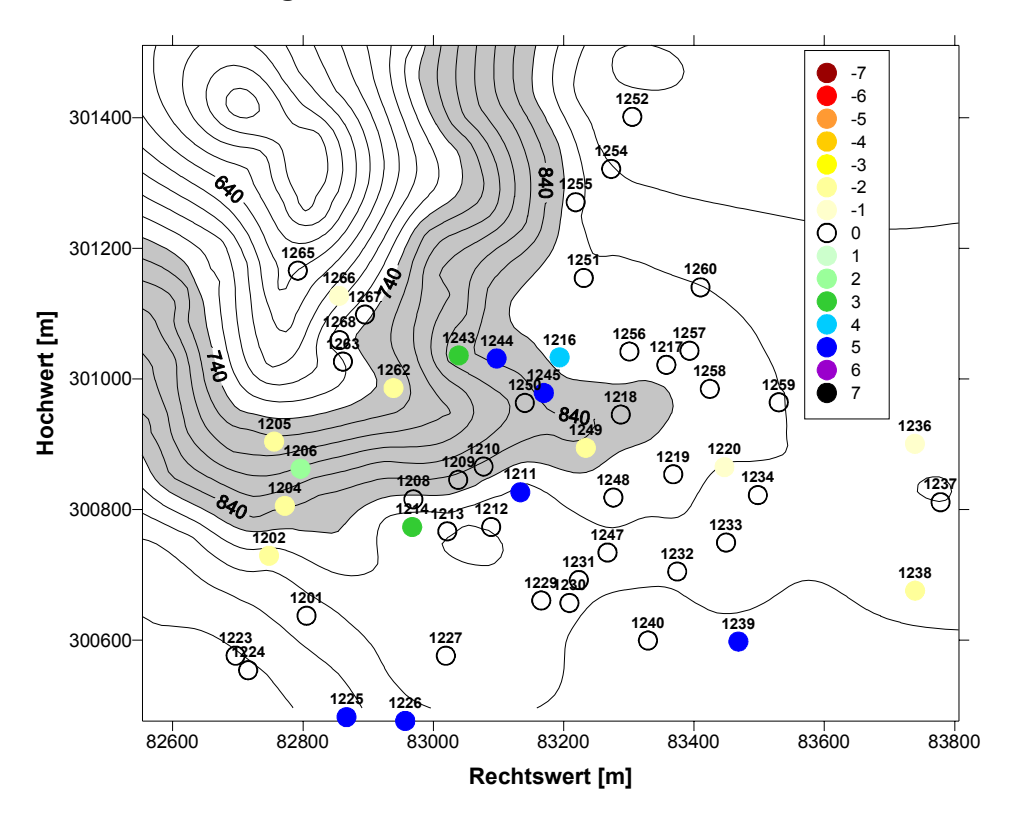

Abb. A 14: oben: Vorkommen von *Phlyctis argena* 1999 nach der Aufnahmemethode Hofmann; unten: Änderungen gegenüber der Erstinventur nach derselben Methode in Klassensprüngen.

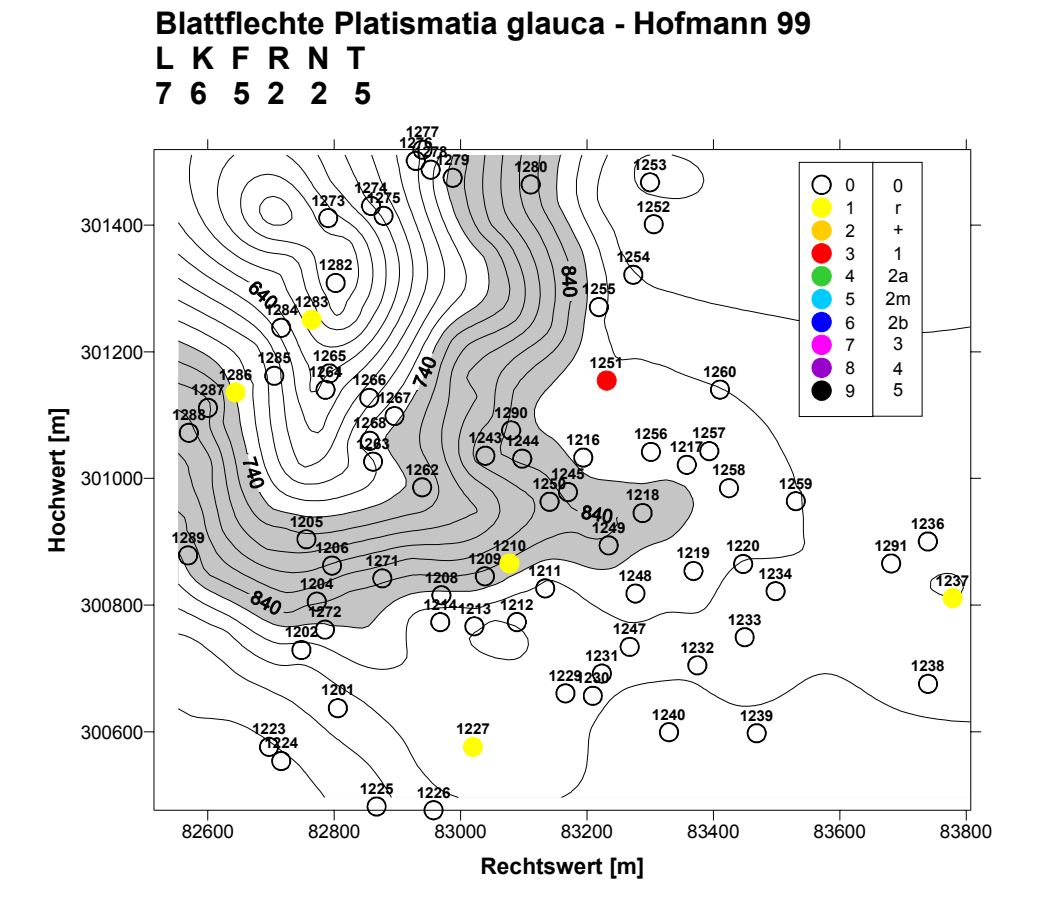

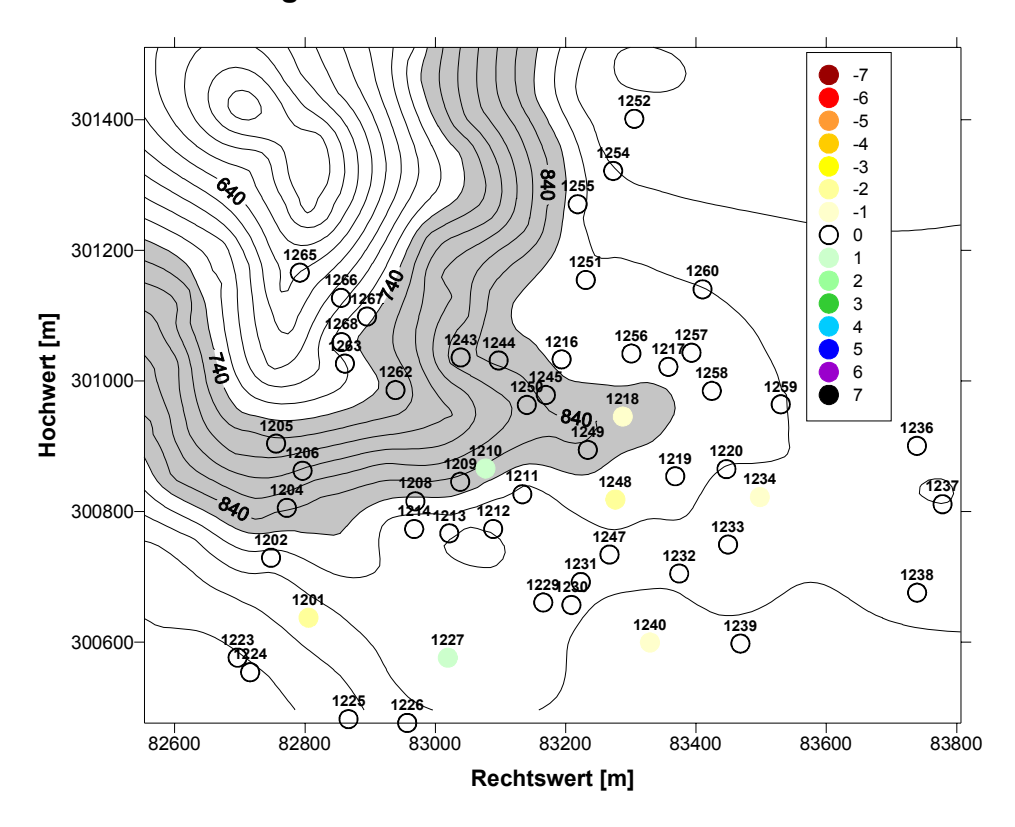

Abb. A 15: oben: Vorkommen von *Platismatia glauca* 1999 nach der Aufnahmemethode Hofmann; unten: Änderungen gegenüber der Erstinventur nach derselben Methode in Klassensprüngen.

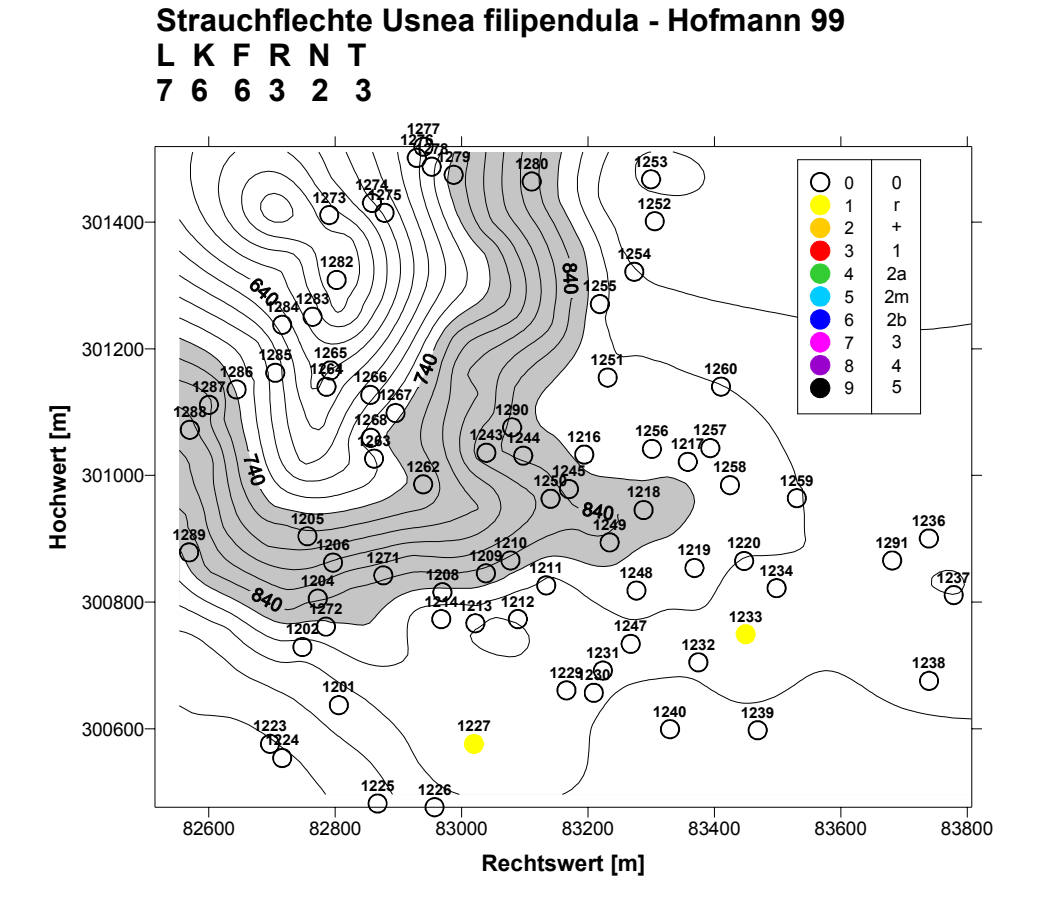

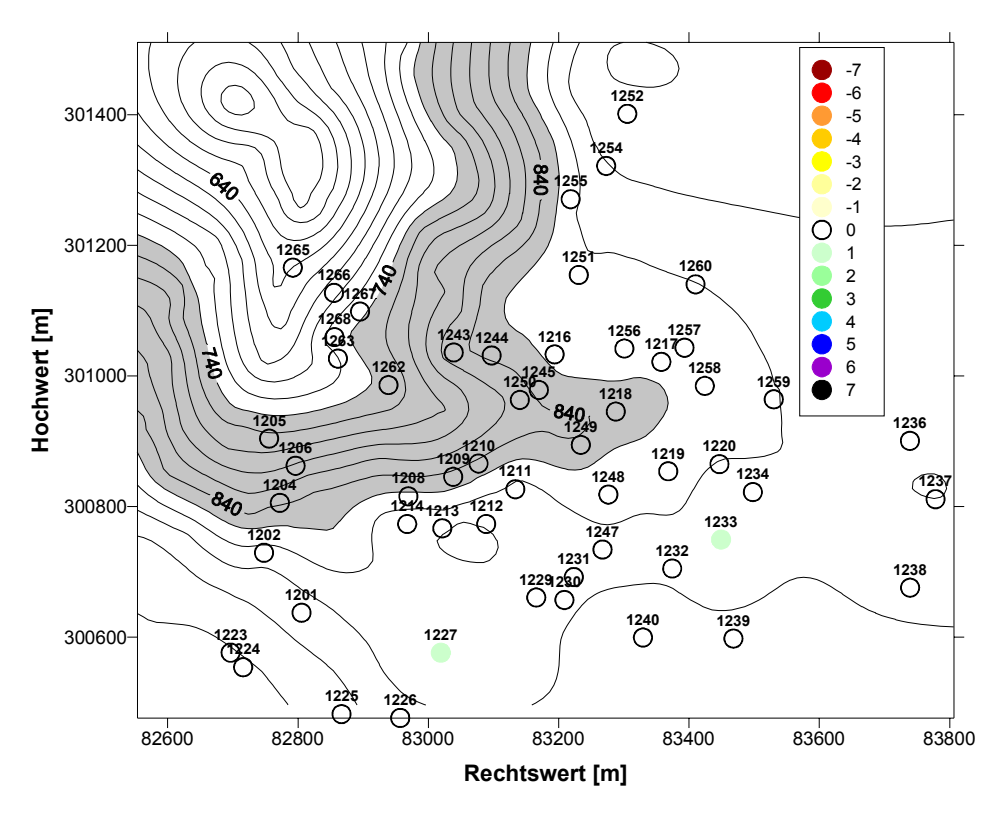

Abb. A 16: oben: Vorkommen von *Usnea filipendula* 1999 nach der Aufnahmemethode Hofmann; unten: Änderungen gegenüber der Erstinventur nach derselben Methode in Klassensprüngen.